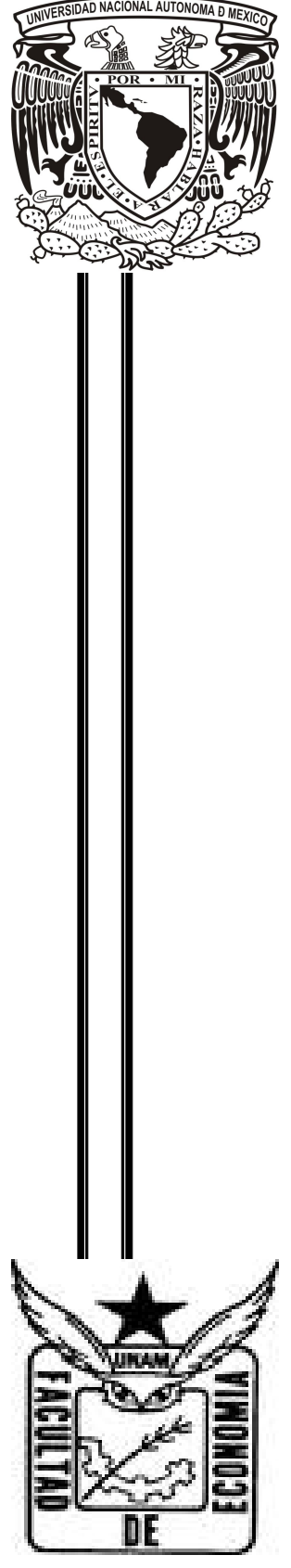

# **UNIVERSIDAD NACIONAL AUTÓNOMA DE MÉXICO**

# **FACULTAD DE ECONOMÍA DIVISIÓN DE ESTUDIOS DE POSGRADO**

**SIMULACIÓN DEL CRECIMIENTO ECONÓMICO DE MÉXICO MEDIANTE MODELOS MACROECONÓMICOS POS-KEYNESIANOS**

# **T E S I S**

QUE PARA OBTENER EL GRADO DE: **MAESTRA EN ECONOMÍA** P R E S E N T A : **NOEMÍ MEDINA HERNÁNDEZ**

T U T O R : DR. MARTÍN PUCHET ANYUL

CIUDAD UNIVERSITARIA, MÉXICO, D. F. 2011

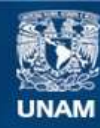

Universidad Nacional Autónoma de México

**UNAM – Dirección General de Bibliotecas Tesis Digitales Restricciones de uso**

#### **DERECHOS RESERVADOS © PROHIBIDA SU REPRODUCCIÓN TOTAL O PARCIAL**

Todo el material contenido en esta tesis esta protegido por la Ley Federal del Derecho de Autor (LFDA) de los Estados Unidos Mexicanos (México).

**Biblioteca Central** 

Dirección General de Bibliotecas de la UNAM

El uso de imágenes, fragmentos de videos, y demás material que sea objeto de protección de los derechos de autor, será exclusivamente para fines educativos e informativos y deberá citar la fuente donde la obtuvo mencionando el autor o autores. Cualquier uso distinto como el lucro, reproducción, edición o modificación, será perseguido y sancionado por el respectivo titular de los Derechos de Autor.

#### **AGRADECIMIENTOS.**

Este trabajo si bien solo lleva mi nombre ha sido posible gracias al apoyo, motivación, críticas y correcciones tanto de mi familia, tutor, sinodales y amigos, a los cuales agradezco su valiosa ayuda.

Padres: Ana Hernández Ramírez y Roberto Medina Cruz.

Quienes me han proporcionado los medios y condiciones, materiales y emocionales, que me han permitido salir adelante en mi vida.

Hermanos: Edith Medina Hernández y Jonathan Medina Hernández.

Que también me han dado las condiciones, apoyándome con críticas constructivas y en más de una ocasión revisando trabajos académicos.

Tutor: Dr. Martín Puchet Anyul.

Quien no solo me ha apoyado en la realización de la presente tesis, guiándome en la investigación y asesorándome en todas mis dudas, sino también impulsándome en mi carrera como profesionista y persona.

Sinodales: Dr. Moritz Alberto Cruz Blanco, Mtra. María Araceli Nivon Zaghi, Mtra. Violeta Rodríguez del Villar, Dr. Armando Sánchez Vargas

Por tomarse el tiempo de leer la presente tesis y enriquecerla con sus comentarios y sugerencias.

Amigos: Andrés Aldana, Nancy Arellano, Nitzia Carrillo, Diana López, Dulce León, Miriam trajo, Elizabeth, Paulina, René, Francisco Martínez, Hilda Villarreal y Claudia Sánchez.

Quienes han hecho críticas a mi trabajo y muchas veces han resuelto dudas sencillas y complejas, en más de una ocasión, sin olvidar la gran amistad que me han ofrecido en todos estos años de conocernos.

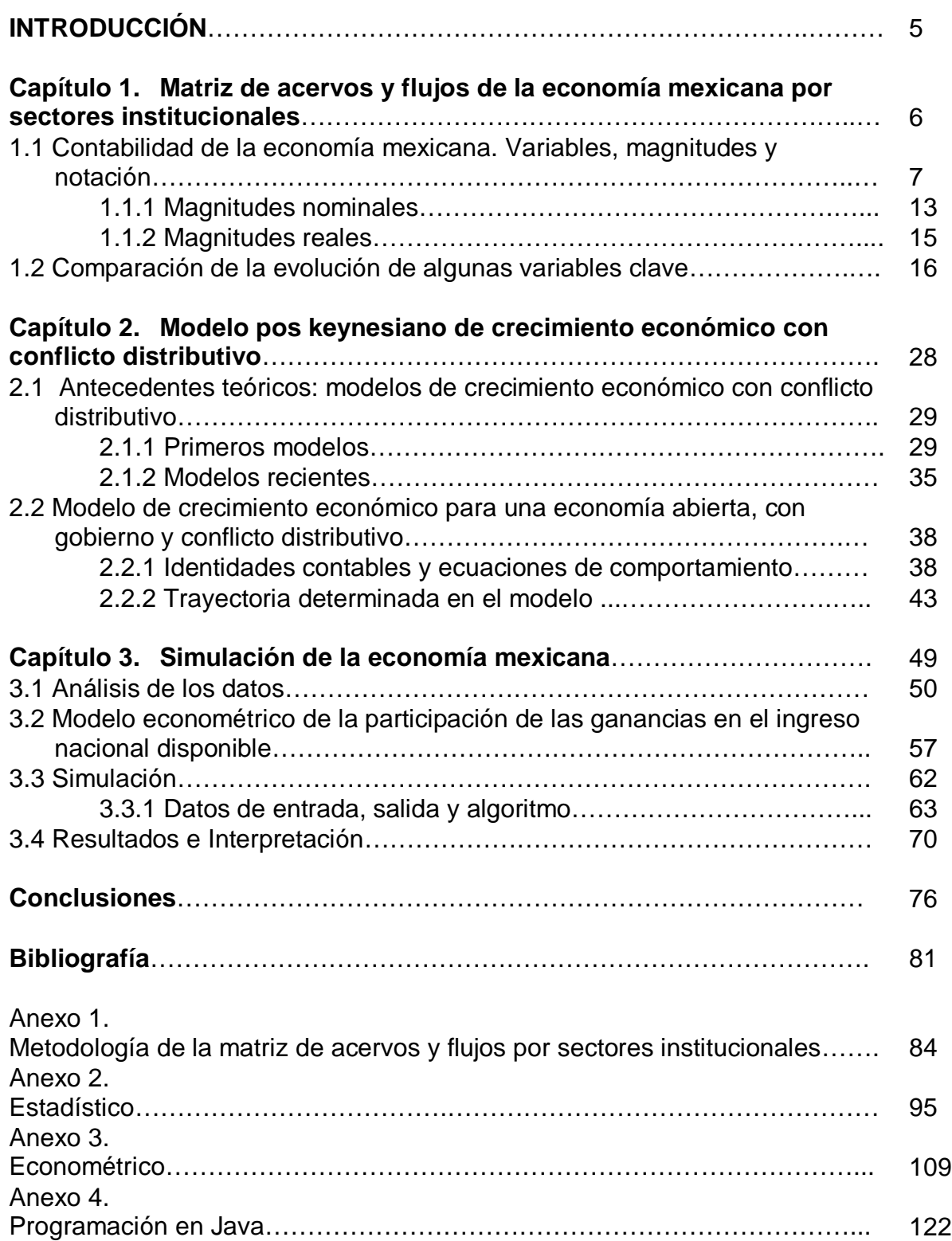

# **ÍNDICE.**

#### **INTRODUCCIÓN.**

El crecimiento económico ha sido un tema trascendental en el pensamiento económico y en la práctica diaria de los agentes económicos. A lo largo de la historia, desde distintos enfoques teóricos, se han buscado los principales factores que determinan el crecimiento económico. Así mismo, los trabajos empíricos sobre el tema son vastos, principalmente para las economías desarrolladas. No obstante, existe una carencia de modelos estructurales que hagan énfasis en el sustento contable, mediante matrices de acervos – flujos, para la descripción del crecimiento económico.

En el caso de las economías latinoamericanas, y en particular para México, se han escrito numerosos trabajos sobre el lento crecimiento de largo plazo, entre los que se encuentran los trabajos realizados por Julio López (1998), Lance Taylor (1989) y Martín Puchet (2004) por mencionar algunos. Sin embargo, los estudios realizados se basan en series estadísticas que muestran el lento crecimiento pero muchos de estos no vinculan estos datos con un marco contable robusto, conformado por esquemas de contabilidad, y al mismo tiempo se obtengan algunas reglas de comportamiento de los agentes inferidas de los mismos datos, es decir mediante la incorporación de ecuaciones que describan el comportamiento de los sectores involucrados.

En este sentido , el presente trabajo incorpora elementos de la estructura de cuentas nacionales (mediante matrices de acervos – flujos), un marco teórico de enfoque pos-keynesiano y las técnicas de calibración y simulación, para calcular los parámetros de la tasa de crecimiento determinada mediante un modelo matemático, dichos parámetros son: las participaciones de los ahorros en el ingreso de cada sector institucional y la razón capital – producto; por otra parte mediante elementos de técnicas econométricas establece el comportamiento de la participación de las ganancias en el ingreso nacional disponible, dando una mejor

aproximación a la determinación de la tasa de crecimiento de largo plazo de la economía mexicana.

La presente investigación tiene como objetivo determinar la tasa de crecimiento a largo plazo de la economía mexicana por medio de la simulación de un modelo macroeconómico de economía abierta con gobierno, especificado desde un enfoque estructuralista pos-keynesiano con una base contable conformada mediante matrices de acervos-flujos.

Para cumplir con este objetivo, tomando como base el sistema de cuentas nacionales, se reordena la información económica por sectores institucionales, con el propósito de: i) destacar la interacción de los sectores interno, externo y gubernamental; ii) fundamentar el modelo teórico; y iii) hacer explícita la interacción del crecimiento con la necesidad de cada sector institucional de obtener recursos para financiar sus gastos y especialmente la inversión. Por otra parte, se emplean técnicas de simulación con el objeto de anteponer la forma funcional teórica del modelo de crecimiento, y estimar los parámetros del crecimiento económico.

Es así que conjuntando la base contable de las matrices de acervos y flujos por sectores institucionales con las técnicas mencionadas se determina, desde un enfoque pos–keynesiano, el crecimiento de la economía mexicana y las principales variables que lo determinan. Esta tasa de crecimiento es la que explica la tasa de acumulación.

Para determinar la tasa crecimiento de la economía mexicana, esta tesis se divide en cuatro apartados:

En el capitulo uno se desarrolla la base contable que da sustento al modelo teórico. Esta base contable se construye a partir de la contabilidad nacional, determinando las principales relaciones de flujos y acervos de la economía mexicana, mediante sus respectivas matrices, para el periodo de 1998 – 2007.

Así mismo, se presenta una explicación de las principales variables que hacen coherente la reorganización de la información. Finalmente, se construye un anexo metodológico sobre la conversión de la información de cuentas nacionales en cuentas de los sectores institucionales.

El capitulo dos, expone los principales antecedentes teóricos del pensamiento pos-keynesiano para posteriormente realizar un marco matemático conceptual sobre la dinámica de la economía mexicana – basado principalmente en identidades contables y ecuaciones de comportamiento pos-keynesianas – en un contexto de ecuaciones en diferencias finitas.

En el capitulo tercero, se realiza la simulación del modelo. Para ello se analizan los datos de las variables involucradas y se determinan los valores de los parámetros de comportamiento por estimaciones econométricas y otros mediante una búsqueda sobre el espacio muestral, para esto se construye un programa en el lenguaje de programación *Java* incorporado en el anexo. Por último se presenta el factor de crecimiento y la tasa de crecimiento de largo plazo, estimados por la simulación del modelo.

Finalmente se presentan las conclusiones, en donde se establece la tasa de crecimiento de la economía mexicana, obtenida mediante la simulación del modelo planteado en el capitulo dos anidado en el marco contable de matrices de acervosflujos, que permite establecer la dinámica del crecimiento de la economía mexicana dentro del esquema propuesto por Robinson (1965).

## **Capítulo 1. Matriz de acervos y flujos de la economía mexicana por sectores institucionales.**

En este capítulo se especifica y cuantifica el esquema contable de matrices de acervos y flujos que se usará a lo largo de la tesis como base para:

- Obtener las identidades contables que sustentan una parte del modelo matemático de crecimiento económico que se propone en esta tesis y se aborda en el capítulo 2.
- Por otro lado dichas matrices proporcionan los datos estadístico que serán empleados en la simulación para determinar la tasa de crecimiento de la economía mexicana en el capitulo 3.

En este sentido el presente capítulo tiene como objetivo realizar una especificación de las cuentas nacionales mediante matrices de acervos – flujos por sectores institucionales y revisar la consistencia de dicha especificación para la economía mexicana. Para ello el capítulo se divide en dos apartados:

El primero señala las fuentes oficiales, para el caso de la economía mexicana, que generan los datos estadísticos y se realiza la especificación de las matrices de acervos y flujos por sectores institucionales señalando de forma detallada las variables, magnitudes y la notación empleada.

El segundo muestra la consistencia de la especificación realizada, para la economía mexicana, mediante la revisión de las tendencias de las variaciones del capital contable con el ahorro, para cada sector institucional y del conjunto de la economía, así mismo se revisan las tendencias del Producto Interno Bruto y del Ingreso Nacional Disponible.

# *1.1 Contabilidad de la economía mexicana. Variables, magnitudes y notación.*

Los esquemas de contabilidad permiten describir y observar la actividad económica de un país. Esto ayuda a realizar algunas proyecciones sobre el comportamiento económico futuro con base en el comportamiento de algunas variables macroeconómicas, en este sentido, los esquemas de contabilidad conforman un modelo económico (Tobin, 1986), (Godley,1996) y (Puchet, 2004). El registro sistemático de todos los flujos y *stocks* de la economía se representan en el Sistema de Cuentas Nacionales<sup>1</sup>. Para la economía mexicana la representación del conjunto de la actividad económica se hace mediante las cuentas macroeconómicas de acervos y flujos y dichas estadísticas en México se encuentran a cargo de: INEGI, Banco de México (Banxico) y la Secretaría de Hacienda y crédito Público (SHCP). Estas son las fuentes usadas para la construcción de la matriz de acervos y flujos por sectores institucionales de la economía mexicana.

-

<sup>1</sup> En México, en los años setenta del siglo XX, el Banco de México (Banxico) y la Secretaria de Programación y Presupuesto (SPP) trabajaron en conjunto para definir un esquema riguroso y especifico sobre la contabilidad mexicana, esto dio como resultado la publicación de un Sistema de Cuentas Nacionales de México descrito en siete tomos, el cual incluyó la descripción de las fuentes de información, cobertura y metodología. Esto se logró con el apoyo del Programa de Naciones Unidas para el Desarrollo (ONU) y el respaldo de la Comisión Económica para América Latina y el Caribe (CEPAL).

El 25 de enero de 1983 fue creado por decreto presidencial el Instituto Nacional de Estadística, Geografía e Informática (INEGI), el cual tiene entre sus funciones, dirigir, orientar y actualizar los trabajos relacionados con el Sistema de Cuentas Nacionales de México (SCNM).

A fines de 1993, el INEGI inició un programa enfocado a la modernización del SCNM acorde a los últimos lineamientos metodológicos de los Organismos Internacionales (Naciones Unidas, Fondo Monetario Internacional, Banco Mundial, entre otros). A partir de entonces, sobre estas referencias, se ha venido actualizando el Sistema de Cuentas Nacionales de México.

Por otra parte, Banxico continúa llevando el registro sistemático de series estadísticas históricas, principalmente de los sistemas financiero y de pagos.

En este sistema se consideran cuatro tipos de agentes institucionales: residentes privados no bancarios (rp), residentes privados bancarios (rb), residentes gubernamentales (rg) y no residentes (nr).

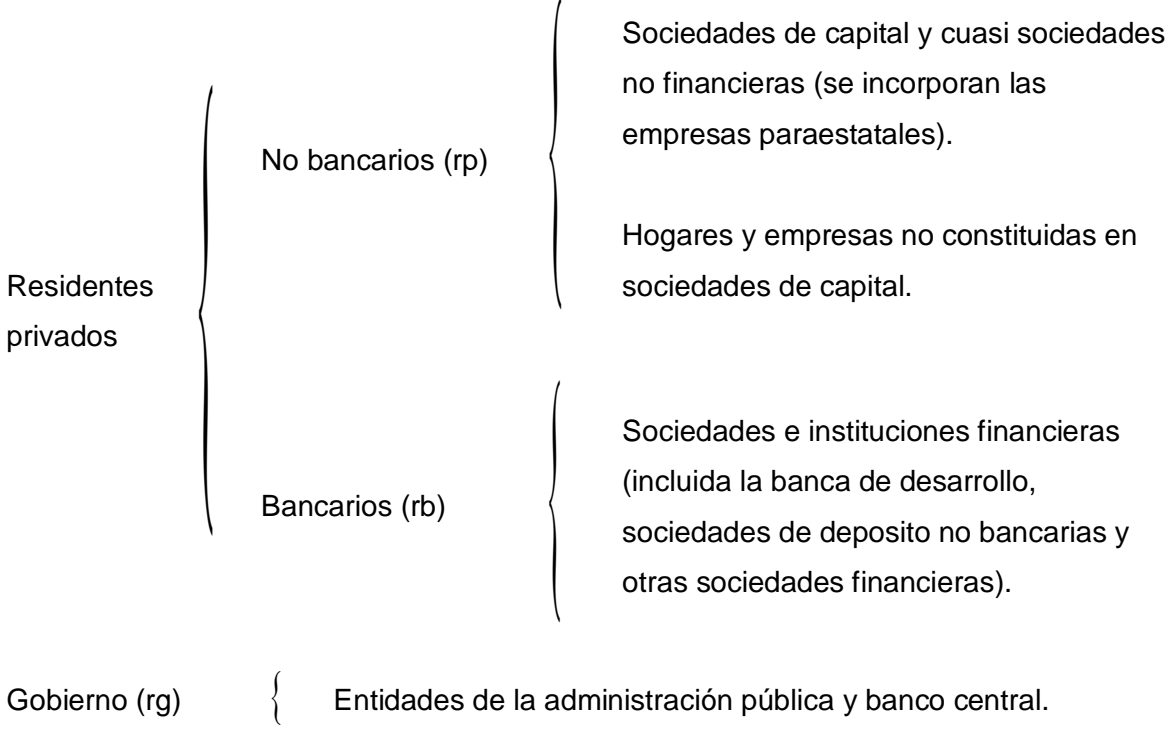

No residentes (nr) Unidades institucionales no residentes que realizan operaciones con las unidades residentes.

Esta especificación tiene la finalidad de cuantificar el comportamiento e interacción de los agentes respecto a la tenencia de activos y al intercambio de acervos y flujos de la economía mexicana.

La matriz de contabilidad nacional por sectores institucionales de los acervos $^2$  registra los activos y los pasivos de cada agente y está organizada de la siguiente forma: cada columna representa el activo del sector correspondiente y la

 2 En el anexo 1. se incluye la metodología empleada para elaborar la matriz de acervos y flujos para la economía mexicana.

suma de la fila representa su pasivo más la respectiva variación del capital contable. Las unidades monetarias de los activos y los pasivos son millones de pesos en moneda nacional (Astori, 1980) y (Puchet, 1996).

Por otra parte, los subíndices hacen referencia a cada sector institucional y cada entrada (o cuadro) de la matriz registra una transacción entre los agentes, de tal forma que siempre se preserva el principio contable de la partida doble.

#### *Matriz de acervos*

La matriz de acervos representa los derechos, bonos o valores y las obligaciones en que incurre cada sector institucional. De tal forma, que el sector que ofrece un instrumento financiero recibe fondos líquidos y contrae una obligación, quien demanda dicho instrumento proporciona fondos líquidos y adquiere un derecho.

Así la matriz de acervos la constituyen las siguientes variables: CSP, crédito de los residentes privados bancarios otorgado a los residentes no bancarios, CSG, crédito de los residentes privados bancarios otorgado al gobierno, CSNR, crédito de los residentes privados bancarios otorgado a los no residentes, DBP depósitos de los residentes privados no bancarios en los bancos, DBG depósitos del gobierno en los bancos, R reservas internacionales en poder de la autoridad monetaria**,** DBNR depósitos de los no residentes en los bancos residentes, DEG, deuda externa de corto plazo del gobierno en moneda nacional, K, acervo (o stock de capital) de los residentes privados, Arp, activos de los residentes privados no bancarios, A<sub>rb</sub>, activos de los residentes privados bancarios, A<sub>rg</sub>, activos del gobierno,  $A_{nr}$ , activos de los no residentes,  $CC_{rp}$ , capital contable de los residentes privados no bancarios,  $CC<sub>rb</sub>$ , capital contable de los residentes privados bancarios,  $CC_{rg}$ , capital contable del gobierno,  $CC_{nr}$ , capital contable de los no residentes.

A continuación, en el cuadro 1.1, se presenta como queda conformada la información de la matriz de acervos de capital para cada sector institucional.

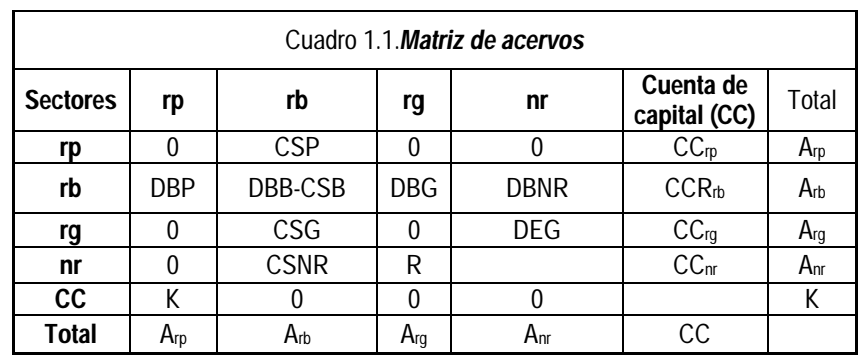

Los capitales (o patrimonios) contables se obtienen mediante la diferencia de activos menos pasivos de cada sector institucional. Por ejemplo, el capital contable de los residentes privados no bancarios es:

$$
CC_{rp} = A_{rp} - P_{rp} = DBP + K - CSP
$$

Análogamente se hace lo mismo para cada sector institucional y se obtiene el capital contable en cada caso.

#### *Matriz de flujos*

La matriz de flujos de capital muestra el suministro de recursos financieros y el endeudamiento en que incurren otros sectores institucionales. Por ello los totales de cada fila son los usos de fondos y los totales de las columnas son las fuentes de fondos que proporciona cada sector durante un periodo. En el cuadro 1.2 se presenta la matriz de flujos de capital para los cuatro sectores institucionales mencionados anteriormente.

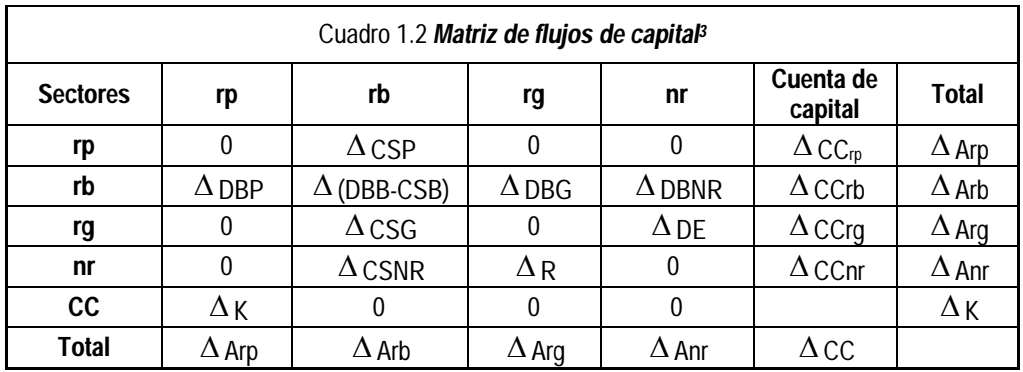

Los balances de cada cuenta de flujos igualan los ingresos a los egresos de fondos financieros, en este sentido, las variaciones en los activos se compensan con las variaciones en los pasivos más la variación del capital contable (que deberá corresponder al ahorro, como se vera más adelante). Es decir, para los residentes privados no bancarios tenemos que:

$$
\Delta CC_{rp_i} = \Delta A_{rp} - \Delta P_{rp_i} = \Delta DBP_t + \Delta K_t - \Delta CSP_t
$$

#### *Matriz de flujos corrientes*

-

La matriz de flujos corrientes muestra las transacciones entre los sectores institucionales e incorpora las siguientes variables: C, consumo final de origen interno de los residentes privados, G, consumo de gobierno, X', exportaciones de bienes y servicios más ingresos por transferencias y pagos recibidos de los factores del exterior, FBKOI, formación bruta de capital de origen interno, MC, consumo final de origen importado de los residentes privados, MF, formación de capital de origen externo, M', importaciones de bienes y servicios de consumo final e intermedio más las importaciones de bienes de capital más transferencias y pagos realizados a los factores del exterior, T, impuestos totales que el gobierno cobra a los residentes privados, Y, ingreso nacional disponible, I, inversión, S, ahorro nacional,  $S_p$ , ahorro de los residentes privados no bancarios,  $S_q$ , ahorro del gobierno y  $S_{nr}$ , ahorro de los no residentes

 $^3$ La letra  $\Delta$  representa los incrementos de cada variable anteriormente especificada.

Análogamente a la matriz de flujos de capital, en la matriz de flujos corrientes las filas representan las ventas realizadas por un sector (es decir, los ingresos que percibió) y las columnas representan las compras hechas a otros sectores (es decir, los gastos en que incurrió). A continuación, el cuadro 1.3 presenta la matriz de flujos corrientes.

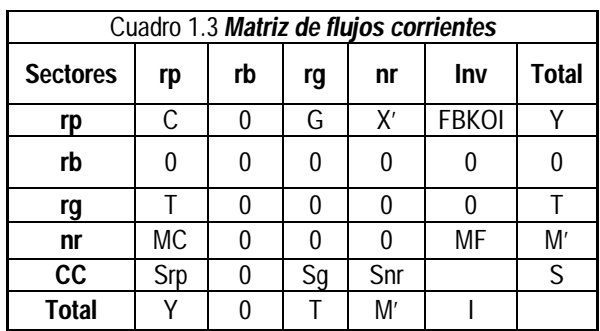

En la matriz de flujos corrientes, al igual que en la matriz de acervos y la matriz de flujos de capital, el balance entre ingresos y gastos está compensado, en este caso, por el ahorro de cada sector. Para el sector institucional de los residentes privados no bancarios, el ahorro es el saldo de la diferencia entre su ingreso y sus gastos, es decir:

 $S_{rp_t} = Y_t - C_t - T_t - MC_t$ 

Para el gobierno tenemos que su ahorro es:

 $S_{g_t} = T_t - G_t$ 

En cuanto a los no residentes su ahorro es:

 $S_{\text{int}} = M_{t}^{t} - X_{t}^{t}$ 

Hasta el momento no se ha hecho referencia a los precios en los que se encuentra cada balance, sólo se ha mencionado que los valores están expresados en moneda nacional. A continuación se establecen los precios que corresponden a cada variable y la fuente oficial de la que proviene cada uno.

#### 1.1.1 *Magnitudes nominales*

-

Para la matriz de acervos, la fuente principal de los datos fue Banxico. La cartera de crédito (vencida y vigente) para cada sector institucional se tomó a precios corrientes, con la metodología de 1997<sup>4</sup>; y los depósitos bancarios se tomaron de los agregados monetarios M2 menos M1<sup>5</sup>.

El *stock* de capital nominal está a precios corrientes y la fuente utilizada fue el articulo de Mariña (2001) y actualizada con información de INEGI. Su precio respectivo, P<sub>I</sub>, es el deflactor implícito de la inversión. El resto de las variables se encuentran deflactadas por el deflactor implícito del PIB, por lo cual la magnitud nominal se denota como el precio (P) por la cantidad real, respetando la nomenclatura anteriormente especificada. En el caso de la deuda externa y las reservas internacionales se especifica el tipo de cambio (e), para denotar que estas no sólo están deflactadas por los precios internos sino también expresadas en la unidad de cuenta interna. El cuadro 1.4 muestra la matriz de acervos a precios corrientes (o nominales).

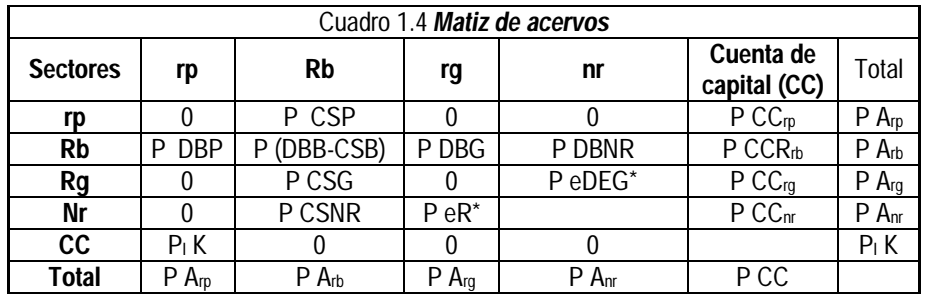

 $4$  Se utilizo la metodología de 1997 en las series de depósitos y cartera de crédito debido a que ésta es la metodología con la cual se cuenta con una mayor serie histórica.

<sup>&</sup>lt;sup>5</sup> Se emplearon los agregados monetarios por que incluyen los depósitos bancarios de todo el sistema financiero.

La deuda externa se obtuvo de Banxico. Este dato es publicado en pesos corrientes en las estadísticas de agregados monetarios que incluyen al sector público. Las reservas internacionales fueron obtenidas de Banxico. Todas las variables que tienen un asterisco son publicadas en dólares y para obtener la equivalencia en pesos se empleó el tipo de cambio FIX<sup>6</sup>.

El *stock* de capital fue calculado mediante el método de inventarios perpetuos sobre la base de la serie publicada en el artículo: "Formación y acervos de capital en México, 1949 – 1999" de Mariña (2001). Se tomó la decisión de emplear esta serie debido a la falta de información oficial respecto a esta variable. Si bien existen otros artículos que publican series de formación de capital éstos adolecen de consistencia, principalmente, por la poca estabilidad de la relación capital producto. En el anexo 1 se amplían los criterios y la metodología para la elección de la serie de *stock* de capital.

En la matriz de flujos de capital, las variables son las variaciones de los acervos en precios corrientes de un año respecto al periodo anterior, por ello la fuente es la misma que para la matriz de acervos.

Para la matriz de flujos corrientes, cuadro 1.5, los datos son tomados a precios corrientes del sistema nacional de cuentas publicado por INEGI con la metodología de 1993, a excepción del ingreso del gobierno cuya fuente es la SHCP. Se optó por usar esta información por contener las series más largas (de 1993 - 2007) y por la falta de series oficiales que encadenen y hagan consistente los cambios de año base.

Las variables en precios corrientes están denotadas mediante su valor real multiplicado por el deflactor implícito correspondiente.

-

<sup>&</sup>lt;sup>6</sup>Éste tipo de cambio es determinado por Banxico con base en un promedio de las cotizaciones del mercado de cambios al mayoreo para operaciones liquidables el segundo día hábil bancario siguiente. Éste es el tipo de cambio empleado por el gobierno para solventar las obligaciones en moneda extranjera.

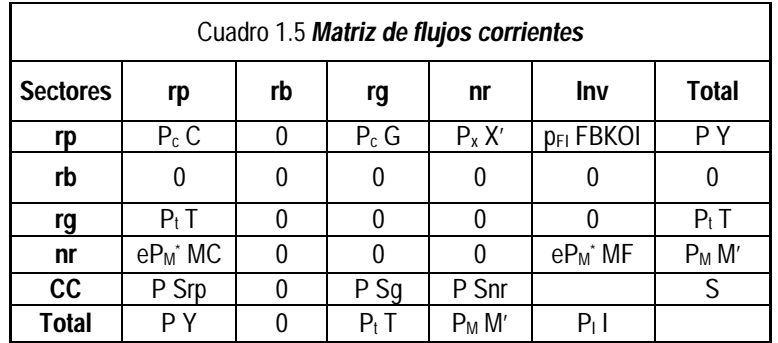

En el caso de las importaciones o ingreso del resto del mundo (M') y las exportaciones, es decir gasto del resto del mundo, (X') éstas son tomadas en moneda nacional considerando el tipo de cambio FIX y los precios que las afectan: índices de precios a las importaciones y de las exportaciones respectivamente.

#### 1.1.2 *Magnitudes reales*

La conversión de los flujos nominales a valores reales, supone el conocimiento de los precios internos y los externos que afectan a cada transacción, así como, de las variaciones del valor de la moneda interna respecto a la moneda externa. En este sentido, se deflacta cada variable por su respectivo precio para obtener su valor real.

En el caso de la matriz de flujos corrientes se emplean los deflactores tradicionales para cada variable: i) consumo interno de los residentes privados mediante el índice de precios del consumo privado, ii) consumo de bienes importados mediante el deflactor de las importaciones iii) exportaciones mediante su índice de precios, iv) gasto de gobierno e impuestos mediante el deflactor implícito del PIB, v) formación bruta de capital de origen interno mediante el índice de precios de la inversión y por último vi) el ingreso nacional disponible mediante su deflactor implícito que es una composición de los anteriores.

Para las variables cuyo índice de precios no se conoce, como es el caso de los depósitos bancarios, crédito, deuda externa y reservas internacionales, se tomó el índice de precios implícito del producto interno bruto.

| Acervos  |                     |             |     |             |                          |        |              | Flujos de capital  |                 |                               |                      |              |              | <b>Flujos corrientes</b> |             |        |              |              |  |
|----------|---------------------|-------------|-----|-------------|--------------------------|--------|--------------|--------------------|-----------------|-------------------------------|----------------------|--------------|--------------|--------------------------|-------------|--------|--------------|--------------|--|
| Sectores | m                   | rb          | rg  | nr          | Cuenta de capital<br>(C) | Total  | rp           | rb                 | rg              | n                             | Cuenta de<br>capital | Total        | rp           | rb                       | rq          | nr     | Inv          | Total        |  |
| m        | 0                   | CSP         | 0   | 0           | CCrp                     | Arp    | 0            | <b>ACSP</b>        | 0               | 0                             | $\Delta$ ) CCrp      | $\Delta$ Arp | Ci           | 0                        | $\sim$<br>b | V<br>٨ | <b>FBKOI</b> | V            |  |
| rb       | DBP                 | DBB-CSB     | DBG | DBNR + Derb | <b>CCRrb</b>             | Arb    | $\Delta$ DBP | $\Delta$ (DBB-CSB) | $\triangle$ DBG | $\Delta$ DBNR + $\Delta$ Derb | $\triangle$ D CCrb   | $\Delta$ Arb | 0            | 0                        | 0           |        | 0            | 0            |  |
| rg       | $\sqrt{2}$<br>v     | CSG         | 0   | Derg        | CCrq                     | Arg    | 0            | A CSG              | 0               | $\Delta$ Derg                 | $\Delta$ D CCrq      | $\Delta$ Arq |              | 0                        | 0           |        | 0            |              |  |
| nr       | $\sqrt{2}$<br>u     | <b>CSNR</b> | R   | 0           | CCnr                     | Anr    | 0            | $\Delta$ CSNR      | $\Delta$ R      |                               | $\triangle$ D CCnr   | $\Delta$ Anr | MC           | 0                        | 0           |        | MF           | M            |  |
| CC       | $\overline{u}$<br>N | 0           | 0   | 0           |                          | v<br>Ν | ΔK           | 0                  | 0               | 0                             |                      | $\Delta K$   | Srp          | 0                        | Sq          | Snr    |              | $\mathsf{r}$ |  |
| Total    | Arp                 | Arb         | Arq | Anr         | CC                       |        | $\Delta$ Arp | $\Delta$ Arb       | $\Delta$ Arg    | $\Delta$ Anr                  | $\triangle$ DCC      |              | $\mathbf{v}$ |                          |             | M      |              |              |  |

Cuadro 1.6 *Matriz de acervos – flujos de la economía.*

En lo que se refiere a la notación, todas las variables reales sólo se denotan con su símbolo, en tanto que las variables que se encuentran en términos nominales se indican multiplicándolas por sus precios respectivos, como se mencionó anteriormente.

#### *1.2 Comparación de la evolución de algunas variables clave*

Existe una estrecha relación entre las cuentas de flujos y los balances de acervos. Todas las variaciones ocurridas a lo largo del tiempo que afectan, tanto a los activos como a los pasivos en poder de los sectores institucionales, se registran sistemáticamente en una u otra de las cuentas de flujos. Así, los recursos de unos sectores son proporcionados a otros que tienen déficit para realizar sus gastos de inversión o de consumo. En este sentido, como en cualquier balance de un agente, se tiene que cumplir que la variación del capital contable es igual al ahorro. En el caso de los grandes agregados macroeconómicos las magnitudes pueden ser sólo similares, ello es así, en parte, por la imposibilidad de contabilizar todo correctamente en el conjunto de la economía.

Las gráficas 1.1 y 1.2, muestran que la variación del capital contable de los residentes privados (bancarios y no bancarios) sigue una trayectoria similar al comportamiento histórico del ahorro, a precios corrientes y constantes respectivamente.

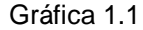

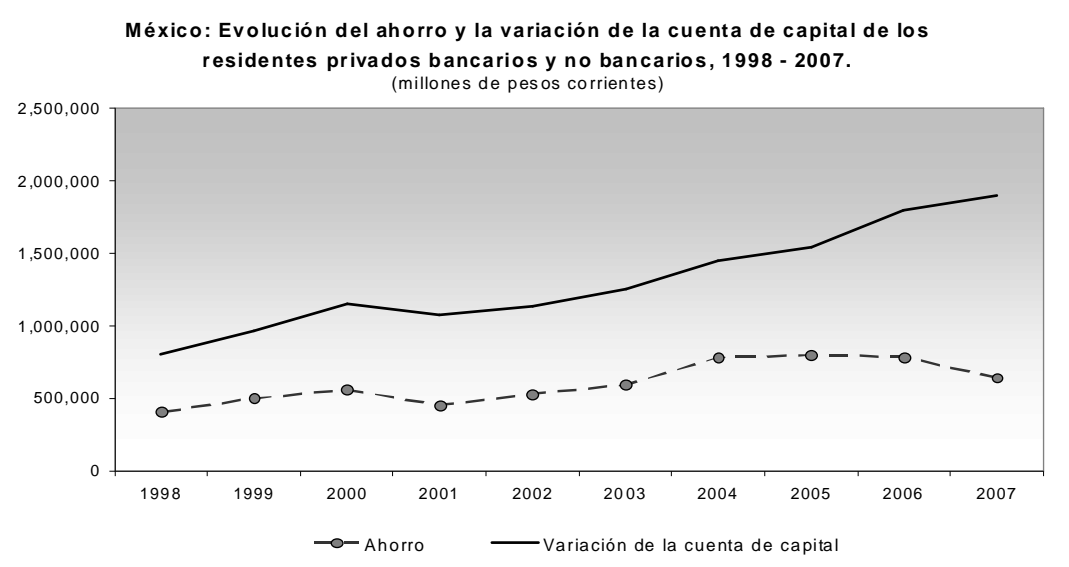

Fuente: Elaboración en base a datos de Banxico, INEGI y SHCP.

El ahorro y la variación de capital de los residentes privados a precios corrientes, presentan una trayectoria similar y la variación de capital contable siempre es superior al ahorro, con una brecha entre la variación del capital contable y del ahorro de 871,708 millones de pesos en promedio lo que representa el 18.4 del ingreso nacional disponible (anexo 2), aunque paulatinamente se separan a una tasa de crecimiento promedio en el periodo de estudio de 135% – en 1998 la brecha era 573,816 millones de pesos corrientes, para el año de 2007 fue de 1,348,456 millones de pesos – esta diferencia es menor si se toma con respecto al ingreso nacional disponible (la proporción de esta brecha respecto al ingreso nacional disponible es de -4.7%) ya que tiende a caer, esto muestra que la divergencia aparente se debe al crecimiento de la economía en su conjunto y no a una divergencia de carácter estructural de la contabilidad.

En la gráfica 1.2, se observa que tanto el ahorro como la variación del capital contable de los residentes privados, a precios de constantes de 2003, es estable en el periodo, 1998 - 2007, con una brecha entre la variación del capital contable y el ahorro de 951,067 millones de pesos de 2003 en promedio (lo que equivale al 17.8% del ingreso nacional disponible) y una tasa de crecimiento en el periodo de 18.4%, exceptuando el año de 2000 que creció la variación de capital contable de forma inusual – a una tasa del 10.4 % respecto al año anterior y en el siguiente año presentó un retroceso a una tasa de -15.46% respecto al año anterior.

Gráfica 1.2

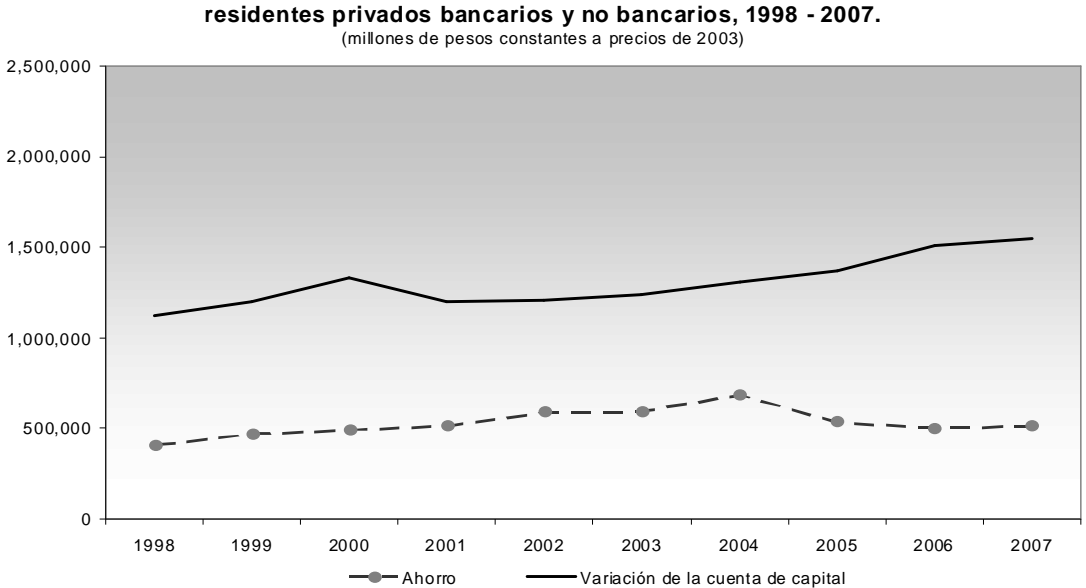

**México: Evolución del ahorro y la variación de la cuenta de capital de los** 

Fuente: Elaboración en base a datos de Banxico, INEGI y SHCP.

Las gráficas 1.3 y 1.4 muestran la variación del capital contable y el ahorro del gobierno. Las series siguen una misma trayectoria de 1998 hasta el 2003 (con una brecha entre ahorro y la variación del capital contable de 723,639 millones de pesos corrientes y 788,212 millones de pesos de 2003, para los valores nominales y reales respectivamente), en los años siguientes se observa un distanciamiento

cada vez más pronunciado entre una serie y otra, la brecha se incrementó de 1998 al 2007 en 12 y 11.5% a precios corrientes y constantes respectivamente. Aunque a precios constantes las dos series presentan mayor consistencia y estabilidad, pero continúan con un distanciamiento en los últimos años.

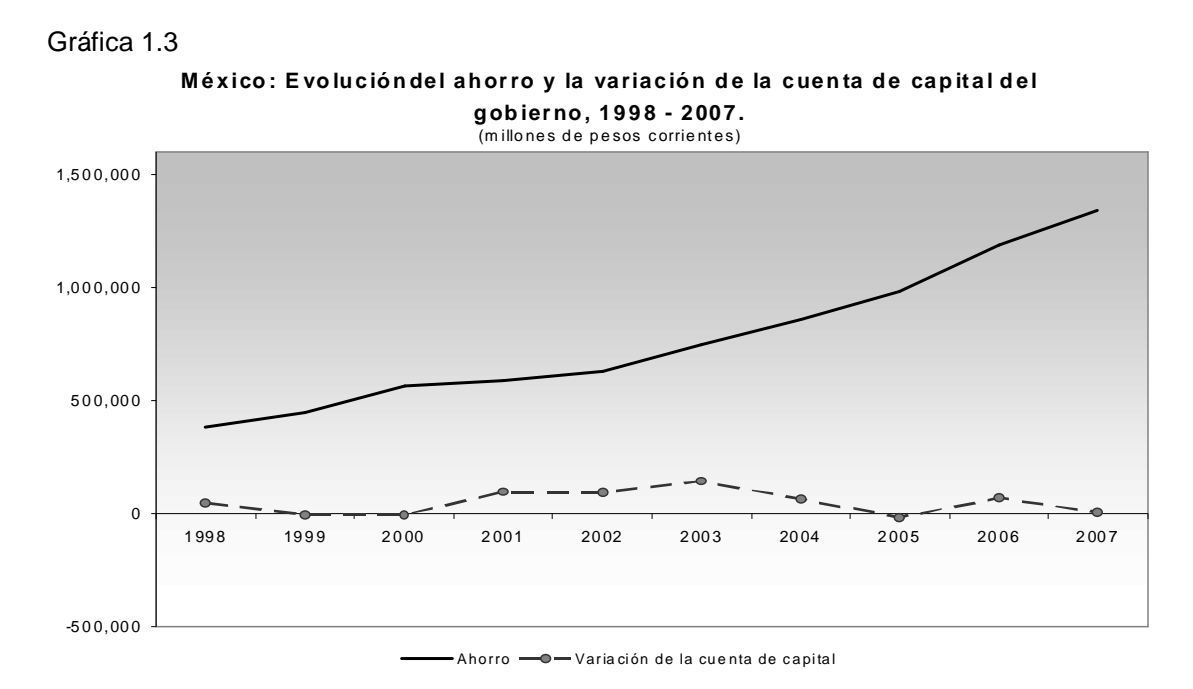

Fuente: Elaboración en base a datos de Banxico, INEGI y SHCP.

Gráfica 1.4

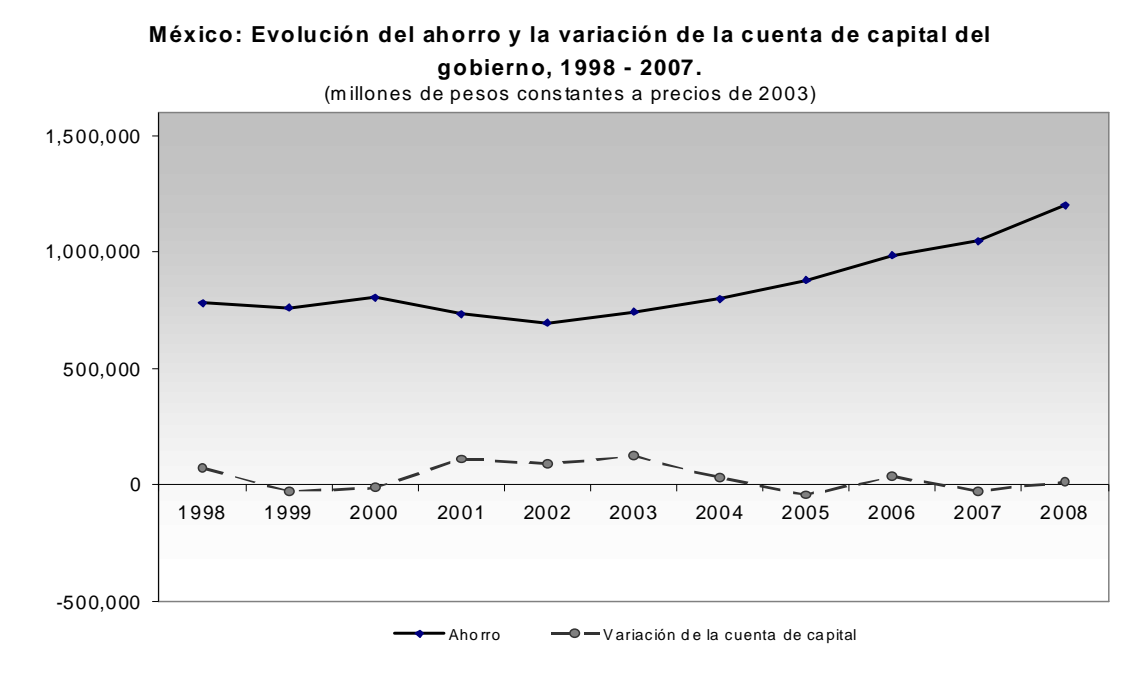

Fuente: Elaboración en base a datos de Banxico, INEGI y SHCP.

La variación del capital y el ahorro de los no residentes se muestran en la gráfica 1.5 y 1.6, a precios corrientes y constantes respectivamente.

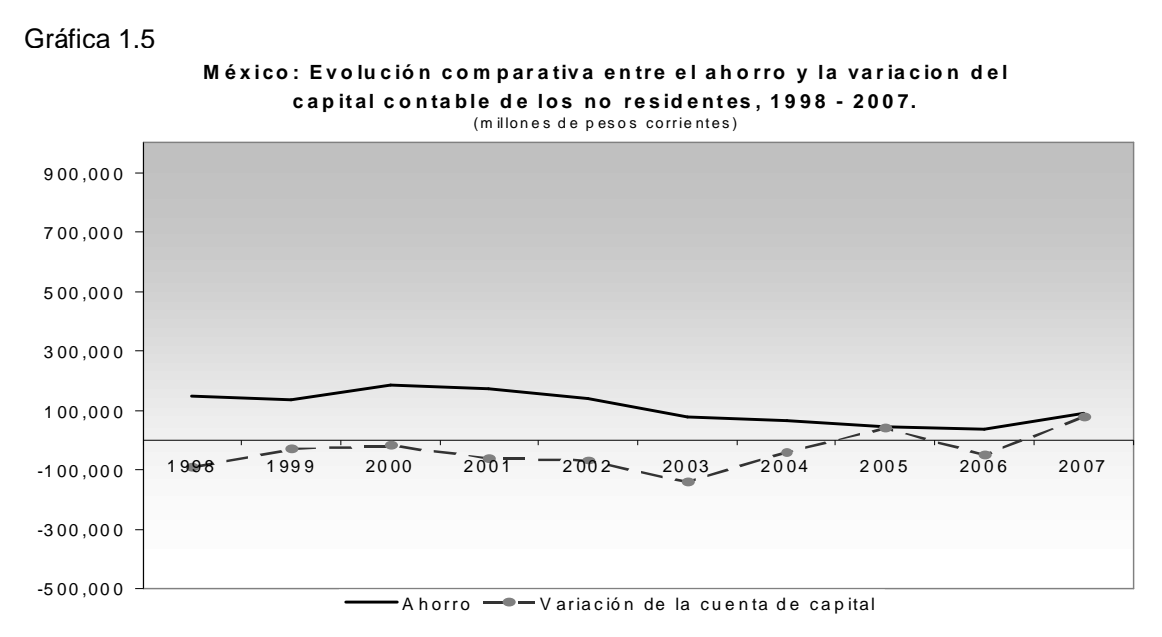

Fuente: Elaboración en base a datos de Banxico, INEGI y SHCP.

El comportamiento de las series de ahorro y variación de capital de los no residentes a precios constantes y corrientes tienen trayectorias opuestas en los años de 2004 y 2005. Esto se debe a la falta de información de las transacciones de los residentes nacionales con los no residentes (depósitos de los residentes en los bancos de los no residentes, la incorporación de la deuda externa de los residentes privados y la consistencia en las series de deuda externa del gobierno). En el resto de los años las trayectorias son iguales, aunque la distancia entre la variación de capital y el ahorro de los no residentes no es constante.

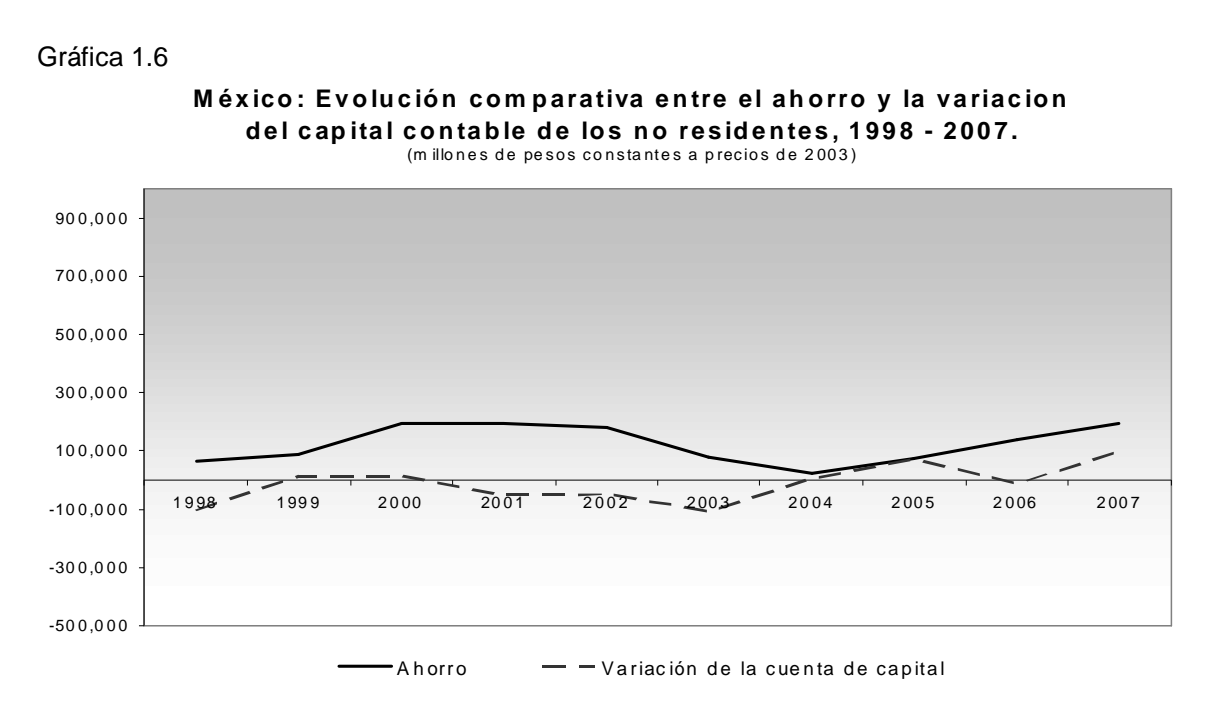

Fuente: Elaboración en base a datos de Banxico, INEGI y SHCP.

En general, se observa que la trayectoria del ahorro y la variación del capital contable de los sectores institucionales son similares, pero con algunas diferencias asociadas a las distintas contabilidades (INEGI, Banxico y SHCP), así como por la falta de información de algunos activos como son los depósitos de los

residentes en bancos extranjeros<sup>7</sup>, transacciones en acciones, y por parte del gobierno no se incluye la deuda de largo plazo así como los pagos e intereses que se han generado de esta.

Asociada a la diferencia entre el capital contable y el ahorro, están también los cambios de metodología<sup>8</sup>, los cambios de año base en el caso de la cuenta de ahorro (que provocan una mayor diferencia entre las series debido a la forma de contabilizar, tanto stocks y flujos de la economía) y al cambio en los precios.

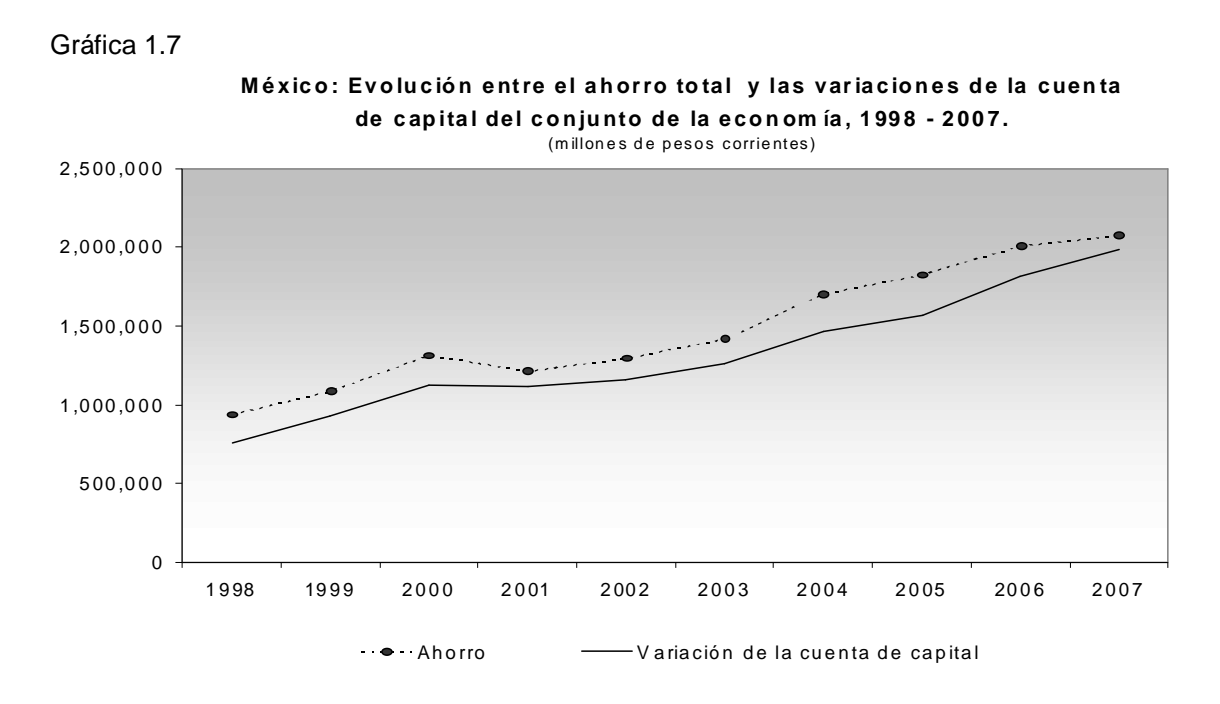

Fuente: Elaboración en base a datos de Banxico, INEGI y SHCP.

-

 $^7$  Dicho monto se empezó a estimar por Banxico a partir del 2001 a la fecha, en el 2009 se calcula que los mexicanos habían acumulado 322,224 millones de dólares en propiedades y depósitos en el extranjero

<sup>&</sup>lt;sup>8</sup> En el año de 1997 se homologó la forma de contabilizar la cartera de crédito, entre Estados Unidos y México, bajo las normas de USGAAP (principios de contabilidad generalmente aceptados).

Gráfica 1.8

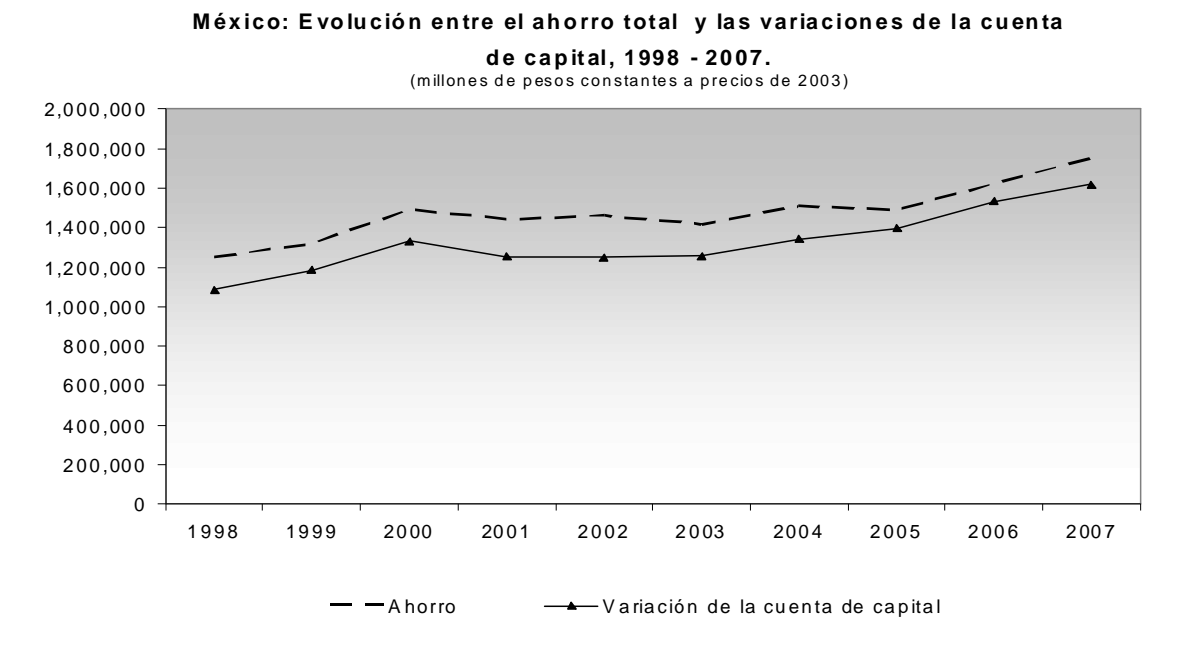

Fuente: Elaboración en base a datos de Banxico, INEGI y SHCP.

Las gráficas 1.7 y 1.8 muestran el ahorro total de la economía y la variación del capital contable, en precios corrientes y constantes de 2003 respectivamente, en donde se observa que siguen una trayectoria similar con una pequeña separación. Esta se debe a la imposibilidad de tener un registro exacto de las variaciones de capital de los sectores institucionales y a la depreciación del capital fijo en la economía.

Otras variables que son trascendentales para corroborar la consistencia de la matriz de acervos y flujos es el producto interno bruto (PIB), el ingreso nacional disponible (Y) y por último la inversión (I), estas series se analizan en valores corrientes y constantes a precios de 2003.

En las gráficas 1.9 y 1.10 se muestra el PIB y el Y a precios corrientes y constantes respectivamente. En la gráfica 1.9, el Y siempre es menor que la magnitud del PIB – en 1998 la brecha era de 1,402,219 millones de pesos y para el 2007 paso a 2,545,616 millones de pesos – de forma creciente en precios

corrientes, en tanto que, la trayectoria del PIB y del Y en términos reales son similares.

La grafica 1.9 muestra que año con año existe una separación cada vez más grande entre estas series, esto refleja la participación creciente del sector gobierno en economía mexicana en términos nominales mientras que las remuneraciones a los factores más las transferencias netas han permanecido prácticamente constantes y con saldos positivos a partir del 2002.

Gráfica 1.9

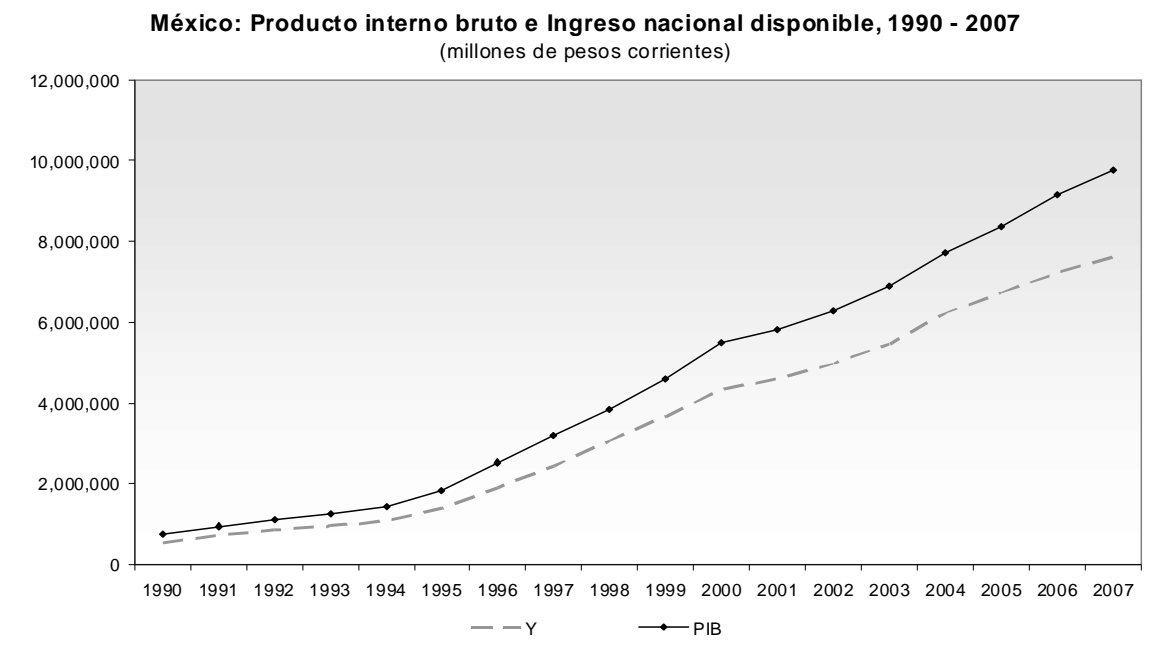

Fuente: Elaboración en base a datos de Banxico, INEGI y SHCP.

Por otro lado, la gráfica 1.10, muestra que tanto el PIB como el Y, presentan trayectorias similares en términos reales, en promedio se tiene una brecha de 1.762,730 millones de pesos, con una participación del sector gobierno constante. Así mismo, ambas series son crecientes exceptuando la crisis de 1995 donde claramente se observa una caída en ambas series (6.6% en el PIB y 6.03% en el Y).

Gráfica 1.10

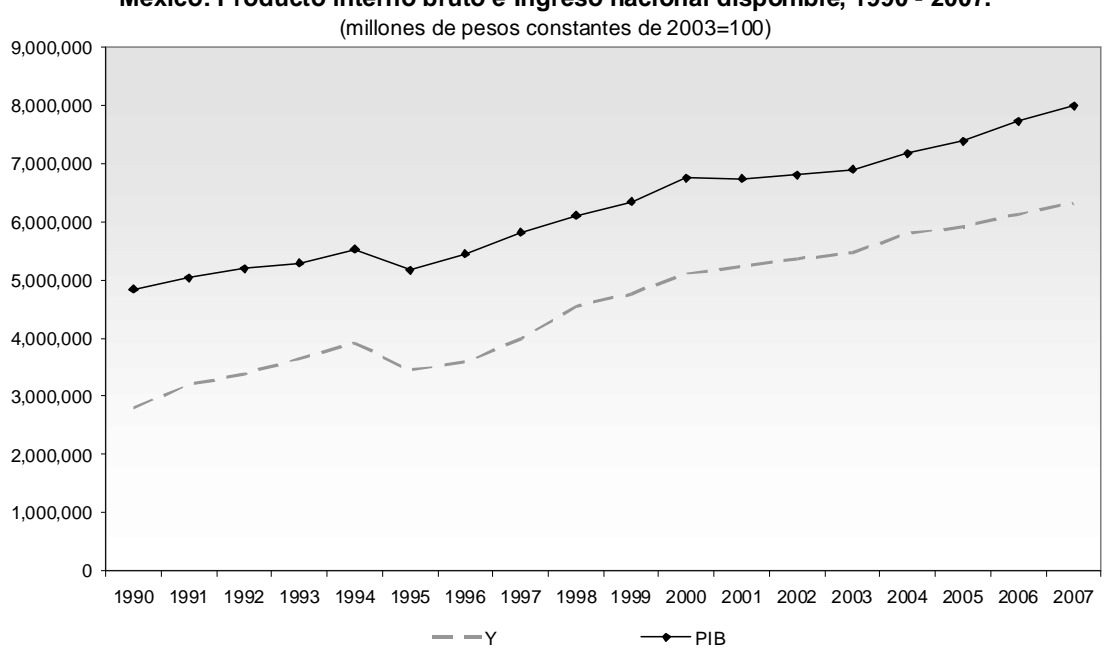

**México: Producto interno bruto e Ingreso nacional disponible, 1990 - 2007.** 

Fuente: Elaboración en base a datos de Banxico, INEGI y SHCP.

En cuanto a la inversión se refiere, la gráfica 1.11 muestra que es creciente tanto en términos nominales como reales, en esta última el crecimiento es menor y con mayores fluctuaciones.

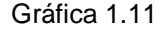

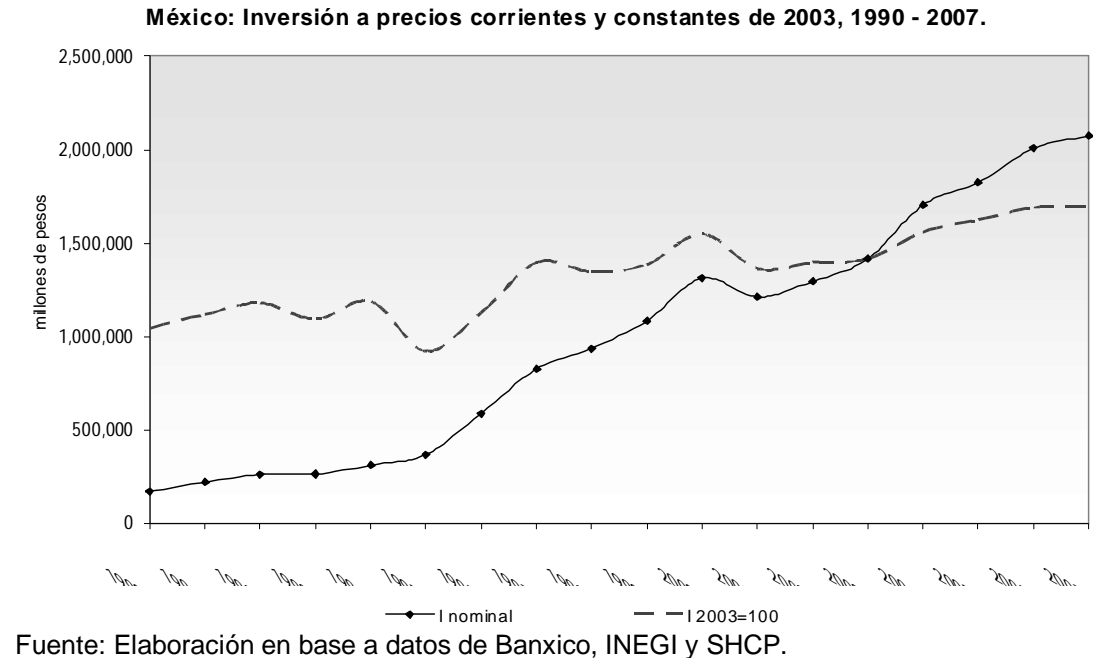

Como se observa todas las series anteriormente mencionadas presentan tres periodos con cambios en sus tendencias:

El primer periodo, 1996 – 2000, caracterizado por una tendencia creciente en del ahorro, el ingreso nacional disponible y la inversión. Este comportamiento se explica por el crecimiento de la economía estadounidense que generó un crecimiento en la economía mexicana, impulsado por el dinamismo de las exportaciones y de la entrada de inversión extranjera directa.

En el segundo periodo, 2001 – 2004, la economía mexicana presenta una desaceleración en el crecimiento (ver gráfica 1.9 y 1.10) debido a la migración de inversión extranjera directa, que se reflejó en la caída del ahorro de los no residentes en la economía (ver gráfica 1.5 y 1.6).

Finalmente en el tercer periodo, 2005 – 2007, la economía presenta un crecimiento moderado provocado por un incremento en la variación del capital contable de los residentes como consecuencia de una mayor inversión en la

formación bruta de capital (ver gráficas 1.3 y 1.4 y matrices de acervos – flujos de 2005 a 2007 del anexo estadístico).

Así en general los datos son consistentes en el periodo de 1998 - 2007 para la economía mexicana. Las variaciones del capital contable como el ahorro en cada sector institucional presentan trayectorias muy similares. En lo que respecta a la trayectoria de PIB e Y, estas series tienen trayectorias de crecimiento iguales y el ingreso nacional disponible es siempre menor que el producto interno bruto tanto a precios corrientes como constantes.

Con la información recopilada y conformada dentro de un marco de matrices de contabilidad nacional por sectores institucionales, se especifica en el capítulo siguiente un modelo de crecimiento pos-keynesiano.

### **Capítulo 2. Modelo pos keynesiano de crecimiento económico con conflicto distributivo.**

En este capítulo se desarrolla un modelo matemático de crecimiento económico para una economía abierta con gobierno basado en:

- La contabilidad de los sectores institucionales (residentes, gobierno y no residentes) mediante matrices de acervos – flujos, que proporcionan las identidades contables de la economía que se incorporan dentro del modelo.
- Un marco teórico de origen pos-keynesiano que proporciona las ecuaciones de comportamiento de los sectores institucionales.

El modelo explica los determinantes del crecimiento económico que serán usados en el capítulo 3.

Para ello en primer lugar, se exponen de forma resumida los principales modelos pos-keynesianos con conflicto distributivo de Nicolas Kaldor y de Joan Robinson, como los principales antecedentes teóricos que retoman: el principio de demanda efectiva, la incorporación del ahorro de los perceptores de ganancias en el crecimiento económico y la inestabilidad inherente al crecimiento. También se incluye uno de los nuevos modelos pos-keynesianos de crecimiento, cuya principal variante es la forma en la cual se ajustan la tasa de crecimiento observada con la garantizada.

En el siguiente apartado se plantea un modelo de crecimiento para una economía abierta con gobierno que retoma los principios del modelo de Kaldor e incorpora: el sector externo y el gobierno mediante el ahorro que realiza cada uno e incorpora una ecuación de conflicto distributivo en torno a la participación de las ganancias en el ingreso. En dicho modelo se determina la tasa de crecimiento económico que se clasifica mediante el esquema de Robinson en el capítulo 3.

# 2.1*Antecedentes teóricos: modelos de crecimiento económico con conflicto distributivo*

Después de la publicación del modelo de Harrod (1939) el interés por el tema del crecimiento económico fue nuevamente retomado. Por un lado dio origen a los modelos de crecimiento neoclásico, desarrollados en sus inicios por Solow (1956) y Swan (1956). Por otro lado, surgieron los modelos de crecimiento económico con conflicto distributivo de Kaldor (1955) y Robinson (1962). A partir de entonces, los modelos de crecimiento económico con conflicto distributivo han sido ampliamente estudiados dentro del pensamiento pos-keynesiano y a continuación se exponen, de forma breve, tres de estos modelos, los cuales servirán como antecedente y base teórica del modelo que se desarrolla en el apartado 2.2.

#### 2.1.1 *Primeros modelos*.

#### Modelos de Nicolas Kaldor y Luigi Pasinetti

Los primeros en proponer un modelo de crecimiento de esta índole fueron Kaldor y Robinson en los cincuenta. El objetivo del modelo es explicar el crecimiento económico y la distribución del ingreso en torno a la tasa de ganancia.

El modelo de Nicolas Kaldor parte de un estado en el que el producto está dado, el ingreso se divide en dos categorías: beneficios (P) y salarios (W). Los primeros tienen una mayor propensión marginal al ahorro. Así la función de ahorro es proporcional a los ingresos de ambas categorías; en tanto que la inversión está dada para igualar el ahorro, es necesario establecer que la participación de los beneficios en el ingreso sea:

$$
\frac{P}{Y} = \frac{1}{s_c - s_w} \frac{I}{Y} - \frac{s_w}{s_c - s_w} \tag{2.1}
$$

Como las propensiones al ahorro de los capitalistas ( *c s* ) y de los asalariados ( $s_{_w}$ ) están dadas, la participación de los beneficios en el ingreso (*P*/Y ) depende de la razón inversión - producto ( *I Y* ).

Kaldor supone que los precios son flexibles, por lo que cualquier variación del producto, salarios o demanda, será ajustada vía precios y el sistema será estable con pleno empleo. Al mismo tiempo establece que el modelo sólo tiene sentido si las propensiones a ahorrar son distintas y la propensión al ahorro de los capitalistas es mayor que la de los asalariados, de tal forma que el grado de estabilidad dependerá de dicha diferencia. Plantea como un supuesto que si la propensión al ahorro de los asalariados es cero, $s_{_w}=0$  , entonces:

$$
P = \frac{1}{s_c}I
$$
 [2.2]

y por lo tanto *Y*  $S_c \frac{P}{H}$ *Y*  $\frac{I}{V} = s_c$ 

Por otro lado, la razón inversión-producto, continuando con el pensamiento de Harrod, está en función de la razón capital-producto ( *k* ) y la tasa de crecimiento del producto (G), que es la suma de la tasa de crecimiento poblacional y la tasa de progreso técnico (lo que Harrod denominó "tasa natural de crecimiento"):

$$
\frac{I}{Y} = Gk \tag{2.3}
$$

Así, la tasa garantizada – aquella en la cual los productores sienten cumplidas sus expectativas,  $\left|\frac{1}{I}\right| \frac{I}{V}$  $\bigg)$  $\left(\frac{I}{V}\right)$  $\setminus$  $\Big\}$  $\bigg)$  $\left(\frac{1}{\tau}\right)$  $\setminus$ ſ *Y I k*  $\left(\frac{1}{r}\right)^{T}$   $\left(\frac{1}{r}\right)^{T}$  y la tasa natural son independientes. La primera se ajusta a la última mediante modificaciones en los márgenes de beneficio (debido a que los precios son flexibles), manteniendo pleno empleo y

con un crecimiento constante e igual para todas las magnitudes económicas (producto, inversión, beneficios y salarios). Por ello las participaciones de las remuneraciones en el ingreso se mantienen constantes. Esto le permitió a Kaldor relacionar la razón inversión – producto con la tasa garantizada de crecimiento dinámico de Harrod y plantear la idea de que el sistema capitalista pasa por dos fases.

En la primera, la tasa garantizada es menor a la tasa natural, el stock de capital es insuficiente para proporcionar empleo a toda la fuerza laboral, por lo que hay desempleo, esto provoca que el salario se encuentre reducido a su nivel de subsistencia y los capitalistas acumulan todo el ahorro. En esta situación, el ahorro restringe el crecimiento y la tasa de crecimiento aumenta paulatinamente.

En la segunda fase, la tasa garantizada es mayor que la tasa natural, conforme el desempleo disminuye, la tasa de crecimiento natural restringe el crecimiento y la función ahorro es ahora la variable, es decir, el ahorro disminuye haciendo que la tasa garantizada se ajuste a la tasa natural. Los salarios aumentan a la tasa que crece la productividad.

Posteriormente, en 1962, Luigi L. Pasinetti realiza una corrección al modelo propuesto por Kaldor. Señala que si los trabajadores ahorran éstos también conservan parte del beneficio e interés sobre este, además, dicha tasa de interés es igual tasa de beneficio en el largo plazo. Al replantear el modelo con estas consideraciones llega a las expresiones:

$$
\frac{P}{K} = \frac{1}{s_c} \frac{I}{K} \tag{2.4}
$$

conocida como la ecuación de Cambridge y

$$
\frac{P}{Y} = \frac{1}{s_c} \frac{I}{Y}
$$
 [2.5]

Ambas ecuaciones son iguales a las que planteó Kaldor (ecuación 2.2) pero el planteamiento de Pasinetti dotó al modelo una mayor generalidad y, más aun, mostró que a largo plazo la propensión al ahorro de los trabajadores no influye en la distribución del ingreso ni en la tasa de beneficios. En este sentido, la ecuación de Cambridge muestra que el crecimiento del stock de capital es una proporción de la tasa de beneficios.

#### Modelo de acumulación de Joan Robinson

En la misma época Joan Robinson también trabajó sobre el problema del crecimiento centrando su trabajo en la relación que existe entre la tasa de ganancias y la tasa de acumulación; además, estableció los posibles escenarios económicos, dadas las distintas combinaciones entre la tasa de crecimiento deseada $^9$  y la posible $^{10}\!.$ 

Robinson muestra en un diagrama, figura 2.1, las potenciales situaciones que pueden presentarse entre la tasa de acumulación y la tasa de ganancia; la curva I representa la tasa de acumulación debida a la tasa de ganancia que la provoca, en tanto que la curva A representa la tasa de ganancia esperada inducida por la tasa de acumulación. Así, cuando la tasa de acumulación en curso es menor a la justificada por la tasa de ganancia que la produce, región de S a D, entonces las empresas plantean incrementar su producción y, por lo tanto, su tasa de acumulación.

Por otra parte, cuando la tasa de acumulación es mayor de la que se justifica por la tasa ganancia, región superior al punto D, la tasa de acumulación es tan elevada que no es lucrativo hacer inversiones adicionales, por lo que, los planes de inversión pondrán en marcha menores tasas de acumulación en los periodos inmediatos. En cambio cuando la tasa de acumulación corresponde a la

\_\_\_\_\_\_\_\_\_\_\_\_\_\_\_\_\_\_\_\_\_\_\_\_\_\_\_\_\_\_\_\_\_\_<br><sup>9</sup> Esta tasa es análoga a la tasa garantizada que plantea Harrod pero no es la misma.

<sup>&</sup>lt;sup>10</sup> La tasa de crecimiento natural.

tasa de ganancia que la justifica, punto D, y ésta es lo suficiente elevada como para hacer que se mantenga así, las empresas están en un estado en donde se sienten satisfechas con la situación con la que se encuentran, dado que se cumplen sus expectativas.

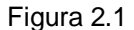

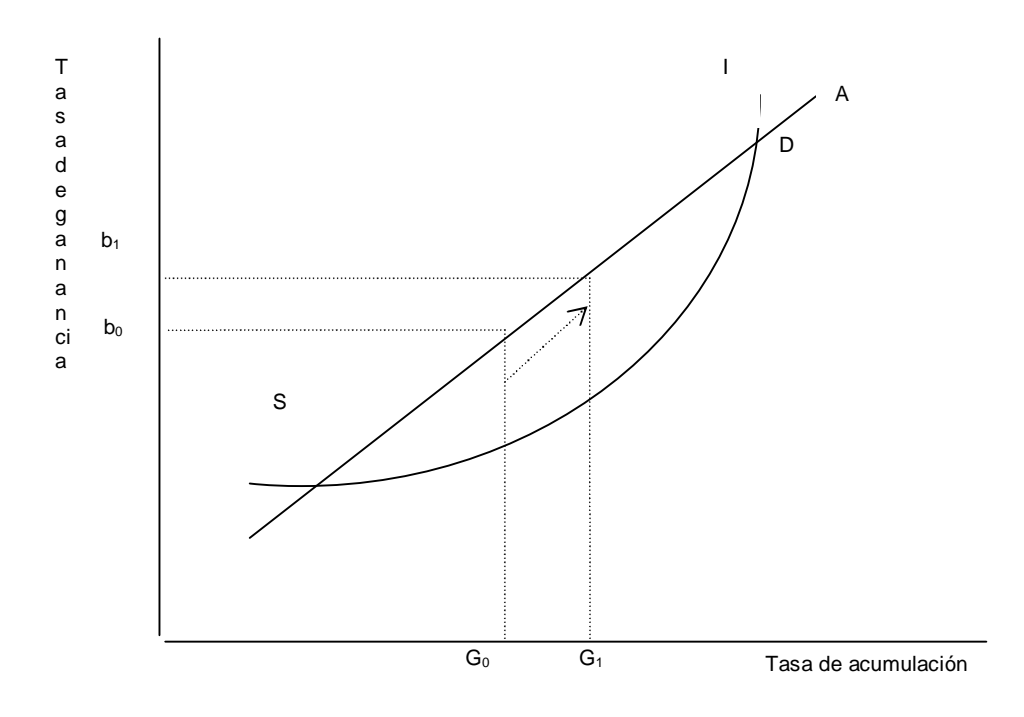

Ahora bien, esta autora plantea ocho fases en la que la tasa deseada de crecimiento y la tasa de crecimiento posible pueden coexistir, con determinadas condiciones sobre el empleo, el *stock* de capital, inflación y financiamiento. El cuadro 2.1 muestra las fases también llamadas "edades" de una economía dada la tasa deseada de crecimiento por los empresarios y la tasa posible de crecimiento, determinada por las condiciones físicas.
| <b>Edad</b>                             | Características                                                                                                    | <b>Consecuencias</b>                                                                                                    |
|-----------------------------------------|----------------------------------------------------------------------------------------------------|----------------------------------------------------------------------------------------------------|
| Oro                                     | Tasa de crecimiento constante e<br>igual a la tasa natural.                                                                                                    | pleno empleo. El crecimiento<br>Existe<br>es<br>armonioso y los empresarios obtienen la tasa de<br>ganancia esperada.                                                                                                    |
| Oro<br>deficiente                       | Tasa de crecimiento constante<br>pero inferior a la tasa posible.                                                                                                 | Existe desempleo.                                                                                                    |
| Oro<br>limitada                         | Tasa de crecimiento alta<br>y<br>mayor a la tasa natural.                                                                                                    | Existe un déficit de mano de obra, el cual<br>realice<br>imposibilita<br>la<br>de<br>que<br>se<br>tasa<br>crecimiento. La competencia por la mano de<br>obra genera incrementos en<br>los<br>salarios,<br>inflación,<br>crédito.<br>competencia<br>el<br>por<br>incrementándose la tasa de interés que termina<br>frenando la inversión. |
| Falsa edad<br>de oro                    | La tasa de crecimiento mayor o<br>menor que la tasa natural, con<br>salarios rígidos                                                                              | Los salarios fijos propician, aumentos en los<br>precios y una restricción financiera.                                                                                                    |
| Plomo                                   | de<br>acumulación,<br>Baja<br>tasa<br>desempleo creciente, salarios<br>que restringen el crecimiento de<br>la población y falta de progreso<br>técnico.           | Cuando la miseria disminuye el crecimiento de<br>la población, aunado a la falta de progreso<br>técnico, se puede generar que la tasa de<br>acumulación sea igual a la tasa natural.                                                                                                    |
| Platino con<br>crecimiento<br>acelerado | Tasa de crecimiento diferente a<br>la tasa natural y con un stock de<br>insuficiente<br>capital<br>para<br>los<br>requerimientos de la economía.                  | En los periodos subsecuentes, se amplia el<br>sector inversionista incrementándose el empleo,<br>y se incrementa la tasa de ganancias. Los<br>salarios son bajos debido a una falta de<br>progreso técnico.                                                                                                    |
| Platino con<br>crecimiento<br>lento     | El stock de capital es elevado, la<br>de<br>acumulación<br>se<br>tasa<br>encuentra en su punto máximo y<br>las tasas de crecimiento de la<br>población son bajas. | En una primera etapa se elijen técnicas de bajo<br>grado de mecanización y la escasez de la mano<br>de obra propicia un incremento en la tasa de<br>interés que frena la tasa de acumulación y baja<br>la tasa de ganancia. Así el modelo se aproxima<br>al equilibrio asintóticamente.                                                  |
| Falsa edad<br>de platino                | Progreso técnico creciente<br>y<br>salarios reales constantes.                                                                                                    | Se requiere cada vez menos mano de obra para<br>producir la masa salarial y aumenta la relación<br>inversión bruta a consumo, propiciando un<br>crecimiento de la tasa de acumulación sin<br>inflación.                                                                                                    |

*Cuadro 2.1 Edades de una economía de Robinson.*

Para Robinson, el crecimiento con pleno empleo y sin inflación (edad de oro) es un caso fortuito dentro del abanico de posibilidades de crecimiento, en donde los ajustes entre las tasas de crecimiento no conllevan trayectorias estables de crecimiento, sino todo lo contrario, existe una inestabilidad intrínseca al sistema.

En los primeros modelos de crecimiento pos-keynesianos los ajustes entre oferta y demanda se realizan mediante los precios, esto se debe a que ellos postulan que en el largo plazo el grado de utilización de la capacidad está siempre fijo y éste siempre torna a un nivel determinado. Sin embargo, a partir de los setenta la idea de que son los precios el mecanismo por el cual se dan los ajustes empezó a cambiar dando paso a los nuevos modelos de crecimiento poskeynesianos.

### *2.1.2 Modelos recientes*

Los modelos más recientes se basan en las aportaciones realizadas por J. Steindl (1979). Él explica la inestabilidad que existe en la dinámica económica a través de diferencias entre los ahorros internos y externos, así como por las desviaciones que hay entre la producción existente y la planeada, dichas desviaciones se ajustarán mediante reducciones o aumentos en las capacidades productivas, por lo que el mecanismo de ajuste a diferencia de los modelos anteriores es vía cantidades.

Los nuevos modelos de crecimiento pos keynesianos, también llamados kaleckianos, han sido desarrollados principalmente por Robert Rowthorn (1982), Amitava Dutt (1990) y Lance Taylor (1991).

Estos modelos están articulados en torno al principio de demanda efectiva y parten nuevamente de la ecuación de Cambridge. Pero contrariamente a los modelos anteriores, el margen de beneficio de una empresa está dado, de tal forma que, dada una tecnología, el salario real es una variable exógena y constante. Así, estos modelos también se basan en el principio de la demanda efectiva pero los ajustes son llevados a cabo mediante cantidades, variaciones en el grado de utilización (entendido como el producto observado entre el producto potencial) ajustan la tasa de acumulación de la economía y no los precios.

37

Los modelos planteados por esta corriente son numerosos, pero parten de los mismos principios, dada una función de inversión ( $g^i$ ) y la función de ahorro ( $g^s$ ), dada por la ecuación de Cambridge:

$$
g^i = g(u,r)
$$

$$
g^s = s_c r
$$

donde *u* es el grado de utilización, *r* es la tasa de beneficios y *c s* es la propensión al ahorro de los perceptores de ganancias.

Uno de los modelos más sencillos<sup>11</sup>, propone una función de inversión lineal (muy similar a la de Robinson, figura 2.1) de la siguiente forma:

$$
g^{i} = \alpha + \beta (u - u_{n}) \tag{2.6}
$$

donde  $\alpha$  es la tasa de crecimiento tendencial de las ventas anticipadas por las empresas, *u* es el grado de utilización realizado, en tanto que *n u* es considerado el grado de utilización normal. Así, cuando el grado de utilización es inferior al normal las empresas consideran que tienen capacidad excesiva, por lo que éstas tratarán de eliminarla dejando que el *stock* de capital crezca a una tasa inferior a la tasa de crecimiento tendencial de las ventas. Cuando  $u > u_n$ , las empresas consideran que tienen unas reservas de capital insuficientes, por lo que adoptarán un mayor nivel de acumulación que el de la tasa de crecimiento tendencial de las ventas.

La tasa de beneficios se puede escribir como la participación de las ganancias en el ingreso ( $\pi$ ) multiplicado por el coeficiente de utilización de la capacidad ( $u = Y/Y_{potential}$ ) y por el inverso del coeficiente técnico ( $1/v = Y_{potential}/K$ ), de tal forma que la tasa de beneficios queda expresada de la siguiente forma:

 $\overline{a}$ 

<sup>&</sup>lt;sup>11</sup> Propuesto por Edward Amadeo en 1986

$$
r = \pi \frac{u}{v} \tag{2.7}
$$

La función de ahorro adopta la forma de la ecuación 2.4. En el largo plazo el equilibrio se logra igualando ahorro e inversión, es decir, igualando la ecuación 2.4 y 2.6. Si además consideramos que la tasa de beneficio se puede escribir como en la ecuación 2.7, tenemos que el grado de utilización de equilibrio es:

$$
u^* = \left(\alpha - \beta u_n \right) \left( \frac{v}{s_c \pi - \beta v} \right)
$$
 [2.8]

Los nuevos modelos pos-keynesianos parten de la función de ahorro e inversión y siempre que el modelo sea estable $12$  se puede encontrar un punto de equilibrio  $\,\left( \!\!{\,u\,}^\ast_{\,0} \,,\, g\,$   $\,^\ast_{\,0}\,\right)$ 0 \*  $\mu$   $_{0}^{*}$  ,  $g$   $_{0}^{*}$  ) Así, una caída en el margen de beneficios, debida a un incremento en el salario real, genera una redistribución del ingreso a favor de los asalariados (el valor de  $\pi$  cae), esto genera una mayor demanda, un mayor grado de utilización (ecuación 2.8) y una mayor tasa de acumulación (Dutt, 1990).

Estos modelos señalan nuevamente la inestabilidad del sistema donde un crecimiento estable de pleno empleo debe estar acompañado por condiciones históricas, señala Bhaduri<sup>13</sup> (1986), que provoquen un crecimiento en donde exista plena utilización de los recursos y de la mano de obra, lo que resulta tener una probabilidad cercana a cero. No obstante estos modelos nos muestran una senda en la cual el crecimiento económico puede acercarse, por lo menos tendencialmente, a un crecimiento estable. Así mismo nos deja ver que el pleno

-

<sup>&</sup>lt;sup>12</sup> Para el modelo analizado es necesario que se cumpla que  $s_z\pi v > \beta$ 

<sup>&</sup>lt;sup>13</sup> Amit Bhaduri (1986), desarrolla un modelo con dos sectores (uno productor de bienes de consumo y otro productor de bienes de capital) en donde demuestra la poca probabilidad que existe de que la economía crezca de forma estable con pleno empleo (de recursos y mano de obra), dado que en su modelo la plena utilización depende de que las condiciones iniciales (si la economía inicia en pleno empleo, ésta puede llegar a un crecimiento estable como el señalado por Robinson como la edad de oro).

empleo es una mera casualidad en un sistema de producción regido por la obtención de beneficios.

# *2.2 Modelo de crecimiento económico para una economía abierta, con gobierno y conflicto distributivo.*

Los estudios en torno a la ecuación de Cambridge han sido numerosos y a lo largo de la historia se han visto enriquecidos con diversas contribuciones y críticas a los mismos. En el apartado anterior se han señalado tres modelos de crecimiento y a continuación se propone un modelo para una economía abierta con gobierno basado en: las estructuras contables conformadas por matrices de acervos – flujos por sectores institucionales descritas en el capitulo anterior, en el principio de la demanda efectiva y un conflicto distributivo entorno a la participación del beneficio en el ingreso; para determinar los factores que influyen en el crecimiento de largo plazo en una economía abierta.

### *2.2.1 Identidades contables y ecuaciones de comportamiento.*

### Identidades contables

A partir de la contabilidad nacional, con una especificación por sectores institucionales, tenemos que los residentes privados no bancarios tienen las siguientes identidades contables de acervo – flujo (cuadro 1.6).

La acumulación de capital de los residentes es la variación del stock de capital. Dicha variación es idéntica a las compras en inversión:

$$
I_t \equiv K_t - K_{t-1} \tag{2.9}
$$

El ahorro interno está definido como el excedente del ingreso después del consumo, lo que se expresa de la siguiente forma:

$$
S_t \equiv Y_t - C_t \tag{2.10}
$$

El balance de flujos de capital de los residentes privados no bancarios (cuadro 1.2) es:

$$
\Delta P_t D B_{rpt} + \Delta P_t K_t \equiv \Delta P_t C S P_{rpt} + e \Delta P_t D E_{rpt} + \Delta P_t C C_{rpt}
$$
\n
$$
\tag{2.11}
$$

Al mismo tiempo se tiene que cumplir que la variación del capital contable es igual al ahorro (cuadro 1.6 y gráfica 1.2):

$$
\Delta CC_{\eta t} \approx S_{\eta t} \tag{2.12}
$$

Por otra parte, del balance de flujo corriente tenemos que la oferta global es igual a la demanda global de la economía, esto es:

$$
PIB_t + M_t = C_t + G_t + X_t + I_t
$$
\n[2.13]

Incorporando los subsidios y las transferencias del gobierno (ST) restándole los impuestos (T) y sumándole las transferencias más el pago neto a los factores por parte del resto del mundo (RNFM) al PIB tenemos el ingreso nacional disponible  $(Y_t)$ , que es el total de la primera fila de la matriz de flujos corrientes, cuadro 1.6:

$$
Y_{t} = PIB_{t} + ST_{t} + RNFM_{t} - T_{t} = C'_{t} + G_{t} + I_{t} + X_{t} - M_{t} + ST_{t} + RNFM_{t} - T_{t}
$$

Reagrupando términos:

$$
Y_t = (C_t^+ + ST_t^+) + (G_t^+ - T_t^+) + (X_t^+ - M_t^+) + I_t \tag{2.14}
$$

Expresando la identidad (2.14) en términos de ahorros.

$$
S_t = (Y_t - C_t) + (T_t - G_t) + (X_t - M_t)
$$
\n<sup>(2.15)</sup>

De la identidad contable (2.14) se verifica la identidad contable entre ahorro e inversión, es decir, el monto del ahorro en términos monetarios – hecho por los residentes, los no residentes y el gobierno – es igual a la cantidad de inversión que las empresas residentes financian mediante la venta de activos, esto es:  $S_t \equiv I_t$ 

Las identidades anteriores, tomadas de la matriz de contabilidad (cuadro 1.6) descritas en el capitulo anterior, constituyen las variables que serán determinadas por el comportamiento de los agentes que intervienen dentro de la economía.

### Ecuaciones de comportamiento.

A continuación se describe el comportamiento de los residentes privados, perceptores de ganancias y de salarios, en tanto que, las variables que corresponden a los no residentes y al gobierno serán tomadas como variables exógenas.

Así el ingreso privado de la economía está dividido entre dos receptores asalariados y no asalariados, los cuales tienen como ingresos salarios (W) y ganancias brutas (GB) respectivamente.

$$
pY_t = GB_t + W_t = GB_t + w_t L_t \tag{2.16}
$$

donde *w* es el salario por trabajador y L es el número de trabajadores empleados en la economía. En tanto que, las ganancias brutas se determinan mediante un margen de ganancias, *mark – up*,  $({}^\pi)$  sobre los costos (salarios,  $w_t L_t$ , y el valor nominal en pesos de las importaciones de capital,  $\it e_{_{t}}{\it p}_{_{M_{_{t}}}}^{*}MF_{_{t}}$  $_{_M}^{\ast}$   $MF_{_t}$  ), es decir $^{14}$ :

$$
GB_t = \pi \Big( w_t L_t + e_t p_{M_t}^* M F_t \Big)
$$

 $e_t$  es el tipo de cambio nominal,  $^{MF}$  *t* son las importaciones reales de bienes intermedios y de capital denominadas en dólares,  $\ p_{_{M_{_{r}}}}^{^{*}}$  representa el precio de las importaciones en dólares.

Los perceptores de ganancias siempre desean una participación determinada de sus ganancias en el ingreso disponible ( $g_i^*$ ). Ésta es aquella considerada como la participación en la cual se cumplen las expectativas de los perceptores de ganancias respecto al crecimiento. Ello provoca un conflicto en torno a la participación de las ganancias en el ingreso:

$$
g_{t} = g_{t}^{*} + \alpha_{1} (g^{*} - g_{t-1}) + \alpha_{2} (g_{t-1} - g^{*})^{2}
$$
 [2.18]

Este conflicto se rige por dos factores la adaptación a la participación deseada de las ganancias en el ingreso:  $\alpha_{\scriptscriptstyle 1}(g^*-g_{\scriptscriptstyle t-\rm I})$  y la tendencia a la ampliación del conflicto:  $\alpha_{_2}(g_{_{t\!-\!1}}-g^*)^2$ . Donde el parámetro  $\alpha_{_1}$  es la proporción en la cual se ajusta la participación de las ganancias en el ingreso y  $\alpha_2$ es el factor de resistencia a la baja de dicha participación.

Con el fin de simplificar el modelo, se supone que los receptores de salarios gastan todos sus ingresos en consumo<sup>15</sup> y los únicos en posibilidad de ahorrar son los residentes privados no asalariados, cuyo monto de ahorro es *Sp* .

-

<sup>&</sup>lt;sup>14</sup> El nivel de precios esta determinado por el margen de ganancias:  $P_t = (1 + \pi_t)(w_t l_t + m_t)$ 

La acumulación de capital de la economía está determinada por las expectativas que tienen los perceptores de ganancias sobre el crecimiento futuro de la economía. Es decir, la inversión está determinada de la siguiente forma:

$$
P_{I}I_{t} = k(P_{t}Y_{t} - P_{t-1}Y_{t-1})
$$
\n
$$
[2.19]
$$

donde Y es el ingreso nacional disponible, *I* es la inversión y k es la razón capital–producto deseada.

La inversión aumenta el *stock* de capital y éste se financia a su vez del crédito del sistema financiero a los residentes privados no bancarios. Así la inversión determina la variación de acervos de crédito de residentes privados no bancarios (cuadro 1.2) de la siguiente forma:

$$
\Delta CSP_t = cr \cdot P_t I_t \tag{2.20}
$$

donde *cr* es la razón deseada de flujo de crédito-inversión nominal.

De la identidad contable 2.11 y 2.12 sustituyendo las ecuaciones de comportamiento 2.19, 2.20 y dividiendo todo por el ingreso nacional disponible nominal tenemos la ecuación de acervos de depósito bancarios<sup>16</sup>:

$$
d_t + \rho_t v_t = (fh)^{-1} (d_{t-1} + \rho_{t-1} v_{t-1}) + cr \cdot k (1 - f^{-1}) \rho_t + de_{pt} + s_{\eta t}
$$
 [2.21]

donde  $d_t$  es razón entre depósitos bancarios e ingreso nacional (DB / Y<sub>t</sub>),  $\rho_t$ : precio relativo del capital respecto al producto  $(P_H / P_t)$ , f: factor de crecimiento del ingreso (Y<sub>t</sub> / Y<sub>t-1</sub>), h: factor de crecimiento del nivel de precios (P<sub>t</sub> / P<sub>t-1</sub>), v<sub>t</sub>: razón

 $\overline{\phantom{a}}$ 

$$
\frac{P_{t}DB_{t}}{P_{t}Y_{t}}-\frac{P_{t-1}DB_{t-1}}{P_{t}Y_{t}}\Bigg(\frac{P_{t-1}Y_{t-1}}{P_{t-1}Y_{t-1}}\Bigg)+\Bigg(\frac{P_{lt}K_{t}}{P_{t}Y_{t}}\Bigg)-\Bigg(\frac{P_{lt-1}K_{t-1}}{P_{t}Y_{t}}\Bigg)\Bigg(\frac{P_{t-1}Y_{t-1}}{P_{t-1}Y_{t-1}}\Bigg)=\nonumber\\ cr\cdot k\Bigg(\frac{P_{t}Y_{t}}{P_{t}Y_{t}}-\frac{P_{t-1}Y}{P_{t}Y_{t}}\Bigg)+\Bigg(\frac{e\Delta P_{t}DE_{rpt}}{P_{t}Y_{t}}\Bigg)+\Bigg(\frac{P_{t}S_{rpt}}{P_{t}Y_{t}}\Bigg)\Bigg(\frac{P_{t}B_{r}}{P_{t}Y_{t}}\Bigg)-\frac{e\Delta P_{t}B_{r}}{P_{t}Y_{t}}\Bigg)\Bigg(\frac{P_{t}B_{r}}{P_{t}Y_{t}}\Bigg)-\frac{e\Delta P_{t}B_{r}}{P_{t}Y_{t}}\Bigg)\Bigg(\frac{P_{t}B_{r}}{P_{t}Y_{t}}\Bigg)-\frac{e\Delta P_{t}B_{r}}{P_{t}Y_{t}}\Bigg)\Bigg(\frac{P_{t}B_{r}}{P_{t}Y_{t}}\Bigg)-\frac{e\Delta P_{t}B_{r}}{P_{t}Y_{t}}\Bigg)\Bigg(\frac{P_{t}B_{r}}{P_{t}Y_{t}}\Bigg)-\frac{e\Delta P_{t}B_{r}}{P_{t}Y_{t}}\Bigg)\Bigg(\frac{P_{t}B_{r}}{P_{t}Y_{t}}\Bigg)-\frac{e\Delta P_{t}B_{r}}{P_{t}Y_{t}}\Bigg)\Bigg(\frac{P_{t}B_{r}}{P_{t}Y_{t}}\Bigg)-\frac{e\Delta P_{t}B_{r}}{P_{t}Y_{t}}\Bigg)\Bigg(\frac{P_{t}B_{r}}{P_{t}Y_{t}}\Bigg)-\frac{e\Delta P_{t}B_{r}}{P_{t}Y_{t}}\Bigg)\Bigg(\frac{P_{t}B_{r}}{P_{t}Y_{t}}\Bigg)-\frac{e\Delta P_{t}B_{r}}{P_{t}Y_{t}}\Bigg
$$

<sup>&</sup>lt;sup>15</sup> Como lo señala Pasinetti (1983), este supuesto no altera en lo absoluto las conclusiones finales a las que se arriban en el modelo respecto a la tasa de acumulación, 16

capital-producto, *dept* : flujo de deuda externa privada respecto al ingreso nacional ( *PtDE<sup>p</sup> PtY<sup>t</sup> e* / ), *rpt s* : tasa de ahorro de los residentes privados no bancarios sobre el ingreso nacional ( *Srpt Y<sup>t</sup>* )

Por último, la condición para que el sistema permanezca en equilibrio dinámico es que la inversión total sea igual al ahorro total la economía:

$$
I_t = S_t \tag{2.22}
$$

Dadas las ecuaciones de comportamiento y la condición de equilibrio a largo plazo a continuación se plantea la solución analítica para el crecimiento de la economía.

## 2.2.2 *Trayectoria determinada en el modelo*

Basándonos en la ecuación de acumulación de capital y la ecuación de conflicto distributivo, expuestas en la sección anterior, se plantea la solución analítica al modelo en su conjunto. Esta solución determina el crecimiento de la economía como una relación entre la participación de las ganancias de los residentes privados en el ingreso y la propensión al ahorro de cada uno de los agentes institucionales descritos anteriormente.

La participación de las ganancias ( ${\it g_{_t}}$ ) en el ingreso se deduce de dividir la ecuación (2.16) entre el ingreso nacional disponible. Por otra parte, si las ganancias brutas se determinan mediante un *mark – up* (2.17), la participación de las ganancias en el ingreso nacional disponible estará determinada de la siguiente forma $17$ :

$$
g_t = \pi(\omega_t l_t + m_F) \tag{2.23}
$$

 $\overline{a}$ 

 $17$  Sustituyendo en la ecuación 2.16 la ecuación 2.17 y dividiendo entre el ingreso nacional disponible tenemos:  $\frac{\pi\left(w_{i}L_{i}+e_{i}p_{M_{i}}\ast MF_{i}\right)}{1-\pi\left(w_{i}L_{i}+e_{i}p_{M_{i}}\ast MF_{i}\right)}$ *t*  $\left(\frac{t}{t}\right)$  +  $\omega_t$   $\frac{L_t}{Y_t}$ *t t*  $\frac{p}{p}$  +  $e_t$   $\frac{P_M}{P_M}$  $\frac{t}{t} \frac{L_t}{Y_t} = \pi \left( \omega_t \frac{L_t}{Y_t} \right)$ *t t t t*  $\boldsymbol{t} \boldsymbol{L}_t$  **c**  $\boldsymbol{t} \boldsymbol{P} \boldsymbol{M}_t$  *MI*  $\boldsymbol{t}$ *Y L Y MF p*  $\frac{L_t}{Y_t} + \left(e_t, \frac{p}{q}\right)$ *L p Y*  $w<sub>t</sub> L$ *p Y*  $\frac{\pi (w_{i}L_{i} + e_{i}p_{M_{i}} * MF_{i})}{p_{i}Y} + \frac{w_{i}L_{i}}{p_{i}Y} = \pi (\omega_{i} \frac{L_{i}}{Y} + (e_{i} \frac{p_{M_{i}}}{p_{i}}) \frac{MF_{i}}{Y} + \omega_{i}$ J  $\lambda$  $\overline{\phantom{a}}$ l ſ j J  $\mathcal{L}$ I  $\overline{\phantom{0}}$  $1 = \frac{\pi (w_{i}L_{i} + e_{i}p_{M_{i}} * MF_{i})}{W_{i} + W_{i}L_{i}} + \frac{w_{i}L_{i}}{W_{i}} = \pi (\omega_{i}L_{i} + \omega_{i})$ 

De esta manera, la participación de las ganancias en el ingreso está en función: del salario real  $(0, \infty)$ , del coeficiente de uso del trabajo  $(l)$ , del coeficiente de insumos de capital importados ( *<sup>t</sup> p<sup>M</sup> MF<sup>t</sup> ptY<sup>t</sup> m<sup>F</sup> e t* ), y del margen de ganancia  $(\pi)$ . Un incremento en cualquiera de estas variables incrementa la participación de las ganancias brutas en el ingreso nacional disponible, ponderado por el margen de ganancias. Por ejemplo, un incremento en el salario real de  $\Delta\omega$ , ceteris *paribus*, genera un incremento en la participación de las ganancias en el ingreso de  $\pi \Delta \omega$ , análogamente para el resto de las variables.

Así, cualquier incremento en el coeficiente de uso de trabajo, en el salario real o en el coeficiente de insumos de capital importado incrementa la participación de las ganancias dentro del ingreso. Manteniendo la validez de la paradoja de los costos, donde un incremento en los salarios reales va a ocasionar que, a largo plazo, se incremente la tasa de ganancias ( $\frac{GB/K}{K}$ )18; el incremento del salario real genera un incremento en la demanda efectiva, esto a su vez incrementa el grado de utilización de la capacidad induciendo a que los empresarios incrementen la inversión a un ritmo más alto, culminando en una tasa de acumulación mayor y un incremento en la tasa de ganancia, [Lavoie (2008)].

Ahora bien, en la economía mexicana, la evolución del deflactor de la formación bruta del capital  $(p_{_I})$  se mueve aparejadamente a la evolución del deflactor del ingreso nacional disponible ( *p* ) como lo muestra la gráfica 2.1, dicha evolución permite suponer que el precio relativo del capital respecto al ingreso es uno.

-

 $^{18}$  La participación de las ganancias en el producto es  $\,g_{_{_I}}\,$ si multiplicamos por  $\,Y_{_I}/K_{_t} =$   $\!/\!k$ , tenemos la tasa de ganancia  $\frac{GB}{K_t} = \frac{1}{k}\pi(\omega_t l_t + m_t)$  $\frac{dE}{dE} = \frac{1}{k} \pi \left( \omega_t l_t + m \right)$  $\frac{GB_{t}}{H} = \frac{1}{L}\pi \left(\omega_{t}l_{t} + \right)$ 

Gráfica 2.1

<u>.</u>

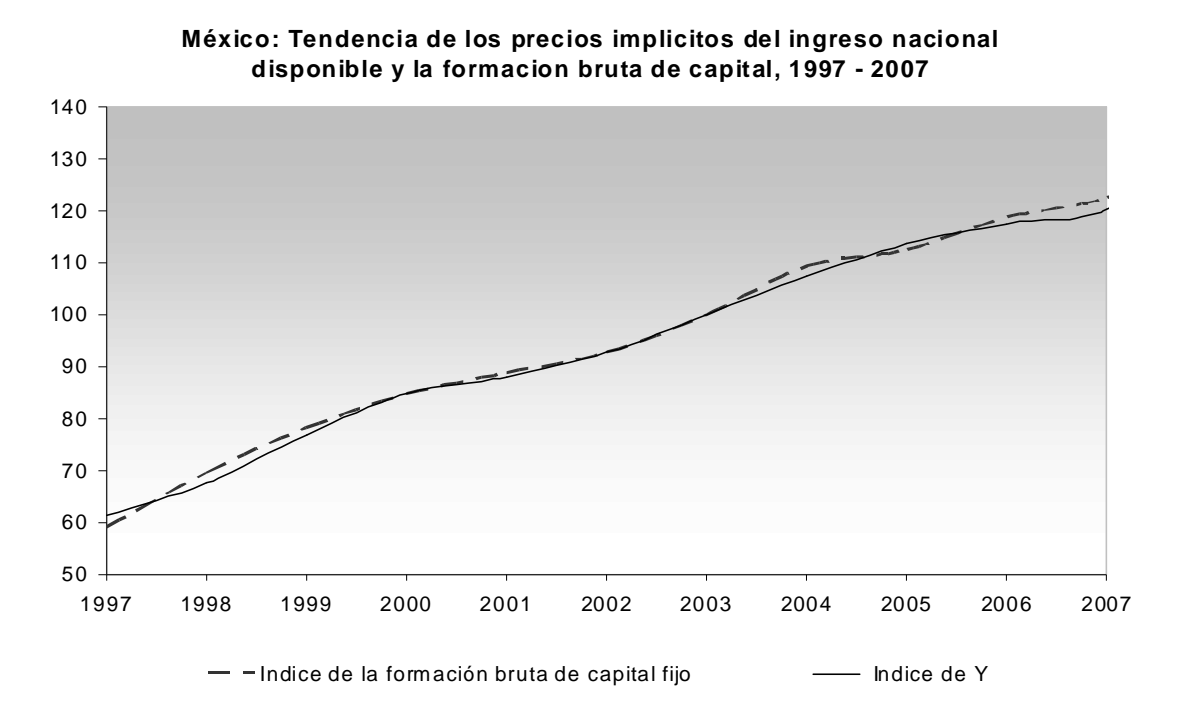

Fuente: Elaboración en base a datos de Banxico, INEGI y SHCP.

Bajo el supuesto anterior, si dividimos la acumulación de acervos (2.19) entre el ingreso nacional disponible nominal es posible obtener el factor de crecimiento de la economía ( *<sup>t</sup> f* ). Tenemos entonces la siguiente función de inversión:

$$
i = \frac{I_t}{Y_t} = k \left( \frac{Y_t}{Y_t} - \frac{Y_{t-1}}{Y_t} \right) = k \left( 1 - f_t^{-1} \right)
$$
 [2.24]

donde el factor de crecimiento<sup>19</sup> del producto esta definido como  $^{-1}$  $=$ *t*  $\frac{I_t}{I} = \frac{I_t}{Y_{t-1}}$  $f_t = \frac{Y_t}{Y}$ . En la ecuación (2.24), considerando la condición de equilibrio dinámico (2.22),

<sup>&</sup>lt;sup>19</sup>Que es diferente a la tasa de crecimiento definida como *t t t Y*  $y = \frac{Y_t - Y_{t-1}}{Y_t - Y_{t-1}}$ 

sustituimos la participación de la inversión en el ingreso por la respectiva participación del ahorro:

$$
\frac{I_t}{Y_t} = \frac{S_t}{Y_t} = \frac{S_{\eta t} + S_{\text{gt}} + S_{\text{mt}}}{Y_t} = s_p g_t + s_{\text{gt}} + b_t = k - k f_t^{-1}
$$
\n
$$
\tag{2.25}^{20}
$$

donde *<sup>p</sup> s* es la porción del ahorro de los residentes privados que proviene de la participación de las ganancias en el producto,  $\frac{S_{gt}}{s} = S_{rst}/\frac{p_{t}Y_{t}}{p_{t}Y_{t}}$  es la proporción del ahorro gubernamental respecto al ingreso interno y  ${}^{b_{t}} = S_{\rm\scriptscriptstyle{int}} \, / \, p_{\rm\scriptscriptstyle{f}} Y_{\rm\scriptscriptstyle{f}}$  la proporción del ahorro externo respecto al ingreso interno. Despejamos *<sup>t</sup> f* , de la ecuación (2.25), y obtenemos el factor de crecimiento con conflicto distributivo:

$$
f_t = \frac{k}{k - (s_p g_t + s_{gt} + b_t)}
$$
 [2.26]

Así el crecimiento económico está determinado por: la razón capitalproducto ( *k* ), la proporción de las ganancias que ahorran los residentes privados (*sp*), y las participaciones de las ganancias, del ahorro del gobierno y del ahorro externo en el ingreso nacional disponible. En este sentido, dado que la razón capital-producto permanece constante en el tiempo y tanto el balance gubernamental como el externo coartan los respectivos ahorros, el determinante fundamental en el crecimiento es la participación de las ganancias en el ingreso ponderado por  $s_p$ , ambos factores determinan, por ende, el crecimiento de la economía.

ingreso, por lo que la función ahorro es:  $s_{_{\mathit{rp}_t}}=s_{_{\mathit{p}}}g_{_{\mathit{t}}}$ 

 $\overline{a}$ 

<sup>&</sup>lt;sup>20</sup> La proporción del ahorro de los residentes privados en el ingreso nacional disponible  $\frac{\partial^T P_t}{\partial y} = s_{rp_t}$ *t Y*  $\frac{Srp_{t}}{Ar}$  =  $s_{m}$ . Esta proporción está determinada por la participación de las ganancias en el

Dado el factor de crecimiento (ecuación 2.26), la tasa de crecimiento del ingreso de equilibrio de largo plazo queda expresada de la siguiente forma:

$$
y_{t} = f_{t} - 1 = \frac{s_{p}g_{t} + s_{gt} + b_{t}}{k - (s_{p}g_{t} + s_{gt} + b_{t})}
$$
 [2.27]

A largo plazo, la razón capital – producto es constante, entonces la participación de las ganancias brutas en el ingreso generaría un mayor crecimiento económico. Por otra parte, el crecimiento de la participación de las ganancias en el ingreso está asociado a un incremento en el salario real y a una mayor competitividad respecto al sector externo. Así mismo, las fluctuaciones del crecimiento económico son originadas por desviaciones de la participación de las ganancias en torno a un nivel deseado.

Si la economía se sitúa en un crecimiento con equilibrio a largo plazo, es necesario que el sector externo como el gobierno tengan un saldo neutro en sus balances, es decir:  $s_{gt} = b_t = 0$ , entonces el crecimiento de largo plazo quedaría reescrito de la siguiente forma:

$$
y_t = \frac{\frac{s_p g_t}{k}}{1 - \frac{s_p g_t}{k}}
$$
 [2.28]

En una economía abierta con gobierno, en donde la balanza del sector externo y la cuenta de ingreso – gasto del gobierno se encuentran equilibradas, la tasa de crecimiento económico depende de la razón capital – producto y de la proporción del ahorro correspondiente a la participación de las ganancias, que son parámetros constantes en el largo plazo, y las fluctuaciones en la tasa de crecimiento son debidas a la adaptación de los perceptores de ganancias a la participación esperada. Es decir, la tasa garantizada es una función de la razón

capital – producto y de la tasa de ahorro de los residentes ( $s_p g_t$ ) que fluctúa debido al conflicto por una mayor ganancia, de tal forma que:

- Si los perceptores de ganancias tienden a tener un comportamiento hacia una ampliación del conflicto distributivo, a medida que la participación de las ganancias en el ingreso se incrementa y la proporción del ahorro correspondiente a esta permanece constante, entonces se tendrá un mayor crecimiento con el paso del tiempo.
- Si por el contrario, los perceptores de ganancias tienen un proceso adaptativo, *ceteris paribus*, entonces la tasa de crecimiento dinámica de la economía tiende a una tasa garantizada estable.

### **Capítulo 3. Simulación de la economía mexicana.**

El objetivo de este capítulo es replicar (a través de un modelo de simulación) el crecimiento del ingreso nacional disponible para la economía mexicana bajo un enfoque pos-keynesiano anidado dentro de un marco contable organizado en matrices de acervos–flujos por sectores institucionales, para lo cual se ha dividido en los siguientes apartados.

En el primero, se presenta una breve descripción histórica de las variables que determinan el factor de crecimiento para la economía mexicana con base en el modelo descrito en el capitulo dos y conformado con la base contable descrita en el capitulo uno.

En el segundo, se estima la forma funcional de la participación de las ganancias brutas en el ingreso nacional disponible mediante una modelación econométrica.

En el tercero, se experimenta a través de un modelo de simulación para determinar los parámetros del factor de crecimiento y la tasa que mejor replica el crecimiento del ingreso nacional disponible conjuntamente con la inversión de la economía mexicana para el periodo de estudio.

Finalmente, se presenta el comportamiento de la tasa de crecimiento de largo plazo de la economía mexicana, así como los parámetros que la determinan y se señala dentro del esquema de Robinson a que edad de crecimiento corresponde.

51

## 3.1 *Análisis de datos*

El factor de crecimiento de la economía (ecuación 2.26) depende de los parámetros: razón capital – producto, participaciones de las ganancias brutas, el ahorro del gobierno y el ahorro de los no residentes en el ingreso nacional disponible y proporción ahorrada de las ganancias brutas por parte de los residentes privados. Por su parte, la participación de las ganancias está en función del conflicto distributivo en torno a una participación deseada por sus perceptores (ecuación 2.18). En conjunto estos parámetros conforman las variables de entrada del simulador.

A continuación se presentan los datos históricos de las variables antes mencionadas para la economía mexicana basada en la información proporcionada por las fuentes oficiales (Banxico, SHCP e INEGI) mencionadas en el capitulo uno y procesada según se describió. Las series que corresponden al ingreso nacional disponible e inversión se pueden extender desde 1990 hasta el 2007 en millones de pesos corrientes y constantes (base 2003), el resto de las variables que corresponden a la matriz de flujos corrientes sólo están disponibles a partir de datos de 1997 al 2007. Estas series se presentan en el anexo 2.

### Razón capital – producto  $(k)$

La razón capital – producto se determina mediante la variación de acervos respecto a la variación de producto, en precios constantes y corrientes, la gráfica 3.1 muestra el comportamiento de este coeficiente. Es una de las variables más importantes en el análisis del crecimiento económico, ya que determina en mayor medida la magnitud de su factor de crecimiento. Cuanto mayor sea su valor, la capacidad de influir que tiene la participación del ahorro en el crecimiento será mínima (ecuación 2.27).

Gráfica 3.1

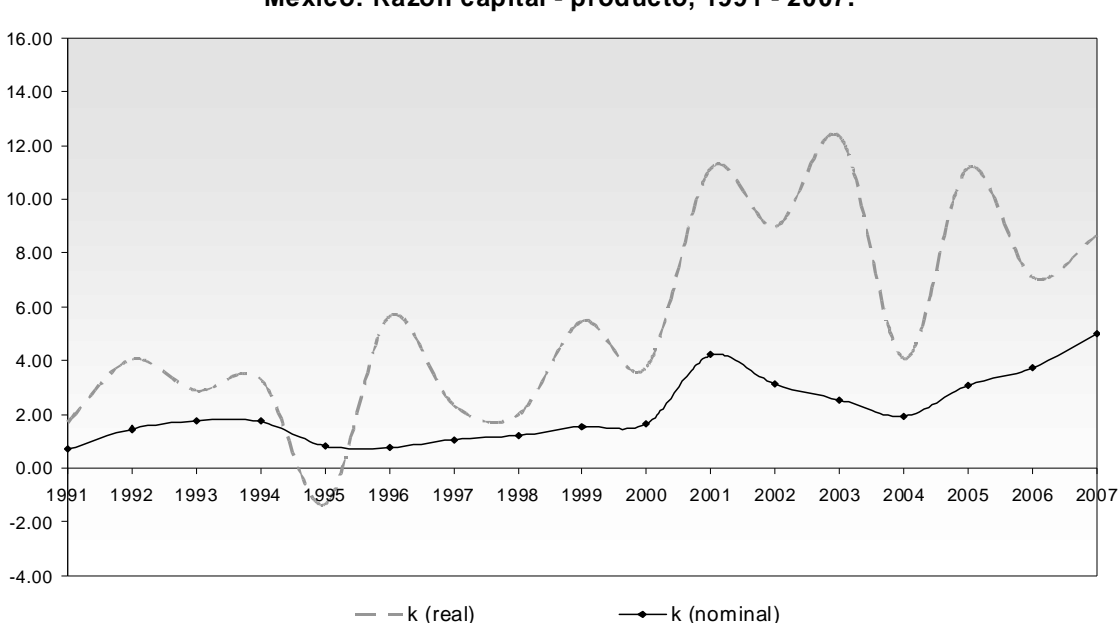

**Mexico: Razón capital - producto, 1991 - 2007.** 

El parámetro *k* expresado en términos nominales, presenta tendencia creciente desde 1991 hasta antes de la crisis de 1995, que refleja la venta de algunas de las empresas paraestatales y la entrada de inversión extranjera directa (IED) en la economía. El coeficiente cae a raíz de la crisis, con un fuerte brinco en 2001, donde la IED aumentó por la venta de Banamex, cae nuevamente de 2002 hasta 2004, por la fuga de capitales (cayendo de forma más pronunciada la IED nueva principalmente en la maquila). En los años subsecuentes la razón capital – producto aumenta, el principal motivo es una desaceleración del crecimiento económico y, por otro lado, que la formación bruta de capital no cae porque el componente de inversión residencial tiende a ocupar una mayor proporción como se ve en la gráfica 3.2 (Hofman, 2000), lo que generó una tendencia creciente de la razón capital-producto (Moreno – Brid y Ros, 2010).

Fuente: Elaboración propia con base a tabla A2.10.

Gráfica 3.2

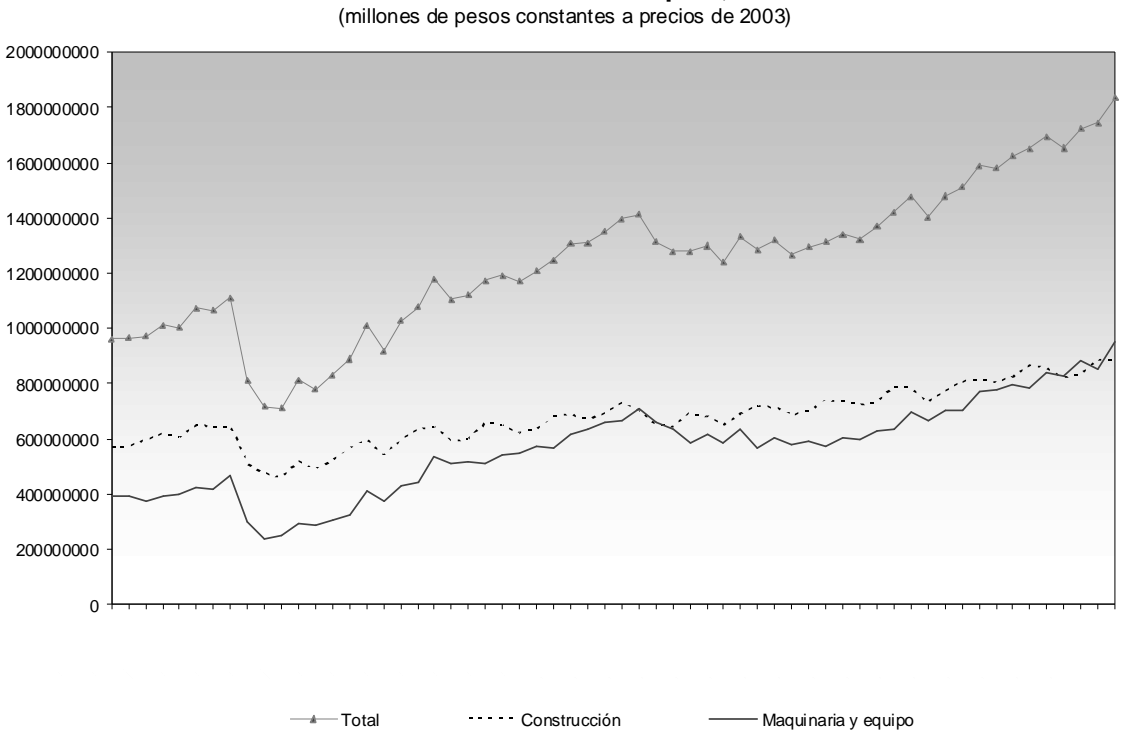

**México: Formación bruta de capital, 1993-2003**

Así en el periodo de estudio la razón capital – producto es de 2.14, la cual es consistente con otras estimaciones realizadas, donde el periodo de estudio es de 1996 – 2006 y se obtiene un valor de 2.5 (Cruz, 2005).

En cuanto a lo que se refiere a la razón capital – producto a precios constantes esta muestra grandes fluctuaciones (incluso en la crisis de 1995 el valor llego a ser de -1.98) con la misma tendencia observada en precios nominales. Las fluctuaciones son la consecuencia de las variaciones en los precios y la composición del deflactor de esta serie, así mismo da cuenta de cierta miopía de los agentes ante la inflación y por tanto sus expectativas se van adaptando a destiempo en el proceso del crecimiento real de la economía.

Fuente: Elaboración propia con base a series históricas publicadas por INEGI

A pesar de la inestabilidad en términos reales, esta serie se emplea dentro del análisis principalmente por dos motivos:

- El propósito del presente trabajo es, como se ha venido mencionando, determinar el crecimiento económico en términos reales. Es por ello que todas las variables están especificadas en precios constantes para eliminar el efecto de la variación en los precios.
- Por otra parte, para la simulación sólo se requiere definir el valor máximo (12.32), el valor mínimo (-1.34), el valor promedio (5.48) y su desviación estándar (3.85), para determinar el intervalo donde puede encontrarse el valor que mejor replique el crecimiento de la economía.

# Participación del ahorro del gobierno y participación del ahorro de los no residentes en el ingreso

La gráfica 3.3 muestra la participación del ahorro del gobierno en el ingreso nacional disponible ( $s_{gt} = S_{gt}/Y_t$ ) y la participación del ahorro de los no residentes en el ingreso nacional disponible ( $b_{_t} = S_{_{nrt}} / Y_{_t}$ ).

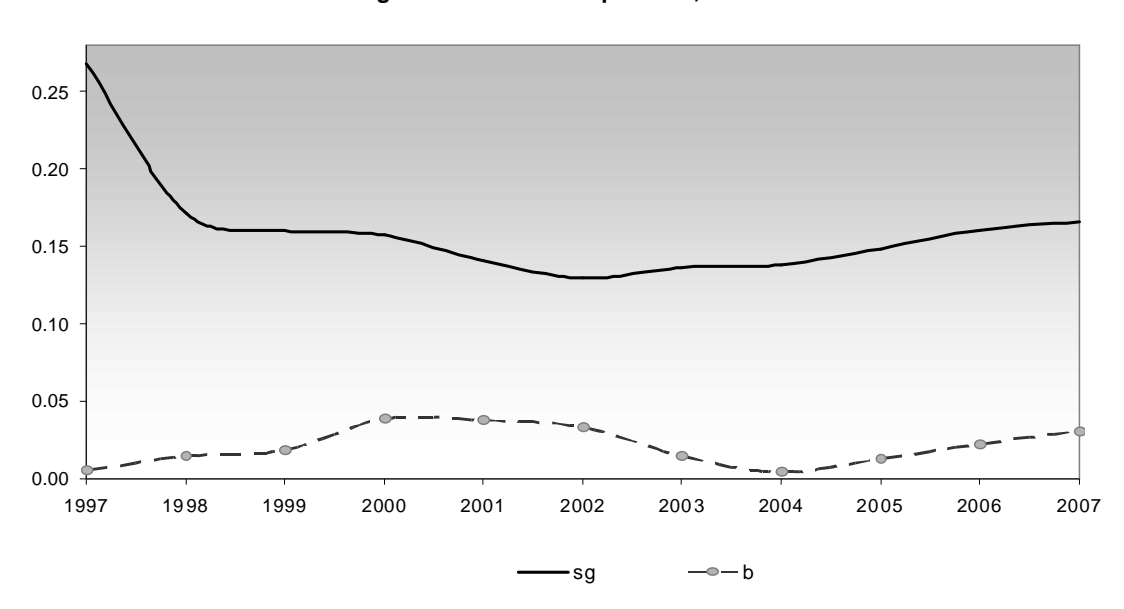

**México: Participación del ahorro del gobierno y de los no residentes en el ingreso nacional disponible, 1997 - 2007**

A raíz de la crisis de 1982 el gobierno ha dirigido sus esfuerzos a mantener finanzas públicas sanas como parte de las reformas estructurales de la época, esto se ve reflejado en el incremento del ahorro del gobierno (para 1997 representaba el 26.8% del ingreso nacional), que se explica en parte por el menor gasto público ejercido y en particular los ingresos generados por la venta de las paraestatales en los primeros años de la década de los noventa.

En la grafica 3.3 se observa que a partir de 1998 la participación del ahorro del gobierno en el ingreso nacional disponible cayó a 17.2%, dada por el mayor dinamismo de la economía que no se vio reflejada en una mayor recaudación. En los años siguientes la participación del ahorro del gobierno en el ingreso prácticamente se ha mantenido estable alrededor del 16,14% con una desviación estándar de 0.033, permaneciendo prácticamente constante.

Fuente: Elaboración propia con base a series históricas publicadas por INEGI, Banxico y SHCP.

En cuanto a la participación del ahorro de los no residentes dentro del ingreso nacional disponible se ha mantenido prácticamente estable (en el periodo de estudio han representado el 2.1% del ingreso nacional disponible), exceptuando el año de 1997, donde el ahorro de los no residentes era apenas positivos después de la crisis de 1995 (dada la fuga de capitales y la contracción de la inversión extranjero directa) y en el año de 2004, donde los ingresos de los no residentes crecieron en menor medida que sus egresos, debido a un mayor crecimiento del pago a los factores y transferencias a los residentes, ocasionando en ambas situaciones un descenso en el ahorro de los no residentes y en consecuencia su participación dentro del ingreso, también disminuyó.

### Participación de las ganancias brutas en el ingreso nacional disponible.

La gráfica 3.4 muestra la participación de las ganancias en el ingreso nacional disponible, en precios corrientes y constantes de 2003. En la primera serie, se observa una caída nominal de la participación de las ganancias en el producto, en el periodo de 1990 a 1994, dicha caída se explica por el objetivo de control en precios (la tasa de inflación pasó de 29.9% en 1990 a 7.05% en 1994<sup>21</sup>). A raíz de la crisis de 1995, la inflación nuevamente repuntó (52.0%) incrementando la participación de la ganancias en el ingreso nacional disponible.

 $\overline{a}$ 

<sup>&</sup>lt;sup>21</sup> Inflación subyacente acumulada en el año, publicada por Banxico

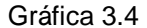

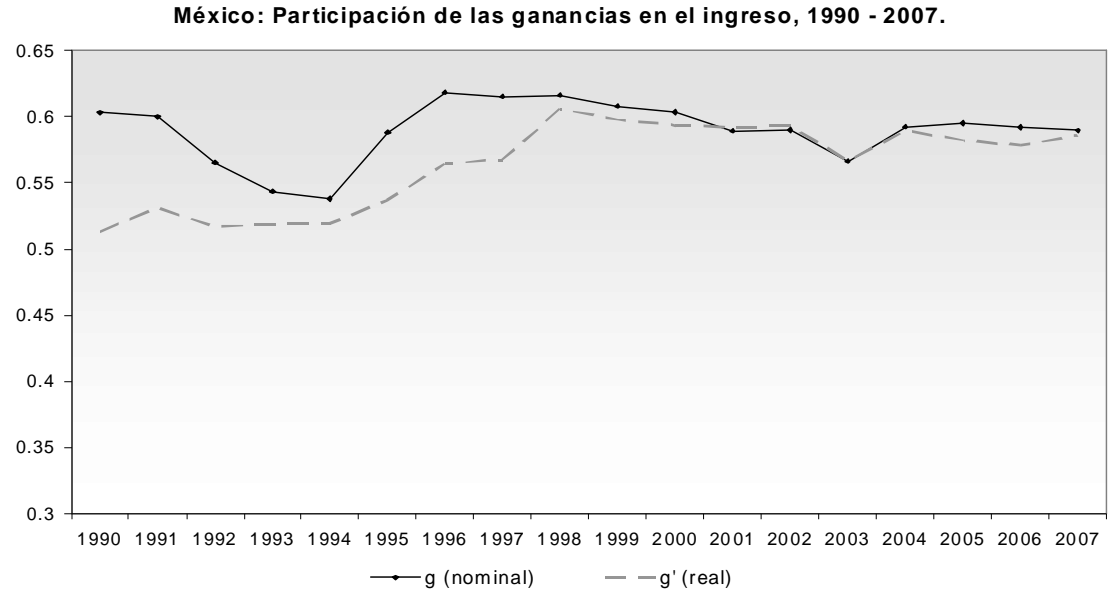

Fuente: Elaboración propia con base a las series publicadas por INEGI, Banxico y SHCP

Por otro lado, la participación de las ganancias en el ingreso, a precios de 2003, también modifico su comportamiento a partir de la crisis de 1995, donde se genero una redistribución del ingreso en favor de los perceptores de ganancias que ha ido incrementándose año tras año. La participación de las ganancias en el ingreso, en el periodo de 1990 a 1994, osciló alrededor de 51.2%; mientras que de 1995 al 2007 en promedio fue de 58% del ingreso.

De manera que la participación del ahorro respecto a la participación de las ganancias en el ingreso ( $s_p$ ) tienen una dispersión relativamente alta (0.0213), el valor promedio es de 0.165 (es decir, los perceptores de ganancias ahorran el 16.5% de las ganancias percibidas) y el rango en el que oscila es alto, esto genera un espacio de búsqueda del valor óptimo en el intervalo [0.138, 0.21], ver tabla A2.11.

# 3.2 *Modelo econométrico de la participación de las ganancias en el ingreso nacional disponible.*

La ecuación 2.18, del capítulo dos, muestra el modelo de la participación de las ganancias brutas en el ingreso nacional disponible como una función de las expectativas adaptativas de los perceptores de ganancias y de la resistencia a bajar dicha participación respecto a la participación deseada, como se señalo en la ecuación 2.18, tiene la siguiente forma:

$$
g_{t} = g^{*} + \alpha_{1} (g^{*} - g_{t-1}) + \alpha_{2} (g_{t-1} - g^{*})^{2}
$$

Reordenando términos<sup>22</sup> y renombrando los parámetros, para estimar la regresión econométrica, se tiene la siguiente expresión:

$$
g_t = \beta_0 + \beta_1 g_{t-1} + \beta_2 g_{t-1}^2
$$
 [3.1]

Con esta última especificación y los datos observados, se corre una regresión y se determina:

- Si la participación de las ganancias sigue un proceso de conflicto distributivo que: tiende a la adaptación (1 $>$  $\vert a_{\scriptscriptstyle1} \vert$  y  $\alpha_{\scriptscriptstyle1}$   $\sim$   $\alpha_{\scriptscriptstyle2}$ ) o si se trata de un conflicto distributivo que se amplia con el tiempo ( $|\alpha_1| > 1$  y  $\alpha_2 > 0$ ).
- Se determinan los parámetros que mejor replican los datos observados en la economía mexicana.

Al realizar la regresión tomando la especificación de la ecuación 2.18 los parámetros  $(\,\beta_{_0},\beta_{_1}\,$  y  $\,\beta_{_2})$  no son significativos, por lo que, se estima la

$$
\frac{1}{2^{2}}\sum_{g_{t}}\n= (1 + \alpha_{1} + \alpha_{2}g^{*})g^{*} - (\alpha_{1} + 2\alpha_{2}g^{*})g_{t-1} + \alpha_{2}g_{t-1}^{2} = \beta_{0} + \beta_{1}g_{t-1} + \beta_{2}g_{t-1}^{2}
$$
, donde  

$$
\beta_{0} = g^{*} + \alpha_{1}g^{*} - \alpha_{2}g^{*2}, \ \beta_{1} = -(\alpha_{1} + 2\alpha_{2}g^{*}) y \ \beta_{2} = \alpha_{2}
$$

participación de las ganancias brutas tomando en cuenta solamente el proceso de adaptativo, de la siguiente forma:

$$
g_{t} = g^{*} + \alpha_{1} (g^{*} - g_{t-1})
$$

-

- Si  $|\alpha_1|$  < 1 se tiene un proceso de adaptación.
- Si  $|\alpha_1| > 1$  se tiene un proceso ampliación.

Reorganizando los términos $^{23}$  se tiene la ecuación 3.2 a estimar econométricamente:

$$
g_t = \beta_0 + \beta_1 g_{t-1} \tag{3.2}
$$

A continuación la tabla 3.1, muestra los parámetros del conflicto distributivo de la participación de las ganancias brutas en el ingreso nacional disponible en términos reales para la economía mexicana ( $g_{_I}$ ), con base en los datos observados en el periodo 1990 – 2007 y conformados mediante las especificaciones hechas en el capítulo uno (anexo 2 cuadro A2.8), de los modelos especificados en la ecuación 3.1 y 3.2, estimados mediante una regresión por medio de mínimos cuadrados ordinarios (MCO). Así mismo se, incluyen entre paréntesis el valor de la probabilidad del estadístico  $t$  y la bondad de ajuste,  $R^2$ ajustada, para cada modelo.

 $^{23}$   $g_{t} = g^{*} + \alpha_{1}(g^{*} - g_{t-1}) = g^{*} + \alpha_{1}g^{*} - \alpha_{1}g_{t-1} = (1 + \alpha_{1})g^{*} - \alpha_{1}g_{t-1} = \beta_{0} + \beta_{1}g_{t-1}$  donde  $\beta_0 = (1 + \alpha_1) g^*$  **y**  $\beta_1 = -\alpha_1$ 

| Modelo             | Parámetros              |                      |                         |                      | $R^2$    |
|--------------------|-------------------------|----------------------|-------------------------|----------------------|----------|
|                    | $\beta_{0}$             | $\beta_{1}$          | $\pmb{\beta}_2$         | dummy <sup>24</sup>  | ajustada |
| Especificación 3.1 | $-2.640038$<br>(0.1409) | 10.74803<br>(0.0993) | $-8.947765$<br>(0.1241) |                      | 0.738199 |
| Especificación 3.2 | 0.113081<br>(0.0590)    | 0.802795<br>(0.0000) |                         | 0.037129<br>(0.0139) | 0.824703 |

*Tabla 3.1 Modelos econométricos de conflicto distributivo*

Se observa que, en la economía mexicana, la participación de las ganancias en el ingreso nacional disponible sigue un proceso de conflicto distributivo que no tiende a ampliarse, dado que en la primera especificación (ecuación 3.1) los parámetros son no significativos, mientras que en la segunda especificación (ecuación 3.2) todos los parámetros son significativos y el parámetro es  $0 < \beta_1 < 1$ , con una bondad de ajuste del 82% respecto a los datos observados.

Afin de verificar la correcta especificación del modelo (especificación 3.2), se realizo la prueba Ramsey, para verificar linealidad sobre los parámetros; prueba Wald, para verificar que la constante sea distinto de cero; también se realizaron las pruebas pertinentes de: normalidad, autocorrelación, heterocedasticidad, estabilidad y se verificó que los residuos fueran ruido blanco. Todas las pruebas se incluyen en el anexo 3 y, a manera de resumen, la tabla 3.2 muestra los resultados de las pruebas econometritas de la regresión sobre la especificación 3.2.

 $\overline{a}$ 

<sup>&</sup>lt;sup>24</sup> Variable dumy de pulso en 1998.

| Test                     | Probabilidad | Valor critico |
|--------------------------|--------------|---------------|
| Ramsey                   | 0.2660       |               |
| Jarque - Bera            | 0.91568      | 0.120418      |
| Wald                     | 0.0590       |               |
| LM                       | 0.753557     |               |
| <b>ARCH</b>              | 0.81776      |               |
| White heteroskedasticity | 0.347722     |               |
| ADF(1)                   | 0.0001       | -4.652069*    |
| PP (1)                   | 0.0001       | $-4.652069*$  |
| KPSS(2)                  |              | 0.141767*     |

*Tabla 3.2 Pruebas sobre los parámetros y residuos.*

Nota: (\*) indica que la prueba la pasó al 1%.

(1) en nivel sin intercepto ni tendencia

(2) en niveles con intercepto.

Todas las pruebas muestran que el modelo (ecuación 3.2) tiene una correcta especificación, por lo que la participación de las ganancias brutas en el ingreso nacional disponible para la economía mexicana sigue un proceso de adaptación del conflicto distributivo, en torno a una participación deseada, de la siguiente forma:

$$
g_t = 0.57342 - 0.803(0.57342 - g_{t-1})
$$
\n[3.3]

Los perceptores de ganancias de la economía mexicana siempre quieren una mayor participación dentro del ingreso nacional disponible. Por cada 1% que la tasa de participación de las ganancias en el ingreso se desvía de la tasa deseada (en este caso como se tiene un proceso adaptativo, esta tasa deseada es también la tasa de equilibrio de la participación de las ganancias en el ingreso), que es de  $g^* = 0.57342$ , en el siguiente periodo la desviación respecto a la tasa deseada será de 0.803%. Es decir, la participación de las ganancias en el ingreso

muestra un proceso de reducción del conflicto, dado que  $\alpha_{1}$  es positiva y menor que la unidad, como lo muestra la gráfica 3.5.

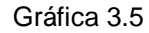

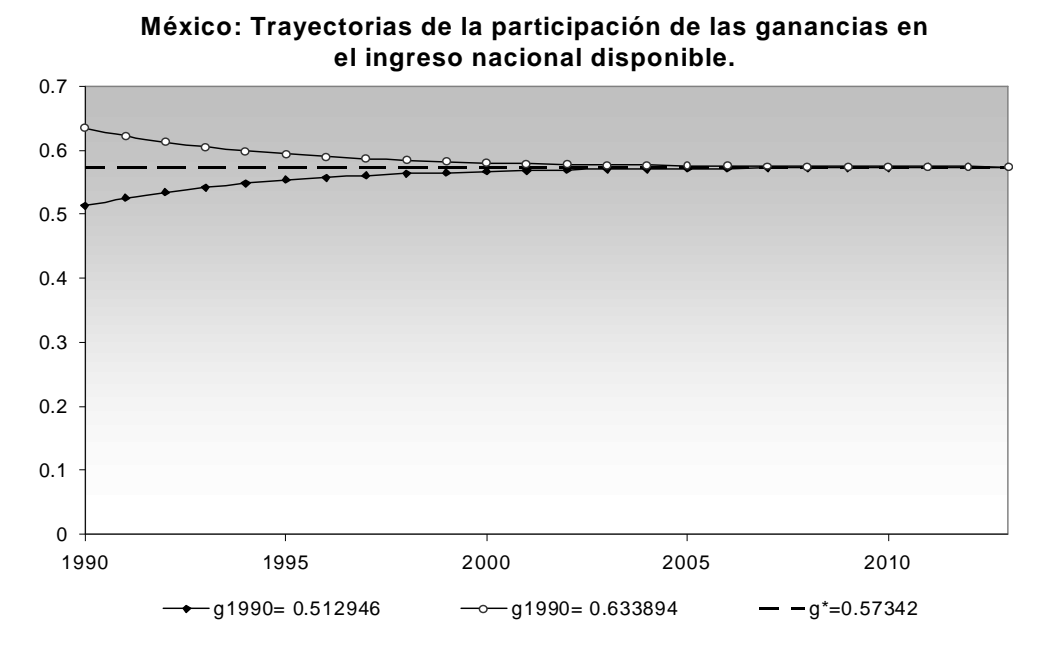

Fuente: Elaboración propia con base a la ecuación en diferencias 3.3

Si la participación de las ganancias en el ingreso son mayores a la tasa deseada ( $g^*$  = 0.57342) entonces la participación descenderá lentamente, como se observa en la anterior gráfica la trayectoria es descendiente cuando  $g_{1990} = 0.633894$  y ascendente cuando  $g_{1990} = 0.512946$ .

## 3.3 *Simulación.*

En este apartado se presenta y explica el programa realizado para determinar los parámetros del crecimiento de la economía mexicana, mediante la técnica de simulación.

Una simulación es un conjunto de métodos y aplicaciones numéricas que buscan imitar el comportamiento de un sistema real o hipotético, la cual nos ofrece una herramienta útil en el estudio, análisis, validación y verificación del modelo que se estudia (Tarasiévich, 2004), (Zeigler, 2000)y (Kelton, 2008), básicamente consiste en construir un programa de ordenador que describa el sistema (fenómeno de estudio) . Para realizar la simulación de un sistema se sigue el siguiente proceso (Ríos, 2009):

- Obtener observaciones, estas pueden ser tomadas del sistema real o generadas como variables aleatorias.
- Transformar las observaciones en variables de entrada en el modelo.
- Pasar las variables de entrada a través del modelo y obtener las variables de salida.
- Finalmente, estimar las medidas de comportamiento y en algunos casos (cuando se busca ver los impactos de cambios de una variable sobre el sistema en su conjunto) realizar la toma de decisiones.

En este trabajo la simulación nos ayuda a buscar los parámetros de nuestro modelo matemático descrito en el capítulo dos (ecuación 2.27), anteponiendo la forma funcional teórica, por una parte y por otra, es una herramienta que nos ayuda a determinar los parámetros, que por métodos econométricos es imposible obtener (en este caso, dado que se tiene una ecuación con cuatro incógnitas y pocos datos, mediante métodos econométricos no se puede estimar el valor numérico de los parámetros que se buscan).

Para realizar la búsqueda de los parámetros se realizó un programa en leguaje de programación Java<sup>25</sup> y mediante el análisis estadístico del apartado anterior se determinó el espacio de búsqueda $^{26}$ . A continuación se describen las variables de entrada, variables de salida y el algoritmo del programa.

## 3.3.1 *Datos de entrada, salida y algoritmo.*

## Datos de entrada.

-

La tabla 3.3 muestra, a manera de resumen, los datos de entrada que se emplean en la simulación: nombre de la variable, símbolo usado en las ecuaciones y entre < > las letras usadas en el código del programa, rango de búsqueda de los parámetros dentro del programa, una descripción breve de la variable y por último el tipo de variable.

 $25$  Un lenguaje de programación es un idioma por medio del cual se comunica y se le dan las instrucciones a una computadora.

El lenguaje de programación Java es un lenguaje orientado a objetos, desarrollado en 1991 por un grupo de ingenieros, liderados por Patrick Naughton y James Gosling, de *Sun Microsystems*. El lenguaje orientado a objetos es una técnica en cuyo paradigma se hace énfasis en los datos (objetos) y las relaciones entre estos objetos (la forma que interactúan), así en cada paquete se tiene un objeto que contiene comportamiento (código) y su estado (datos).

 $26$  El espacio de búsqueda es el conjunto de combinaciones en el que se pueden encontrar los parámetros que mejor repliquen el crecimiento de la economía, en tanto que el tamaño del espacio de búsqueda es el número de estas combinaciones.

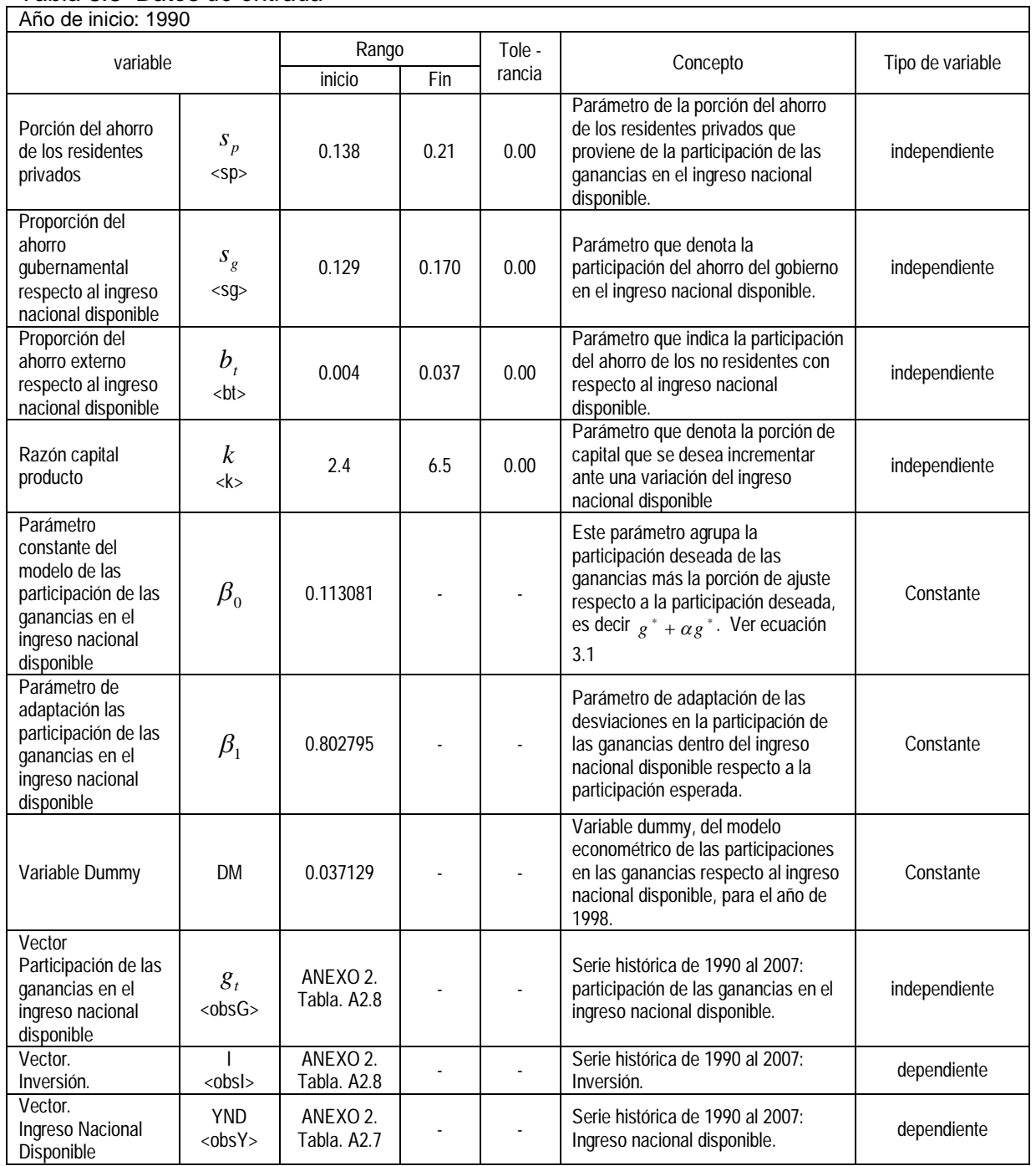

### *Tabla 3.3 Datos de entrada*

Así el simulador busca los parámetros que mejor replican el crecimiento económico dentro de un espacio definido por las variables observadas, cuya descripción de cada una de estas se realizo en el apartado anterior. Bajo esta óptica, el tamaño del espacio de búsqueda (TEB) de cada uno de los parámetros está determinado por el tamaño del intervalo y el parámetro de incremento  $(\Delta)$  de la siguiente forma

$$
TEB = \frac{|b-a|}{\Delta} \tag{3.4}
$$

En donde *a* es el valor mínimo y *b* es el valor máximo del intervalo. El intervalo se estableció mediante los valores observados en la economía mexicana durante el periodo de 1998 – 2007, para las participaciones del ahorro; mientras que para el parámetro *k* se cuenta con un periodo mayor de datos (1991 – 2007) y el espacio de búsqueda se redujo a un intervalo que contiene la mayor porción de los datos dado que el resto presentan una mayor dispersión.

Como el espacio de búsqueda de la simulación es el número de todas las posibles combinaciones de los valores que tome cada uno de los parámetros, se calcula mediante un producto cartesiano del intervalo de búsqueda de cada parámetro:

 $\text{TTEB} = \times_{i=1}^{n} [a,b]_i$ 

| Parámetro | Intervalo      |       | Tamaño del espacio de<br>búsqueda. |
|-----------|----------------|-------|------------------------------------|
|           | [2.4, 6.5]     | 0.001 | 4100                               |
| $S_p$     | [0.138, 0.21]  | 0.001 | 72                                 |
| $s_{g}$   | [0.129, 0.170] | 0.001 | 41                                 |
| b         | [0.004, 0.037] | 0.001 | 33                                 |

*Tabla 3.4 Espacio de búsqueda de la simulación*

La tabla 3.4, muestra el intervalo de búsqueda y el respectivo tamaño para cada parámetro. En consecuencia, el tamaño total del espacio de búsqueda de la calibración es de 399,405,600 configuraciones. En él se buscarán los parámetros que mejor repliquen los datos observados de la economía mexicana.

## Datos de salida.

Los datos de salida son los resultados que arroja el programa al término de su ejecución. En este caso, la simulación que se realizó para la economía mexicana, se encontraron los siguientes parámetros y variables que se muestran en la tabla 3.5.

Al igual que en la tabla 3.3 (datos de entrada) se especifica el nombre de la variable, su símbolo y entre paréntesis, < >, las letras usadas en el código del programa, así mismo, se especifica el concepto y tipo de variable.

| Año de inicio: 2007                                                                     |                                |                                                 |                                                                                                    |                  |
|-----------------------------------------------------------------------------------------|--------------------------------|-------------------------------------------------|----------------------------------------------------------------------------------------------------|------------------|
| variable                                                                                |                                | Valor                                           | Concepto                                                                                                    | Tipo de variable |
| Porción del ahorro<br>de los residentes<br>privados                                     | $S_p$<br>$<$ sp>               | 0.138                                           | Parámetro de la porción del ahorro de los<br>residentes privados que proviene de la<br>participación de las ganancias en el ingreso<br>nacional disponible. | independiente    |
| Proporción del<br>ahorro<br>qubernamental<br>respecto al ingreso<br>nacional disponible | $s_{g}$<br>$<$ sg>             | 0.161                                           | Parámetro que denota la participación del<br>ahorro del gobierno en el ingreso nacional<br>disponible.                                                      | independiente    |
| Proporción del<br>ahorro externo<br>respecto al ingreso<br>nacional disponible          | $b_{_t}$<br>t $>$              | 0.036                                           | Parámetro que indica la participación del<br>ahorro de los no residentes con respecto al<br>ingreso nacional disponible.                                    | independiente    |
| Razón capital<br>producto                                                               | $\boldsymbol{k}$<br>$<\kappa>$ | 5.559                                           | Parámetro que denota la porción de capital<br>que se desea incrementar ante una<br>variación del ingreso nacional disponible                                | independiente    |
| Participación de las<br>ganancias en el<br>ingreso nacional<br>disponible               | $g_t$<br><g></g>               | Serie estimada<br>de 1990 al 2007:<br>Tabla 3.6 | Participación de las ganancias en el ingreso<br>nacional disponible, calculadas a través del<br>modelo descrito en la ecuación 3.2                          | independiente    |
| Factor de<br>crecimiento                                                                | $\int$<br><fcal></fcal>        | Serie simulada<br>de 1990 al 2007:<br>Tabla 3.6 | Factor de crecimiento del ingreso nacional<br>disponible que mejor replica el crecimiento<br>del ingreso nacional disponible e inversión.                   | dependiente      |
| Ingreso nacional<br>disponible                                                          | Y<br><ycal></ycal>             | Serie simulada<br>de 1990 al 2007:<br>Tabla 3.6 | La serie estimada del ingreso nacional<br>disponible mediante el factor de<br>crecimiento.                                                                  | dependiente      |
| Inversión                                                                               | I<br><lcal></lcal>             | Serie simulada<br>de 1990 al 2007:<br>Tabla 3.6 | La serie estimada de la inversión mediante<br>el modelo del acelerador descrito en la<br>ecuación 2.19                                                      | dependiente      |

*Tabla 3.5 Datos de salida*

## Algoritmo.

El algoritmo es una sucesión de operaciones o reglas bien definidas que permiten transformar el estado inicial (descrito por las variables de entrada) dado en un estado final (variables de salida) deseado (Biondi, 1985), es decir, es un conjunto de instrucciones bien definidas y finitas para realizar una tarea determinada. Para nuestros fines el programa calibra los parámetros buscando dentro del espacio descrito anteriormente, en los datos de entrada. La figura 3.1, muestra el proceso que realiza el simulador mediante el diagrama de flujo.

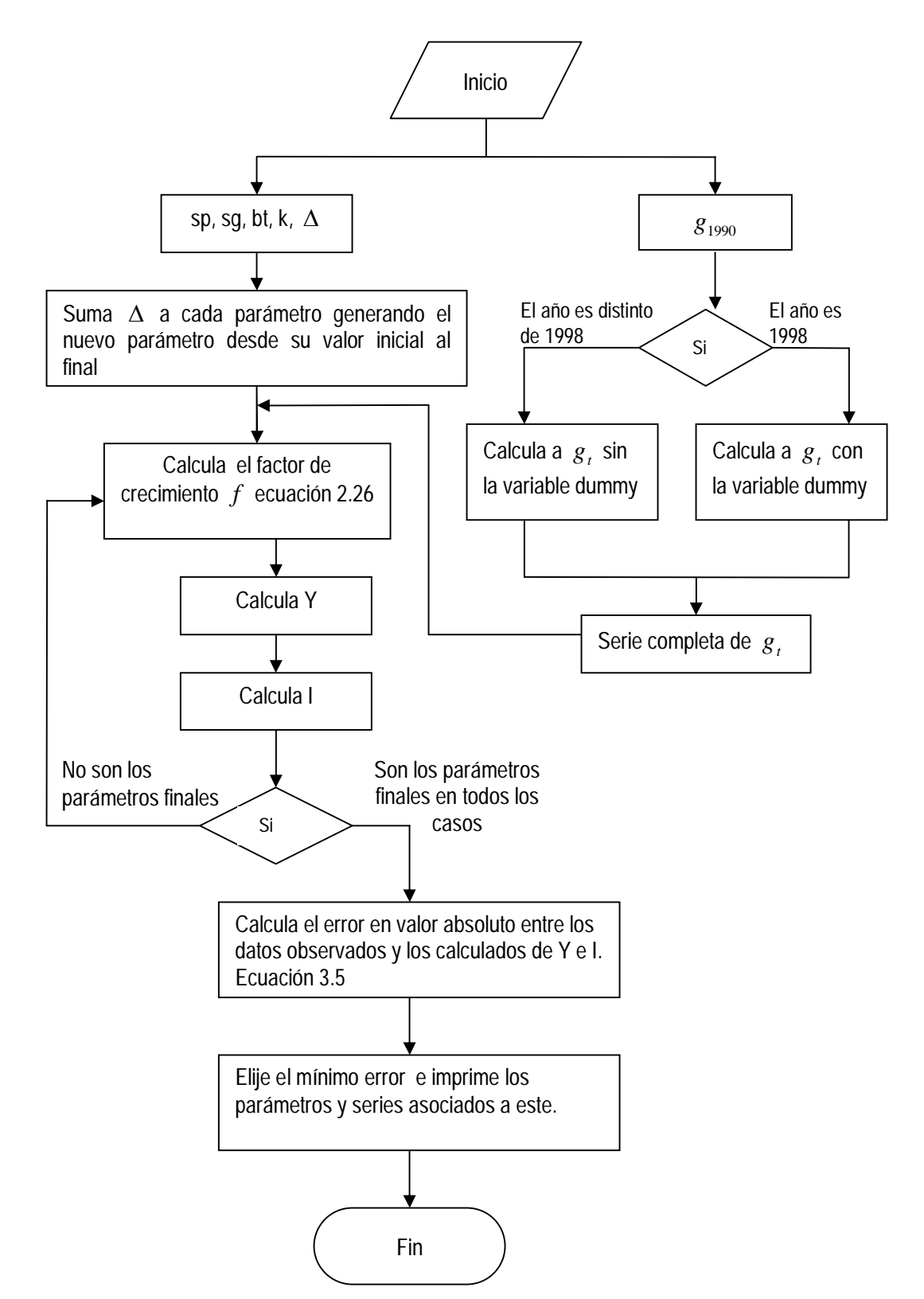

*Figura 3.1 Diagrama de flujo del factor de crecimiento.*

- El factor de crecimiento es:  $(s_p g_t + s_g + b_t)$  $k - (s_n g_t + s_g + b)$  $f_t = \frac{k}{1 - k}$  $-(s<sub>p</sub>g<sub>t</sub> + s<sub>p</sub> +$  $=\frac{1}{1-\frac{1}{2}}$ ; donde la suma de las participaciones está limitada al intervalo  $0.28 < s_p + s_g + b_t < 0.36$  y los parámetros, en lo individual, se encuentran dentro de los intervalos señalados en la tabla 3.4.
- La participación de las ganancias en el ingreso (ecuación 3.3) tiene el  $signimate$  comportamiento:  $g_{_I} = 0.57342 - 0.803(0.57342 - g_{_{I\!-\!1}})$
- El ingreso nacional disponible se calcula<sup>27</sup> de la siguiente forma:  $\hat{Y}_t = f_t \hat{Y}_{t-1}$ y *Y*<sup>0</sup> es el valor del ingreso nacional disponible en el año de 1991 (anexo 2).
- La inversión es calculada mediante la ecuación (2.18), esto es:

$$
\hat{\boldsymbol{I}}_t = \hat{k} \left( \hat{\boldsymbol{Y}}_t - \hat{\boldsymbol{Y}}_{t-1} \right).
$$

Después de calcular todas las posibles rutas de crecimiento, el programa busca dentro de todas ella la que mejor replica, de forma conjunta, el ingreso nacional disponible y la inversión de la economía mexicana. Para ello el programa:

- Calcula las desviaciones de los valores observados respecto de los valores calculados del ingreso y la inversión, mediante el error absoluto para cada configuración:  $\varepsilon_{_f} = \sum\limits_{t=1992} \bigl| Y_t - \hat{Y}_t \bigr| + \sum\limits_{t=1992} \bigl| I_t - \hat{Y}_t \bigr|$ 2007 1992 2007 1992  $|\hat{V}_t| + |\sum |I_t - \hat{I}_t|$ *t t t t*  $\varepsilon_j = \sum_{t=1}^{N} |Y_t - \hat{Y}_t| + \sum_{t=1}^{N} |I_t - \hat{I}_t|$  [3.5]
- Busca dentro de todos los errores calculados el mínimo:  $\varepsilon = \min{\{\varepsilon_j\}}$ .

-

 $27$  Las tildes  $\wedge$  denotan los valores estimados por el simulador.
#### Plataforma.

La plataforma se refiere al sistema que sirve como base para la implementación del software, es decir, son las especificaciones de la computadora en donde fue ejecutado el programa.

El equipo donde se ejecutó el programa es una AMD Atholon X2 Dual-Core QL-62 con 2Gb de memoria RAM. Con estas características, el programa termino en 316,725,000 iteraciones y se tardó en terminar 4 minutos y 57 segundos en promedio, en un espacio de búsqueda de 399,405,600 y cuyos vectores de entrada son de 17 observaciones (17 años, de 1990 al 2007).

#### 3.4 *Resultados e interpretación*

Con los datos de salida del simulador (tabla 3.5) y la función de comportamiento de la participación de las ganancias en el ingreso (ecuación 3.3) se obtiene: el valor del factor de crecimiento, el ingreso nacional disponible y la inversión, en el periodo de 1991 – 2007, así como la tasa de crecimiento de largo plazo para la economía mexicana; la tabla 3.6 muestra las trayectorias que mejor replican el comportamiento de las variables y los errores absolutos (para las series de inversión e ingreso nacional disponible) y el error absoluto de la simulación.

#### *Tabla 3.6*

| <b>Periodo</b>                 | <b>Valores calculados</b> |             |              |              | Valores observados |              |              |
|--------------------------------|---------------------------|-------------|--------------|--------------|--------------------|--------------|--------------|
|                                | g                         | $f^*$       | Y*           | ľ            | g                  | Υ            |              |
| 1990                           | 0.5129460                 | 1.0506097   | 2,809,953.80 | 1,043,836.88 | 0.5129460          | 2,809,953.80 | 1,043,836.88 |
| 1991                           | 0.5248715                 | 1.0509365   | 2,953,083.12 | 795,655.89   | 0.5310883          | 3,191,934.34 | 1,119,265.53 |
| 1992                           | 0.5344452                 | 1.0511991   | 3,104,278.31 | 840,494.04   | 0.5167614          | 3,384,132.64 | 1,178,352.08 |
| 1993                           | 0.5421310                 | 1.0514100   | 3,263,869.16 | 887, 165.57  | 0.5185733          | 3,650,275.85 | 1,093,355.00 |
| 1994                           | 0.5483010                 | 1.0515793   | 3,432,217.32 | 935,847.39   | 0.5194171          | 3,911,237.59 | 1,187,130.01 |
| 1995                           | 0.5532543                 | 1.0517153   | 3,609,715.52 | 986,712.47   | 0.5371148          | 3,445,716.06 | 920,999.21   |
| 1996                           | 0.5572308                 | 1.0518245   | 3,796,787.27 | 1,039,931.87 | 0.5644975          | 3,582,981.54 | 1,128,153.06 |
| 1997                           | 0.5604231                 | 1.0519122   | 3,993,886.83 | 1,095,676.48 | 0.5674353          | 3,993,833.07 | 1,396,552.05 |
| 1998                           | 0.6001149                 | 1.0530036   | 4,205,577.28 | 1,176,787.19 | 0.6057443          | 4,544,394.94 | 1,345,954.61 |
| 1999                           | 0.5948502                 | 1.0528587   | 4,427,878.72 | 1,235,773.70 | 0.5977913          | 4,760,742.43 | 1,385,980.58 |
| 2000                           | 0.5906238                 | 1.0527424   | 4,661,415.80 | 1,298,232.65 | 0.5934838          | 5,114,363.70 | 1,548,709.46 |
| 2001                           | 0.5872308                 | 1.0526491   | 4,906,835.10 | 1,364,285.89 | 0.5918830          | 5,226,750.62 | 1,364,313.65 |
| 2002                           | 0.5845070                 | 1.0525742   | 5,164,807.88 | 1,434,070.68 | 0.5929826          | 5,365,840.26 | 1,395,618.48 |
| 2003                           | 0.5823203                 | 1.0525140   | 5,436,032.76 | 1,507,739.12 | 0.5665167          | 5,467,905.06 | 1,416,105.72 |
| 2004                           | 0.5805648                 | 1.0524658   | 5,721,238.34 | 1,585,457.80 | 0.5894258          | 5,796,695.07 | 1,558,962.10 |
| 2005                           | 0.5791555                 | 1.0524270   | 6,021,185.74 | 1,667,407.60 | 0.5820993          | 5,921,612.20 | 1,623,371.39 |
| 2006                           | 0.5780242                 | 1.0523959   | 6,336,671.18 | 1,753,783.58 | 0.5784612          | 6,137,338.38 | 1,690,616.71 |
| 2007                           | 0.5771159                 | 1.0523709   | 6,668,528.54 | 1,844,795.03 | 0.5859407          | 6,324,377.10 | 1,691,773.67 |
| Error absoluto                 |                           | 4157955.443 | 2560434.35   |              |                    |              |              |
| Erro total de la simulación    |                           |             | 6718389.796  |              |                    |              |              |
| Margen porcentual del<br>error |                           |             | 6.3%         |              |                    |              |              |

*Cuadro comparativo entre valores calculados por el simulador y los valores observados para la economía mexicana en el periodo de 1991 – 2007.*

Nota: El ingreso nacional disponible (Y) y la inversión (I) están en millones de pesos constantes de 2003.

Los parámetros que se obtienen de la simulación replican la trayectoria de la inversión y el ingreso nacional disponible con un margen de error absoluto del 6.3%. Así en la grafica 3.6, se observa que el ajuste sobre la variación de acervos es mejor que la del ingreso. No obstante, se observa que la trayectoria simulada muestra un crecimiento estable, en tanto que los datos observados oscilan alrededor de la trayectoria.

Gráfica 3.6.

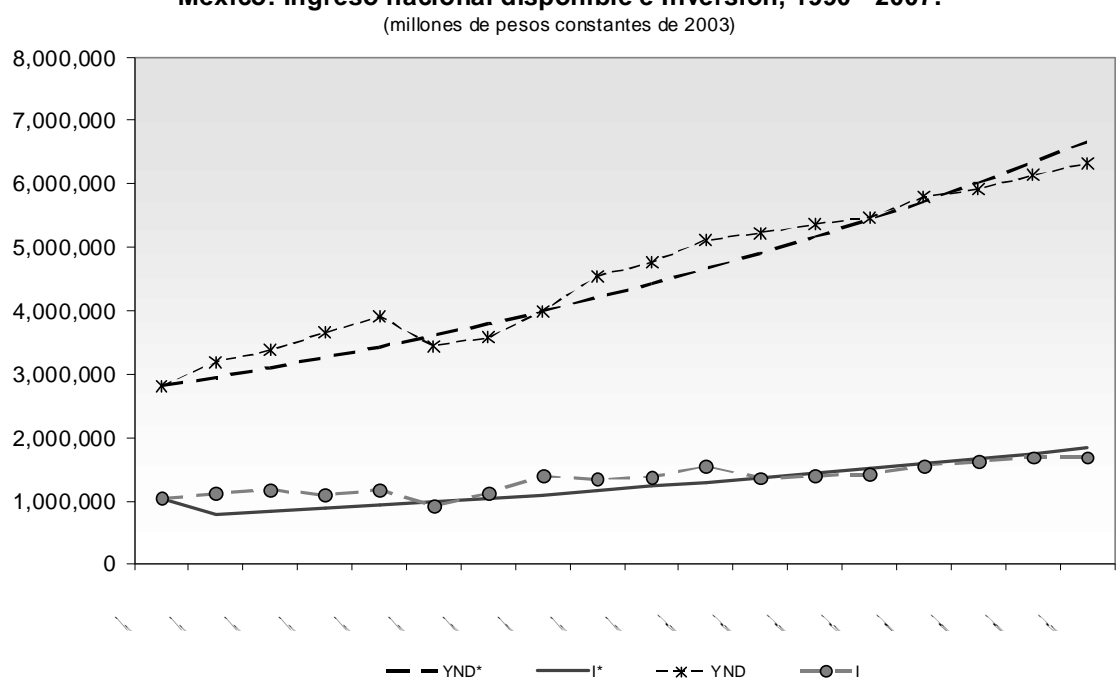

**México: Ingreso nacional disponible e Inversión, 1990 - 2007.**

En la gráfica 3.6, se observan cuatro periodos. En el primero de ellos (1991- 1994) el ingreso nacional disponible siempre está por encima de la trayectoria simulada donde la economía gozaba de crecimiento en el ingreso nacional disponible promedio de 8.7%. La entrada de capitales y el tipo de cambio sobrevaluado permitió que el ingreso de los mexicanos en dólares creciera y se dio un mayor crecimiento de los bienes importados en detrimento de las empresas nacionales, generando las condiciones para una devaluación.

En el segundo periodo, el crecimiento terminó con la devaluación de diciembre de 1994 y la economía mexicana cayó en 1995 y 1996, razón por la cual los datos observados se sitúan por debajo de la trayectoria simulada.

Para el periodo 1998 – 2002 los datos observados son superiores a los simulados, debido a que la economía mexicana nuevamente inicia un periodo de

Fuente: Elaboración propia en base a datos publicados por INEGI, Banxico y SHCP.

crecimiento impulsado por el crecimiento de la economía estadounidense, y la estabilidad sobre las variables macroeconómicas generó un ambiente de optimismo que fue cayendo durante el transcurso del gobierno de Vicente Fox. En los últimos años, la economía mexicana presentó una desaceleración en el crecimiento, 2001 – 2004, por la salida de IED y después por la desaceleración del crecimiento del las economías a nivel mundial.

Al mismo tiempo, la simulación generó los parámetros de equilibrio de largo plazo, en donde la tasa de crecimiento del ingreso nacional disponible observado (TCO) se ajusta a esta trayectoria, cuya tasa de crecimiento promedio anual de equilibrio del ingreso nacional disponible (TCG1) es de 5.2%, como se observa en la gráfica 3.7.

Gráfica 3.7.

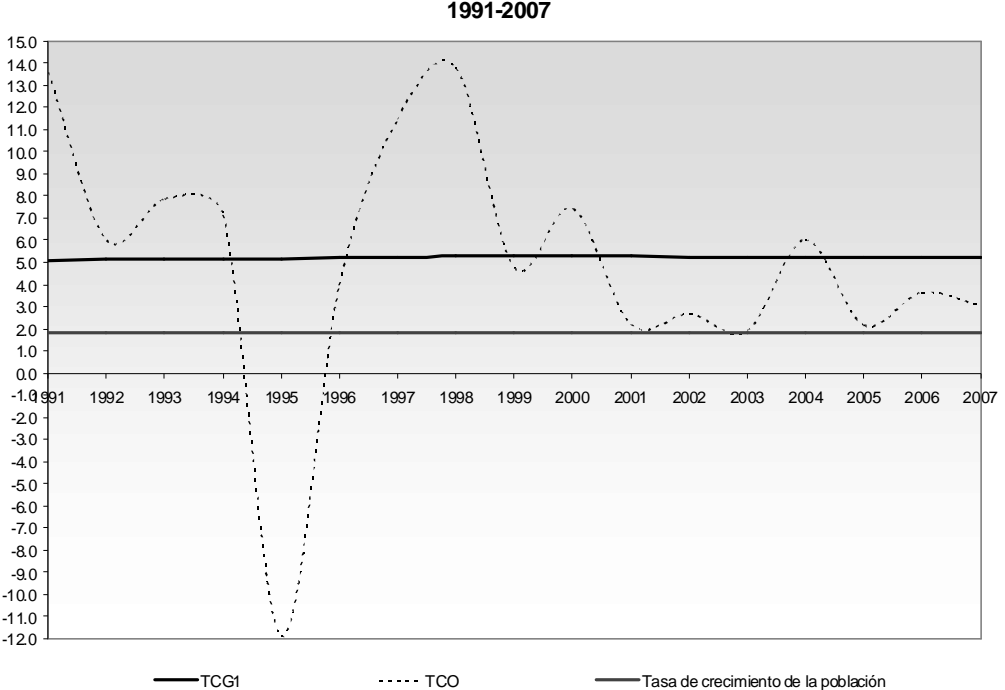

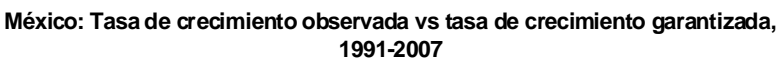

Fuente: Elaboración propia en base a los resultados del simulador y las matices de acervosflujos por sectores institucionales.

Para que la economía mexicana creciera de forma estable en el largo plazo con equilibrio externo y sin déficit fiscal, se planteó en la ecuación 2.28 del capítulo 2 que la tasa sólo debería depender de la razón capital-producto y del ahorro de los residentes según la proporción de las ganancias en el ingreso. De tal forma que la tasa de crecimiento de equilibrio de largo plazo para la economía mexicana se estima en 1.44%, esta tasa es aquella en la cual las empresas tienen un ritmo de acumulación garantizado a lo largo del tiempo, y es apenas superior a la tasa de crecimiento de la población de 1.18% (CONAPO), por ello en el largo plazo la economía mexicana continuará creciendo sin desempleo, siempre y cuando la tasa del progreso tecnológico sea menor a 0.26% de lo contrario la economía generará un desempleo crónico de la mano de obra. Esto es lo que se ha observado como un decrecimiento de la productividad del trabajo, la incorporación de jóvenes al empleo informal o dentro de micro empresas (cuya característica principal es una baja productividad y la ocupación de miembros de la familia como parte de los trabajadores) que se ha incrementado en las últimas décadas, ver tabla A2.13 y A2.15.

Al mismo tiempo la economía mexicana presenta un sistema financiero desvinculado del sector productivo, las empresas obtienen su financiamiento principalmente de sus proveedores, en tanto que el gobierno ha aumentado su endeudamiento con los residentes mediante CETES (Garrido, 2005). Por otra parte, el censo económico de 1999 y 2009 muestra que el 95% de las empresas mexicanas son micro empresas y aproximadamente el 1% son medianas y grandes empresas, estás últimas producen el 54% y 70% del PIB en 1999 y 2007 respectivamente y tan sólo ocupan el 33% del empleo (anexo estadístico, tabla A2.13 y A2.15), esto deja ver la desarticulación en el sistema productivo y la baja capacidad tecnológica del la mayor parte de las empresas establecidas en el territorio nacional. Ambas situaciones con la baja tasa de crecimiento de largo plazo sitúan a la economía mexicana en lo que Robinson denominó edad de plomo, caracterizada por: baja tasa de acumulación, desempleo creciente (que en

el caso de la economía mexicana se observa en una migración del empleo formal al informal con salarios de subsistencia), salarios que restringen el crecimiento de la población y falta de progreso tecnológico, esto conlleva a tasas de crecimiento bajas, con desarticulación productiva, bajo progreso tecnológico y aumento de la desigualdad social.

#### **CONCLUSIONES**

En el presente trabajo se modeló y calculó la tasa de crecimiento de largo plazo del ingreso nacional disponible para la economía mexicana, mediante una especificación estructuralista pos-keynesiana que incorpora un sustento contable de acervos y flujos. Para realizar el calculo de la tasa de crecimiento se recurrió a dos herramientas principalmente: a) métodos econométricos, para estimar el comportamiento de la participación de las ganancias en el ingreso nacional disponible, con el paquete econométrico EViews 6 y b) métodos de simulación, con los que se estimaron los parámetros que determinan el factor de crecimiento, para ello se construyó un programa en el lenguaje de programación *Java*.

A lo largo del presente trabajo se puso énfasis en el sustento contable debido a que la actividad económica se encuentra reflejada en los esquemas de contabilidad nacional que contienen la evolución de las variables macroeconómicas y conforman un modelo económico en si mismo. Éste marco contable basado en las relaciones entre acervos y flujos recupera la información contable de distintas fuentes que existen para México: Banxico, SHCP e INEGI.

La especificación realizada por sectores institucionales, en el marco contable de matrices de acervos – flujos, muestra gran consistencia respecto a la realizada por las fuentes oficiales, tanto en variables reales como en términos corrientes: La tendencia del PIB y el ingreso nacional disponible son similares en el periodo analizado a precios constantes (en este periodo, 1990 – 2007 se observa una brecha promedio de 1,762,730 millones de peso), por lo que al determinar la tasa de crecimiento de largo plazo del ingreso nacional disponible se está estimando de forma indirecta la evolución del PIB. Las matrices de flujos corrientes y de capital de la economía mexicana para el periodo de 1998 – 2007, también son consistentes para cada sector institucional:

a) La variación del capital contable y el ahorro de los residentes privados a precios corrientes y constantes presentan una trayectoria similar, a precios de 2003 esta representaba el 18.4% del ingreso nacional disponible.

b) En cuanto a la variación del capital contable y el ahorro del gobierno, las series siguen una misma trayectoria con una brecha entre ahorros y la variación del capital contable de 723,639 millones de pesos corrientes y 788,212 millones de pesos en valores nominales y reales respectivamente. En el caso del gobierno los ahorros son mayores que la variación del capital contable esta se explica por la política mantenida desde la decada de los 80 de equilibrio fiscal manteniendo prácticamente estable el gasto de gobierno y reduciendo la deuda externa.

c) Por último, los ahorros de los no residentes se han incrementado por la mayor importación de bienes y servicios así como las transferencias realizadas por los residentes, la variación deuda externa ha tendido a disminuir y en general las reservas internacionales se han incrementando. Así esta serie tiene la menor brecha relativa respecto al ingreso nacional disponible que es de 2.7% en términos reales.

En general, se puede decir que la especificación realizada es consistente a pesar de las brechas entre ahorro y variación de la cuenta de capital de cada uno de los sectores, dichas diferencias están asociadas a las distintas contabilidades empleadas, la falta de información de algunos activos (como son los depósitos bancarios de los residentes en bancos del extranjeros, transacciones en acciones en el extranjero como es el caso de las acciones que tienen las grandes empresas mexicanas; una serie oficial del acervo de capital de la economía mexicana, y en el caso del gobierno no se incluye la deuda de largo plazo, etc.), cambios en la metodología, cambios en el año base de las series, y la variación de los precios a lo largo del tiempo.

Asimismo, el hecho de considerar un año base u otro provoca que series como la razón capital – producto en valores reales tenga cambios sustanciales en

función del año base que se considere. Ello se debe, principalmente, a que en esta serie se involucran varios tipos de precios, por una parte en el ingreso nacional disponible está afectado por varios precios como son: el precio de las importaciones, el de las exportaciones, el de los impuestos, el deflactor del PIB entre otros, y, por otra parte, el stock de capital que en sí mismo tiene problemas para su estimación.

Bajo esta visión, se planteo un modelo dotado de una serie de ecuaciones de comportamiento, descritas en el capitulo dos, para determinar el factor de crecimiento en la economía mexicana que depende de: la razón capital-producto, la proporción de las ganancias que ahorran los residentes privados, la participación de las ganancias en el ingreso nacional disponible, así como la proporción del ahorro gubernamental respecto al ingreso nacional disponible y la proporción del ahorro externo respecto al ingreso nacional disponible. Dichos parámetros fueron estimados mediante simulación, buscando el error absoluto mínimo al replicar las series de ingreso nacional disponible e inversión, en tanto que la participación de las ganancias en el producto fue estimada mediante métodos econométricos debido a que esta variable entraña un comportamiento de conflicto distributivo entre perceptores de ganancias y perceptores de salario.

Los resultados obtenidos de la especificación econométrica, sobre el conflicto distributivo en torno a la participación deseada de la ganancia para la economía mexicana en el periodo de estudio, muestra que ante una mayor participación de las ganancias dentro del ingreso nacional disponible respecto a la participación deseada (0.57342), el conflicto distributivo se atenúa a una velocidad de 0.803% por cada 1% que se incrementa la participación de las ganancias en el ingreso nacional disponible, dejando ver el proceso de adaptación del conflicto distributivo en la economía mexicana a la tasa deseada por los perceptores de ganancias.

Por otra parte, la simulación del factor de crecimiento, realizada mediante la búsqueda en el espacio muestral de las variables observadas, es de 1.0522, esto nos proporciona una tasa de crecimiento promedio anual de largo plazo para la economía mexicana de 5.227 por ciento. Al mismo tiempo, con dicha simulación se estimo la razón capital-producto deseada por los empresarios, la cual es de 5.56 en valores reales, y la propensión media al ahorro: que para los perceptores de ganancias es del 7.9%, inferior a la realizado por el gobierno, que es del 16.1% y superior a la de los no residentes que es del 3.6%.

En este sentido, los perceptores de ganancias incrementan la inversión en 5.56% por cada 1% que el ingreso nacional disponible se incrementa por arriba de su valor esperado, generando un efecto acelerador sobre el crecimiento, en tanto que la participación del ahorro de los no residentes y del gobierno es apenas el 19% respecto al ingreso nacional, siendo insuficiente para fortalecer el crecimiento de la economía. De lo anterior es posible concluir que el crecimiento económico es el resultado principalmente de las decisiones sobre la inversión, por medio de la razón capital-producto que fomenta un proceso acelerador de la demanda efectiva, y del proceso de adaptación a la participación esperada de las ganancias en el producto, el cual tiende a ampliarse y al mismo tiempo genera las oscilaciones de la tasa de crecimiento.

Así, la baja capacidad de ahorro de los perceptores de ganancias con una alta concentración del ingreso a su favor, la desarticulación del sector financiero y la baja capacidad de crear mayor tecnología en el conjunto de la economía, genera que en el largo plazo se tenga una tasa de crecimiento económico de equilibrio (con equilibrio externo y sin déficit público) del 1.44%, apenas superior a la tasa de crecimiento poblacional, 1.18%. En este sentido la economía mexicana tendrá un crecimiento lento acompañado de concentración en el ingreso, lo que Robinson catalogó como una edad de plomo, generando que tasa de crecimiento económico sea demasiado baja, con desarticulación productiva, bajo progreso tecnológico y aumento de la desigualdad social.

En consecuencia el empleo y los niveles salariales dependerán del crecimiento de la innovación tecnológica y una mayor articulación financiera en el conjunto de la economía que incorpore a la micro y pequeña empresa (dado que representan el 99% de las empresas mexicanas). En la medida que se logre fomentar una mayor propensión media al ahorro por parte de los perceptores de ganancias y desarrolle mejoras tecnológicas en el conjunto de la economía, se alcanzará tasas de crecimiento económico más altas y una mayor estabilidad de estas.

## **BIBLIOGRAFÍA**

Astori Danilo (1980), *Enfoque critico de los modelos de contabilidad social*, F.C.E, México.

Bhaduri, Amit (1990), *Macroeconomía: La dinámica de la producción de mercancías*, F.C.E., México.

Biondi, J y Clavel, G. (1985), *Introducción a la programación*, Tomo 1, masson, España.

Brcich, Juan M. (1998), *Bases para la economía descriptiva*, CEMLA-INEGI, México.

Cornell G. y Horstmann C. (2003), *Java 2 fundamentos*, vol. I, Prentice Hall, México.

Davidson, Paul (1996), *Post Keynesian Macroeconomic theory,* Great Britain, University Press, Cambridge.

Dutt A. K. (1990), *Growth, Distribution and Uneven Development*, Cambridge University Press, Cambridge.

FMI (1977), *Manual de balanza de pagos*, Washington: FMI. 5ª edición.

Garrido Noguera, Celso (2005), Desarrollo económico y proceso de financiamiento en México: transformación contemporánea y dilemas actuales, UAM-Azcapotzalco, México.

Godley Wynne (1996), "Money, Finance and National Income Determination: An Integrated Approach", *Working Paper* No 167. The Jerome Levy Economics Institute.

Godley Wynne (1996), "Macroeconomics Without Equilibrium or Disequilibrium", *Working Paper No 205*. The Lerome Jevy Economics Institute.

Harcourt G. C. (2006), *The structure of post – keynesian economics: the core contribution of the poineers*, University Press Cambribge, New York.

Harrod, Roy (1973), *Dinámica económica*, Alianza Editorial, España.

Hicks, John R. (1950), *Una contribución a la teoría del ciclo económico*, Aguilar, España.

Hofman, André A. (2000), "Standarised capital stock estimates in Latin America: a 1950-94 update", *Cambridge Journal of Economics* 2000, 24, 45-86.

Ibarra Benítez, Roberto (1993), Un sistema integral de contabilidad nacional, Diana, México.

Kaldor Nicholas (1960), "Un modelo de distribución", *Economía del crecimiento*/ Selección de Amartya Sen. México, F.C.E. 1979.

Kelton, W. David; Sadowski, Randall p. y Sturrock, David T. (2008), *Simulación*  con sofware Arena, 4<sup>ª</sup> edición, Mc - Graw - Hill, México, cap.1

Keynes, John Maynard (1936), *Teoría general de la ocupación, el interés y el dinero*, F.C.E., México, 1976.

Law, Averill M. y Kelton, W. David (2000), *Simulation Modeling and Analysis*, 3<sup>a</sup> edición, Mc – Graw – Hill, México.

López, Julio (1990), *Teoría del crecimiento y economías semi-industrializadas*. FE-UNAM, México.

\_\_\_\_\_\_\_\_\_\_\_, (1990), *La macroeconomía de México: el pasado reciente y el fututo posible*, Porrúa, México.

Loría Eduardo y Jesús Leobardo de, (2007), "Los acervos de capital de México", El trimestre económico, vol. LXXIV(2), núm. 294, abril-junio de 2007, México, pp. 475-485.

Marc Lavoie (1992), *Foundations of post – keynesian economic analysis*, Great Britain: Edward Elgar.

Malinvaud, Edmond (1981), *Teoría macroeconómica*, Alianza Textos, España.

Mariña Flores, Abelardo (2001), "Formación y acervos de capital en México, 1949- 1999", Análisis Económico, segundo semestre, año/vol XVII, número 034., UAM-Azcapotzalco, México.

Moral Santín, José (1994), *Demanda efectiva competencia y crédito: ensayos sobre la economía post – keynesiana*, Trotta, Madrid.

Moreno-Brid, J.C y Ros Bosch, J. (2010), *Desarrollo y crecimiento en la economía mexicana. Una perspectiva histórica*, FCE, México

Noyola, Juan F. (1956), "El desarrollo económico y la inflación en México y otros países de Latinoamérica." Investigación Económica, núm. 4, Facultad de Economía UNAM, México.

Pasinetti, Luigi L. (1983), *Crecimiento económico y distribución de la renta. Ensayos de teoría económica*, segunda edición, Alanza editorial, España.

Puchet Anyul, Martín (1996), *SISTEMAS DE CUENTAS ECONOMICAS. Especificación comparativa del sistema de sectores institucionales*, UNAM, México.

\_\_\_\_\_\_\_\_\_\_\_\_\_\_\_\_\_\_\_, (2004), "Un enfoque contable y estructural al crecimiento y la acumulación en Brasil y México (1983 – 2000)", Santiago de Chile: CEPAL

Puyana Alicia y Romero, José, "La economía mexicana después de dos décadas de reformas económicas" en Mercado, Alfonso y Romero José (comp.), *Las reformas estructurales en México*, El colegio de México, México, 2010.

Ríos Insúa, David (2009), Simulación métodos y aplicaciones, 2<sup>a</sup> ed., Alfaomega, México.

Robinson, Joan (1965), "Ensayos sobre la teoría del crecimiento económico", en Amartya Sen, *Economía del crecimiento*. F.C.E., México, 1979.

Ros, Jaime (1984), "Propiedades analíticas del modelo", Economía Mexicana, Serie Temática núm. 2, C.I.D.E., A.C., México, pp. 25-35.

\_\_\_\_\_\_\_\_\_\_ (comp.), (1993), La edad plomo del desarrollo latinoamericano, F.C.E., México.

Rodríguez, Octavio (1980), La teoría del subdesarrollo de la CEPAL, 6ª edición, Siglo XXI, México.

Tarasiévich, Iu Iú (2004), *Simulación matemática y computacional curso*  introductorio, 4<sup>ª</sup> edición, Editorial URSS, Rusia.

Taylor, Lance (1989), *Estabilización y crecimiento en los países en desarrollo: un enfoque estructuralista*, México: F. C. E.

Tobin, James (1980), *Acumulación de activos y actividad económica*, Alianza Editorial, Madrid.

Velupillai, Kumaraswamy. ed., (1990), *Nonlinear and Multisectorial Macrodynamics: Essays in Honou of the Richard Goodwin*, London : MacMillan.

Velupillai, K. (ed.). *Non-linearities, disequilibria and simulation. Proceedings of the Arne Ryde Symposium on quantitative methods in the stabilization of macrodynamic systems: Essays in honor of Bjorn Thalberg*, London: MacMillan.

Zeigler, Bernard; Praehofer, Herbert y Kim, Tag Gon (2000). *Theory of Modeling and Simulation. Integrating Discrete Event and Continuous Complex Dynamic*  Systems, 2<sup>ª</sup> edición, USA, Academic Press.

## **ANEXOS.**

# **ANEXO 1. METODOLOGÍA DE LA MATRIZ DE ACERVOS Y FLUJOS DE LOS SECTORES INSTITUCIONES EN MÉXICO.**

La matriz de acervos y flujos del sistema de cuentas nacionales asienta los activos y los pasivos de cada agente, y está organizada de la siguiente forma: cada columna representa el activo del sector correspondiente, en tanto que, la suma de la fila representa su pasivo. Así, en la matriz de acervos, el sector de origen ofrece instrumentos financieros (si se lee por filas) y es deudor del sector de destino (si se lee por columnas).

Por otra parte, los agentes se agrupan en: 1) rp, residentes privados no bancarios; 2) rb, residentes bancarios; 3) rg, sector gobierno; y 4) nr, no residentes.

Respetando dicha metodología se realiza la matriz de acervos y flujos para México, para el periodo de 1997 a 2007, la cual se muestra conceptualmente a continuación (figura 1).

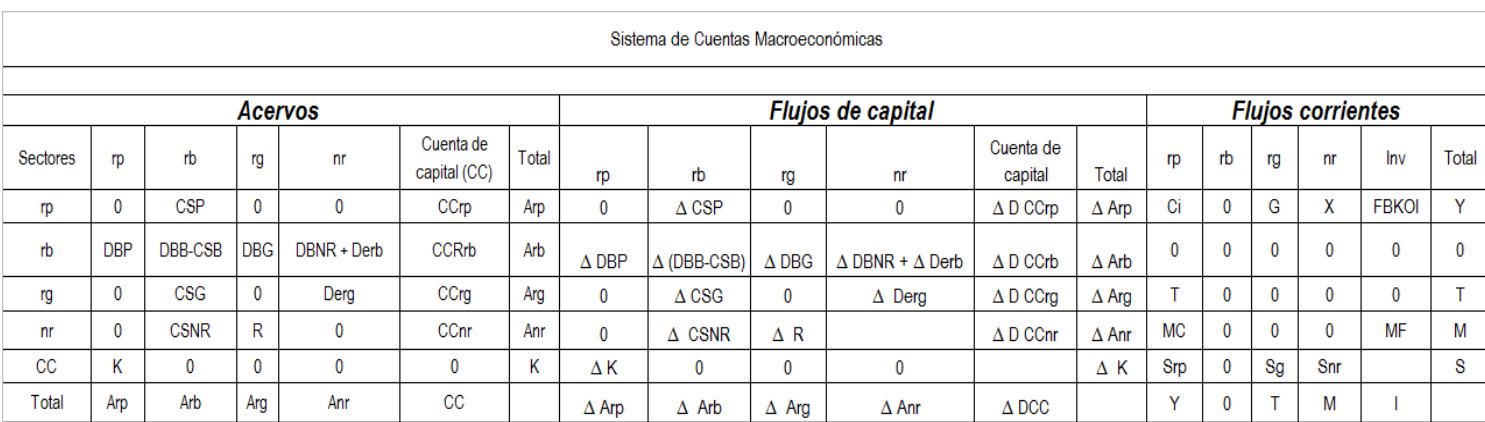

87

# Figura 1.

A continuación se define cada una de las variables de la matriz, su fuente, unidades, y periodo.

#### *Acervos.*

## **Cartera de crédito**

Contempla la cartera vigente y vencida de los bancos comerciales, de la banca de desarrollo, sociedades de depósito no bancarias y otras sociedades financieras (sociedades de inversión especializadas en fondos para el retiro, instituciones de pensiones, casad de bolsa, almacenes de deposito, etc)

**CSP.** Crédito al sector de residentes privados no bancarios: comprende el crédito a empresas privadas, paraestatales y personas físicas, así como PIDIREGAS y FARAC.

**CSB.** Crédito al sector de residentes bancarios: comprende al crédito de intermediarios financieros del país (banca comercial, banca de desarrollo y otras instituciones financieras públicas y privadas), e IPAB.

**CSG.** Crédito al sector gobierno: engloba el crédito del Gobierno Federal, Gobierno del Distrito Federal y Gobiernos Estatales y Municipales.

**CSNR.** Crédito al sector no residente: agrupa al crédito otorgado a sector privado externo y los intermediarios financieros extranjeros.

Fuente: Banco de México, Financiamiento e información financiera de intermediarios financieros. [http://www.banxico.org.mx/sistema-financiero/estadisticas/intermediacion](http://www.banxico.org.mx/sistema-financiero/estadisticas/intermediacion-)financiera/financiamiento-informacion-fi.html Fecha de recuperación: 18 de marzo de 2010. Metodología revisada de 1997. Unidades: Millones de pesos. Periodo: 1997 – 2007 Cifra: Saldo nominal al final del periodo

#### **Depósitos Bancarios**

Los depósitos bancarios incluyen los depósitos de los bancos comerciales, de la banca de desarrollo, sociedades de depósito no bancarias y otras sociedades financieras (sociedades de inversión especializadas en fondos para el retiro, instituciones de pensiones, casad de bolsa, almacenes de deposito, etc)

**DB.** Depósitos bancarios de los residentes en los bancos residentes: contempla los depósitos de personas físicas y empresas.

**DBB.** Depósitos bancarios de los bancos en los bancos residentes: agrupa los depósitos de la banca comercial, la banca de desarrollo y otros intermediarios financieros.

**DBG.** Depósitos bancarios del gobierno en los bancos residentes: incluye solo los depósitos de Banco de México.

**DBNR.** Depósitos bancarios de los no residentes en los bancos residentes y deuda externa del sector financiero: comprende los depósitos de no residentes e instituciones financieras extranjeras y la deuda externa de los intermediarios financieros.

Fuente: Banco de México, Agregados monetarios incluyendo al sector público. [http://www.banxico.org.mx/sistema-financiero/estadisticas/intermediacion](http://www.banxico.org.mx/sistema-financiero/estadisticas/intermediacion-)financiera/agregados-monetarios-flujo-fo.html Fecha de recuperación: 18 de marzo de 2010. Metodología revisada de 1997. Unidades: Millones de pesos. Periodo: 1997 - 2007 Cifra: Saldo nominal al final del periodo

#### **Acervos de Capital (K)**

**K,** Stock de capital: esta compuesto por los activos durables reproducibles y tangibles utilizados directamente en la producción de otros bienes y servicios. Existen dos métodos para estimar el stock de capital: 1) un método directo que consiste en realizar encuestas, censos y lecturas de balances, donde las respuestas de los consultantes y los asientos contables, determinan las valuaciones de los diferentes activos y la agregación de estos conforma el stock de capital total; 2) el segundo método, es un método indirecto, denominado método de inventarios perpetuos; consiste en la suma y resta de los flujos de inversión presente y pasada, es decir, se toma la evaluación del stock de capital y se actualiza dando de alta las inversiones brutas en cada activo y descontando las depreciaciones de los mismos.

Ambos métodos para evaluar el stock de capital presentan inconvenientes. Aunada a esto, la carencia de datos oficiales ha producido artículos donde se realizan estimaciones de dicho acervo, como Hoffman (2000), Mariña (2001) y Loría (2007). Los dos primeros utilizan el método de inventarios perpetuos y el último una variación con la denominada corrección de Almon (ver Loría).

La serie de acervos de capital está basada en la serie publicada por Mariña, debido a que el stock de capital que presenta Loría difiere de los trabajos de

Hoffman y Mariña, cuyas series tienen un comportamiento similar además de presentar una razón capital producto estable. La serie de Mariña está publicada hasta 1999, por lo que se la extendió hasta el 2007 mediante la siguiente formula.

 $K_t = K_{t-1} + FBKF_t - Ck_t$ 

donde *K* es el stock de capital, *FBKF* es la formación bruta de capital fijo y *Ck* es el consumo de capital fijo.

La serie de formación bruta de capital y consumo de capital fijo son tomadas de INEGI.

Fuente: Elaboración propia en base al articulo de Mariña y datos de INEGI. Unidades: Millones de pesos corrientes.

Periodo: 1997 - 2007

Cifra: Saldo al final del periodo.

#### **Deuda Externa**

**DEg.** La deuda externa del sector público está integrada por: las colocaciones públicas en los mercados internacionales de capital, a través de emisiones de bonos públicos, de los programas de pagarés a mediano plazo y de papel comercial, los financiamientos contratados con el Banco Interamericano de Desarrollo (BID), el Banco Internacional de Reconstrucción y Fomento (BIRF) y el Fondo Internacional de Desarrollo Agrícola (FIDA), los recursos obtenidos en forma directa a través de la Banca Comercial internacional, los préstamos otorgados entre los Gobiernos a través de sus bancos oficiales, o bien, contratados a través de la banca comercial con la garantía de un organismo oficial. Sólo se tomo en cuenta la deuda externa de corto plazo debido a que esta serie es más consistente con el saldo de la balanza de pagos, optando por la serie publicada por Banxico en lugar de la serie publicada en la SHCP, cuya información contiene la deuda externa de largo y corto plazo.

Fuente: Banco de México, Agregados monetarios incluyendo al sector público. [http://www.banxico.org.mx/sistema-financiero/estadisticas/intermediacion](http://www.banxico.org.mx/sistema-financiero/estadisticas/intermediacion-)financiera/agregados-monetarios-flujo-fo.html Fecha de recuperación: 20 de marzo de 2010. Unidades: Millones de pesos. Periodo: 1997 - 2007 Cifra: Saldo al final del periodo

**DErp**. Deuda externa del sector privado son todas las obligaciones de los particulares no bancarios con el exterior y está integrada por: la colocación de deuda a través del mercado de capitales y deuda adquirida con bancos comerciales en el exterior. Los datos se encuentran en millones de dólares y son convertidos a pesos con el tipo de cambio FIX.

Fuente: SHCP.

[http://www.apartados.hacienda.gob.mx/estadisticas\\_oportunas/esp/index.html](http://www.apartados.hacienda.gob.mx/estadisticas_oportunas/esp/index.html) Fecha de recuperación: 20 de marzo de 2010. Unidades: Millones de pesos. Periodo: 1997 - 2007 Cifra: Saldo al final del periodo.

#### **Reservas Internacionales**

**R.** La Reserva Internacional se constituye con las divisas y el oro, propiedad del Banco Central. El monto de la reserva es determinado por el Banco de México. No se considerarán las divisas pendientes de recibir por operaciones de compra-venta contra moneda nacional, y se restarán los pasivos de la Institución en divisas y oro, excepto los que sean a plazo mayor de seis meses y los correspondientes a los financiamientos mencionados.

Fuente: Banco de México.

[http://www.banxico.org.mx/politica-monetaria-e-inflacion/estadisticas/politica](http://www.banxico.org.mx/politica-monetaria-e-inflacion/estadisticas/politica-)monetaria/informacion-banco-mexico.html Fecha de recuperación: 19 de marzo de 2010. Unidades: Millones de dólares. Periodo: 1997 – 2007. Cifra: Saldo al fin de mes.

## *Flujos corrientes.*

## **Consumo de origen interno**

**C**, consumo privado de origen interno: es igual al valor del gasto en bienes y servicios de origen interno en que incurren los hogares residentes. Este se obtiene de restar al consumo total privado las importaciones de bienes y servicios para el consumo y sumando las transferencias y subsidios otorgados por el gobierno y restando los impuestos que a éste se pagan.

Fuente: INEGI[,http://dgcnesyp.inegi.org.mx/cgi-win/bdieintsi.exe/NIVR15#ARBOL](http://dgcnesyp.inegi.org.mx/cgi-win/bdieintsi.exe/NIVR15#ARBOL) Fecha de recuperación: 15 de abril de 2010. Unidades: Millones de pesos. Periodo: 1997 – 2007. Cifra: Saldo al fin de mes.

## **Importaciones para el consumo**

**MC**, consumo privado de origen externo: es igual al valor del gasto en bienes y servicios de origen externo (importados) en que incurren los hogares residentes sin ánimo de lucro.

Fuente: INEGI,<http://dgcnesyp.inegi.org.mx/cgi-win/bdieintsi.exe/NIVR15#ARBOL> Fecha de recuperación: 15 de abril de 2010. Unidades: Millones de pesos. Periodo: 1997 – 2007. Cifra: Saldo al fin de mes.

## **Importaciones para la formación bruta de capital**

**MF**, importaciones para formación de capital: comprenden las transferencias de propiedades de bienes de capital de no residentes a residentes privados del país.

Fuente: INEGI. <http://dgcnesyp.inegi.org.mx/cgi-win/bdieintsi.exe/NIVR15#ARBOL> Fecha de recuperación: 15 de abril de 2010. Unidades: Millones de pesos. Periodo: 1997 – 2007. Cifra: Saldo al fin de mes.

#### **Importaciones.**

**M'**, importaciones totales, comprenden todas: las importaciones de bienes y servicios más las transferencias de los no residentes a residentes del país así como el pago a los servicios de los factores prestados por los no residentes a residentes.

Fuente: INEGI y Banco de México. <http://dgcnesyp.inegi.org.mx/cgi-win/bdieintsi.exe/NIVR15#ARBOL> <http://www.b> stadístrg.mx/politica-monetari stadísticasn/estadisticas/otrosindicadores/balanza-pagos.html Fecha de recuperación: 15 de abril de 2010. Unidades: Millones de pesos.

Periodo: 1997 – 2007. Cifra: Saldo al fin de mes.

## **Exportaciones**

**X'**, exportaciones totales, comprende: las exportaciones de bienes y servicios más las transferencias de los residentes del país al extranjero más el pago de los servicios de los factores prestados por residentes al resto del mundo.

Fuente: INEGI y Banco de México. <http://dgcnesyp.inegi.org.mx/cgi-win/bdieintsi.exe/NIVR15#ARBOL> <http://www.banxico.org.mx/politica-monetaria-e-inflacion/estadisticas/otros->Fecha de recuperación: 15 de abril de 2010. Unidades: Millones de pesos. Periodo: 1997 – 2007. Cifra: Saldo al fin de mes.

La diferencia de las X' menos las M' nos da el saldo de cuenta corriente de la balanza de pagos. Esto se debe a que se están contemplando los ingresos y egresos de las remuneraciones a los factores del resto del mundo (RFM).

## **Producto interno bruto**

Producto interno bruto a precios de mercado.

Fuente: INEGI. <http://dgcnesyp.inegi.org.mx/cgi-win/bdieintsi.exe/NIVR15#ARBOL> Fecha de recuperación: 15 de abril de 2010. Unidades: Miles de pesos. Periodo: 1997 – 2007. Cifra: Saldo al fin de mes.

## **Transferencias y subsidios.**

Los subsidios son equivalentes a los impuestos sobre los productos pero con signo negativo. En tanto que las transferencias y/o exenciones que otorga la administración pública a las empresas y organismos, públicos y privados, se utilizan para compensar pérdidas corrientes de operación que en la mayoría de los casos son producidas por la aplicación de políticas oficiales para mantener los precios a un nivel tal, que no permite a las empresas cubrir sus costos de producción.

Fuente: INEGI y SHCP.

<http://dgcnesyp.inegi.org.mx/cgi-win/bdieintsi.exe/NIVR15#ARBOL> [http://www.apartados.hacienda.gob.mx/estadisticas\\_oportunas/esp/index.html](http://www.apartados.hacienda.gob.mx/estadisticas_oportunas/esp/index.html) Fecha de recuperación: 19 de marzo de 2010. Unidades: Miles de pesos. Periodo: 1997 – 2007. Cifra: Saldo al fin de mes.

## **Gasto de gobierno.**

**G**, gasto de gobierno: es igual al valor de los gastos en que incurre el gobierno general al prestar servicios que benefician a la comunidad en su conjunto, o a ciertas secciones de la misma antes que al gobierno, y que no pueden asignarse ni a los hogares individuales ni a determinados grupos de hogares.

Fuente: INEGI. <http://dgcnesyp.inegi.org.mx/cgi-win/bdieintsi.exe/NIVR15#ARBOL> Fecha de recuperación: 19 de marzo de 2010. Unidades: Miles de pesos. Periodo: 1997 – 2007. Cifra: Saldo al fin de mes.

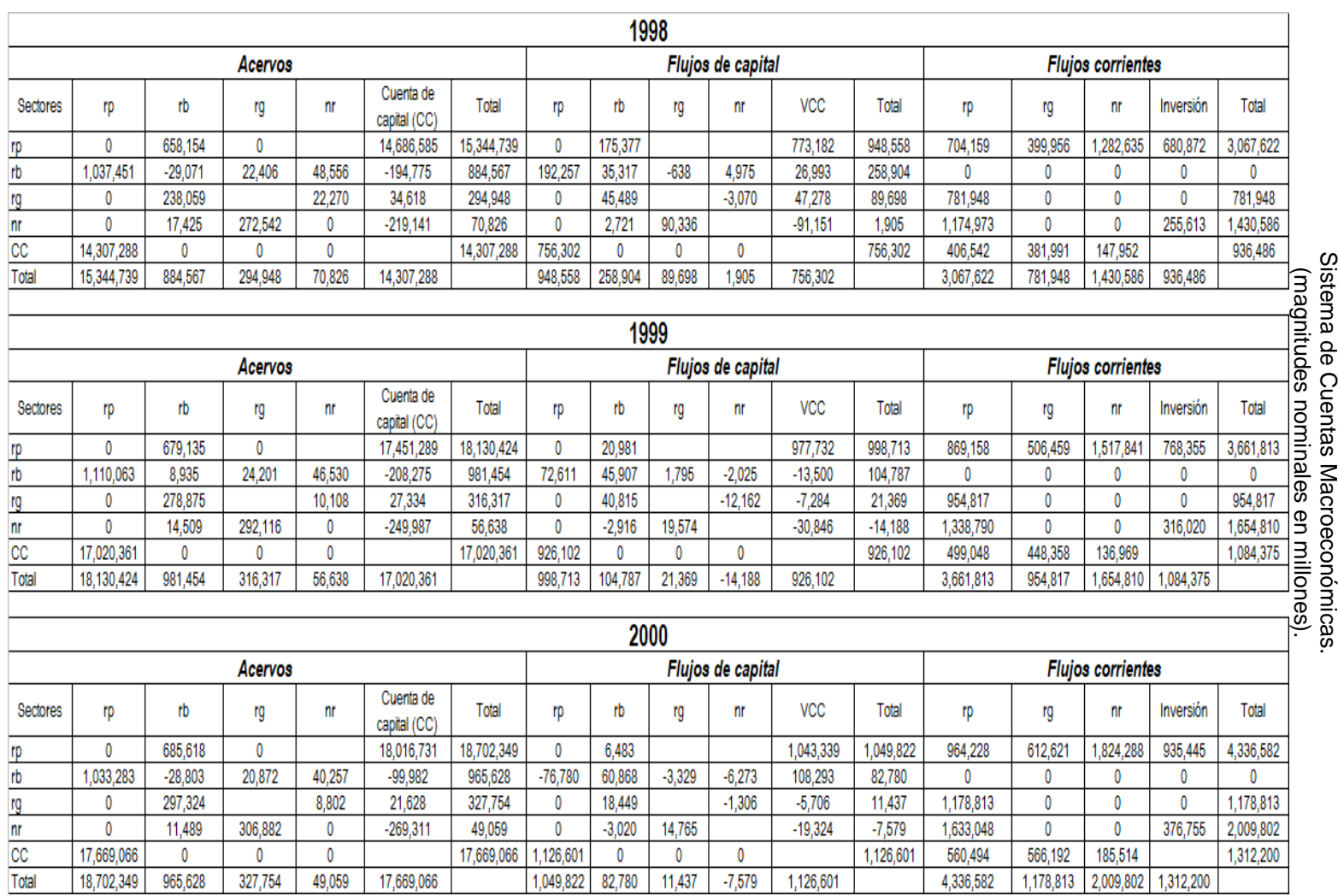

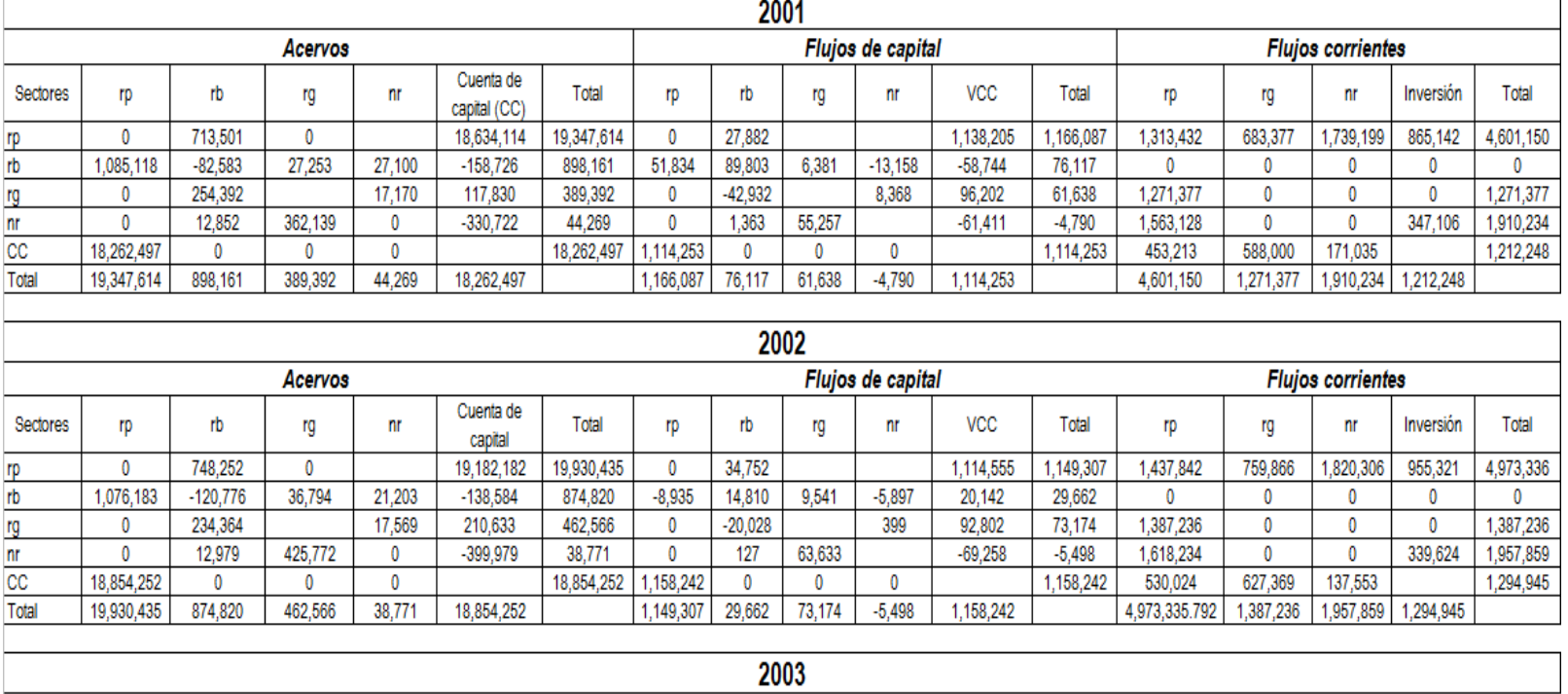

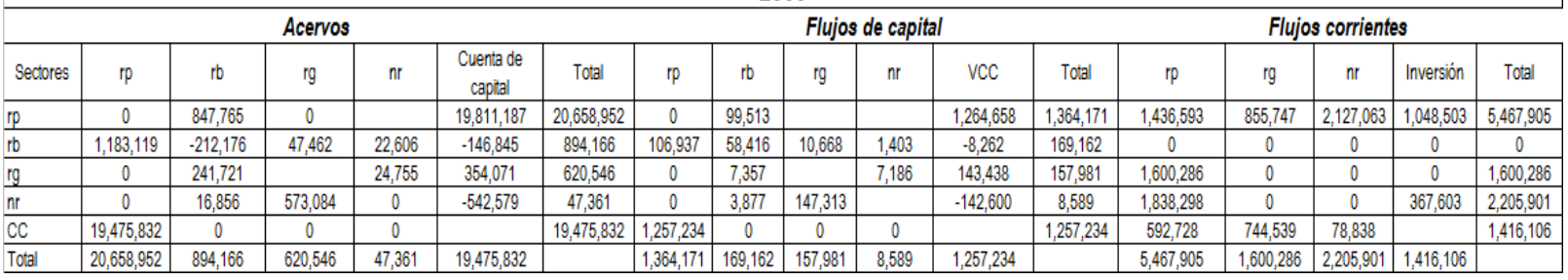

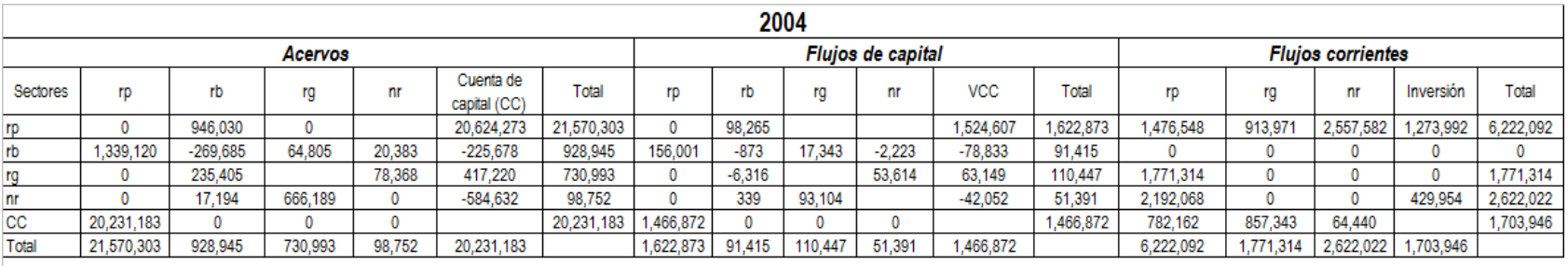

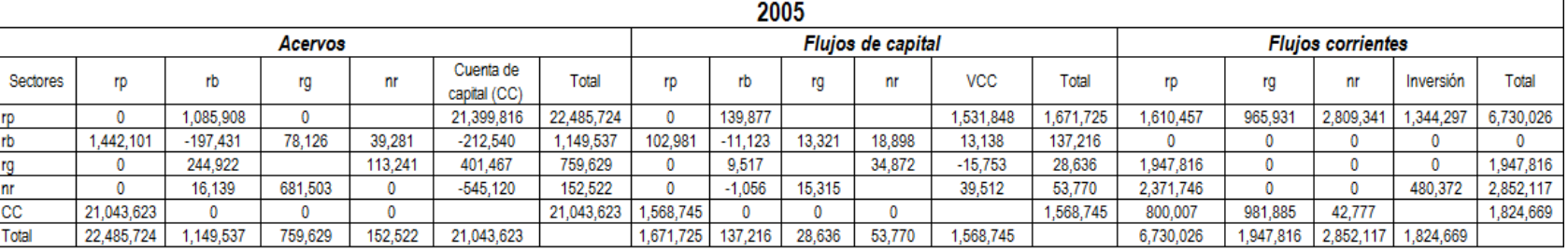

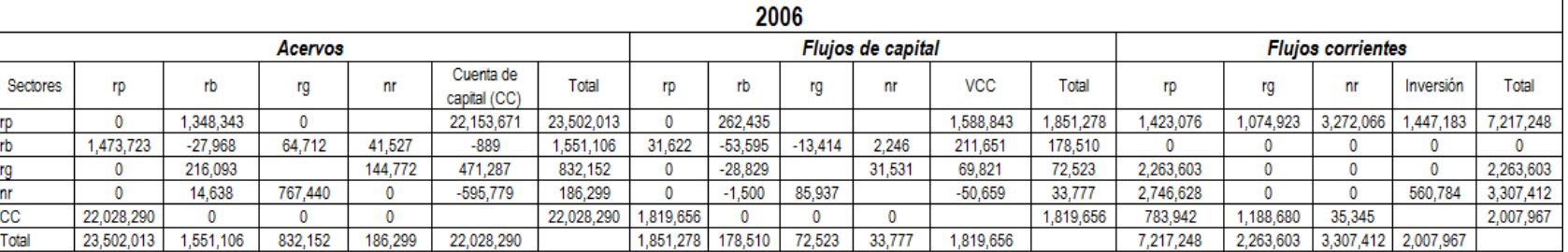

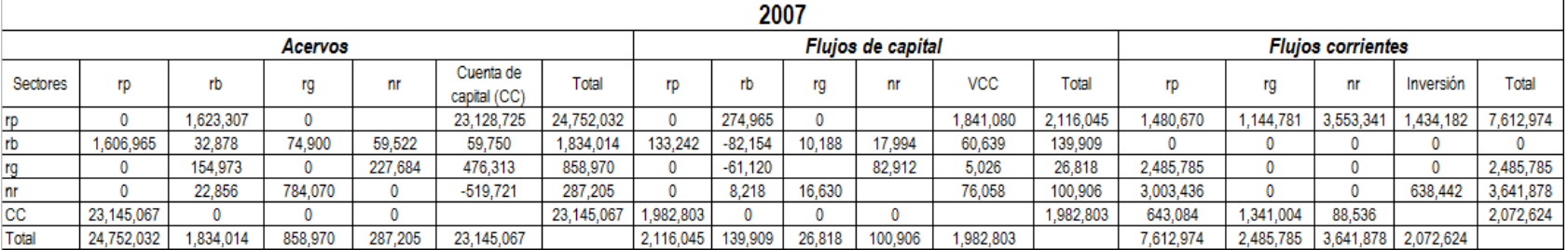

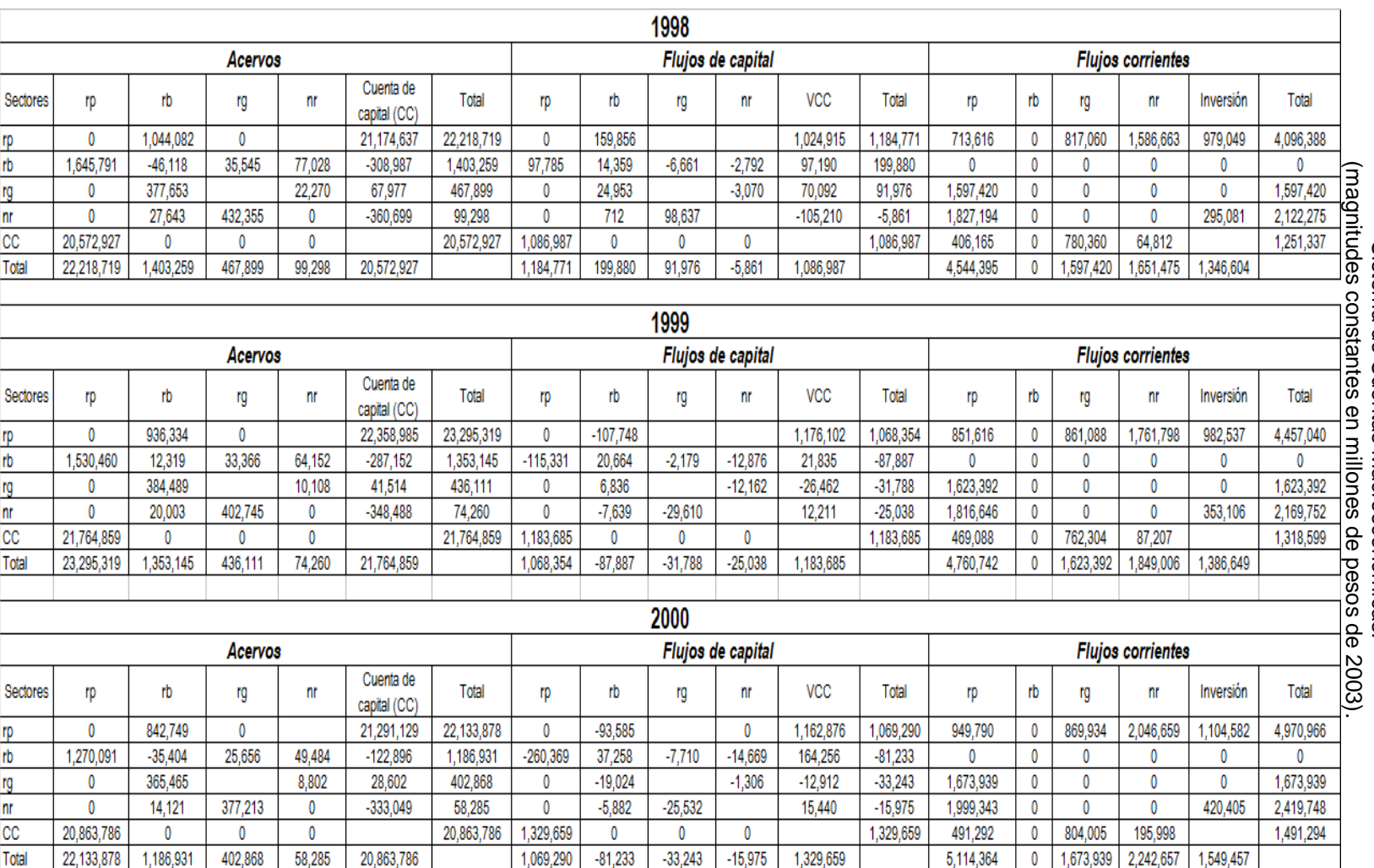

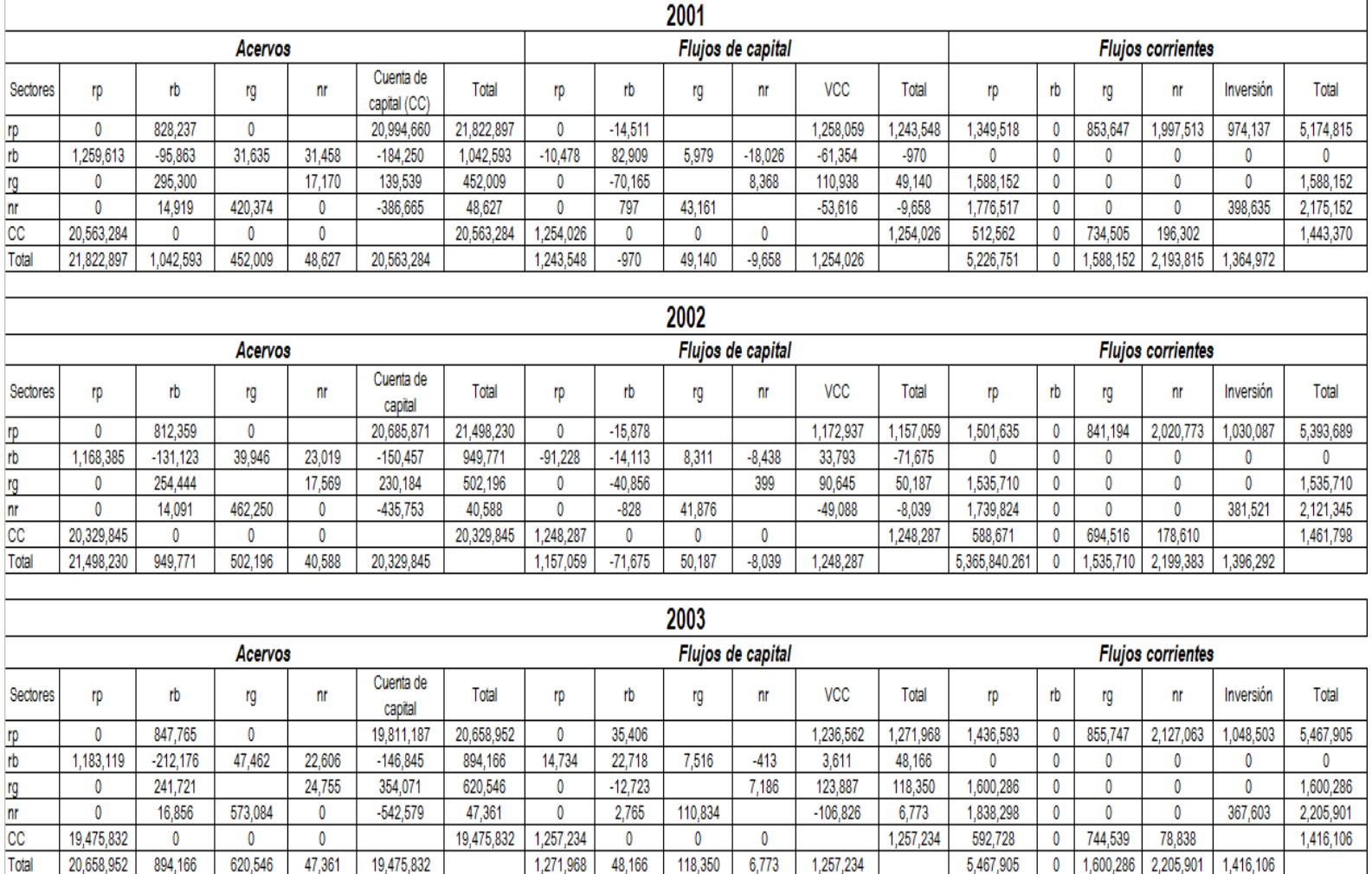

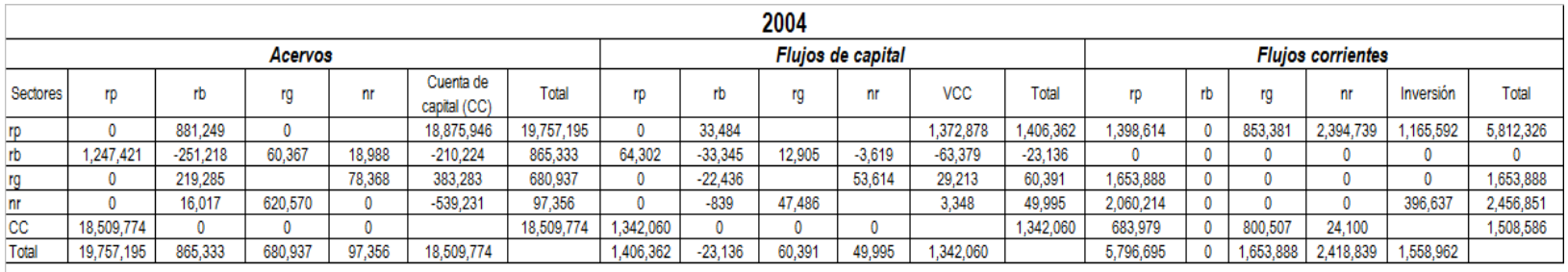

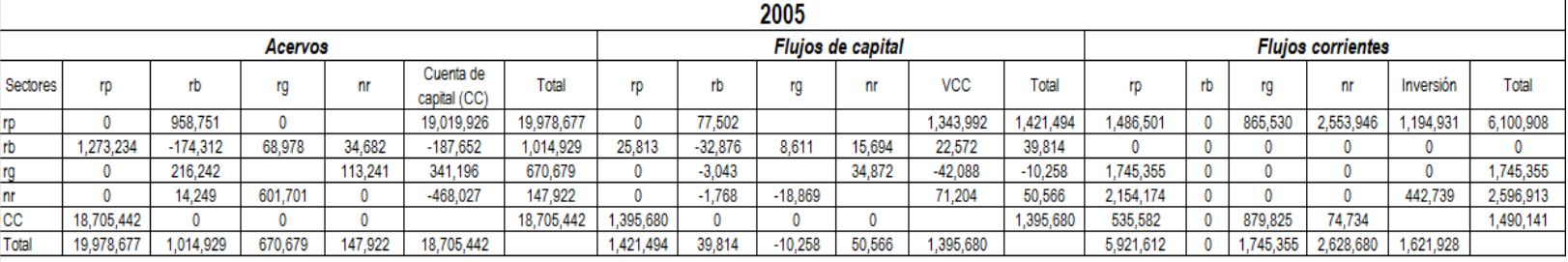

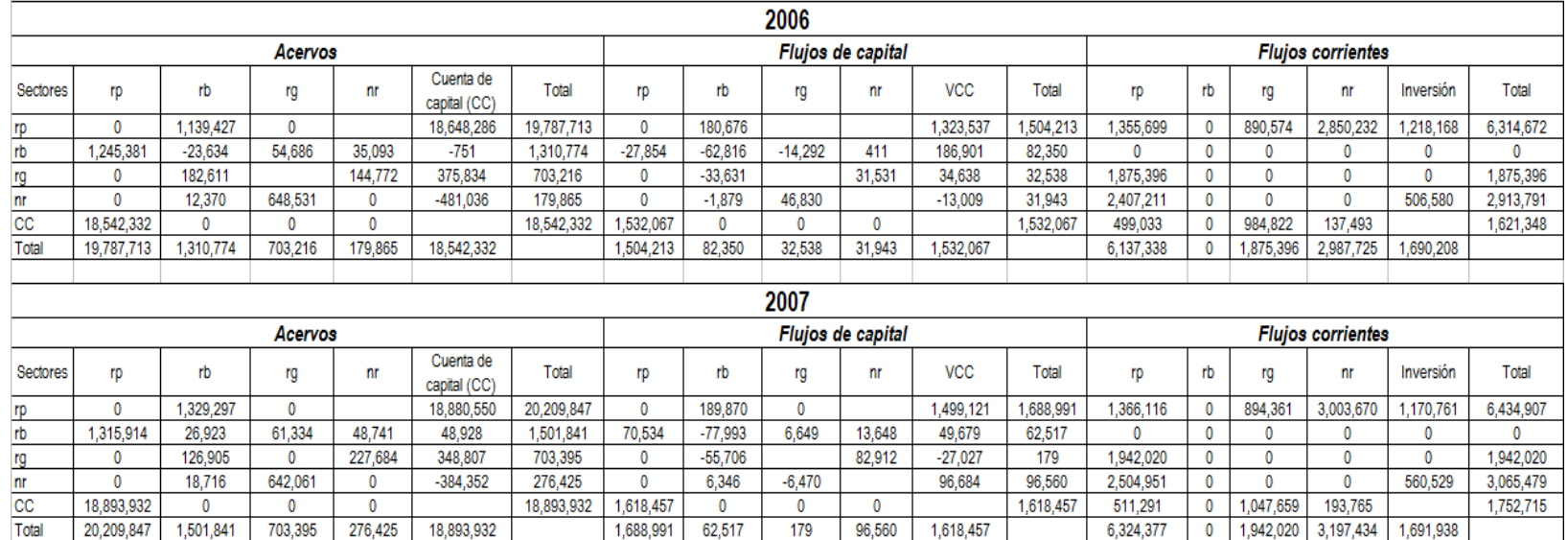

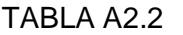

#### **ACERVOS.**

(millones de pesos constantes de 2003)

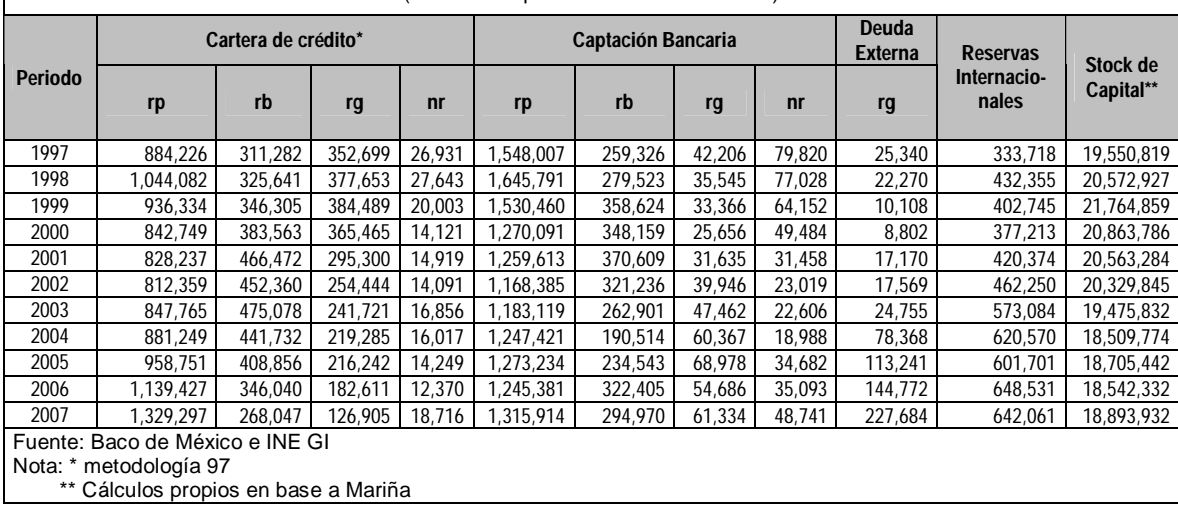

## **Flujos Corrientes.**

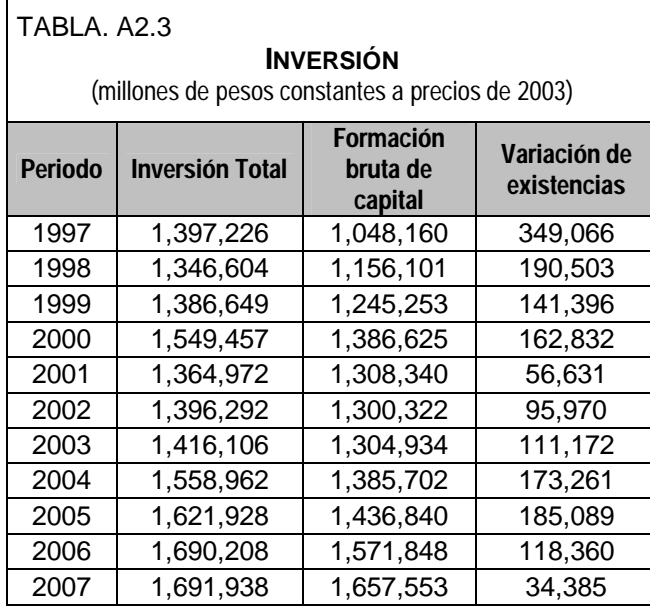

Fuente: INEGI, Sistema de Cuentas Nacionales de 1993.

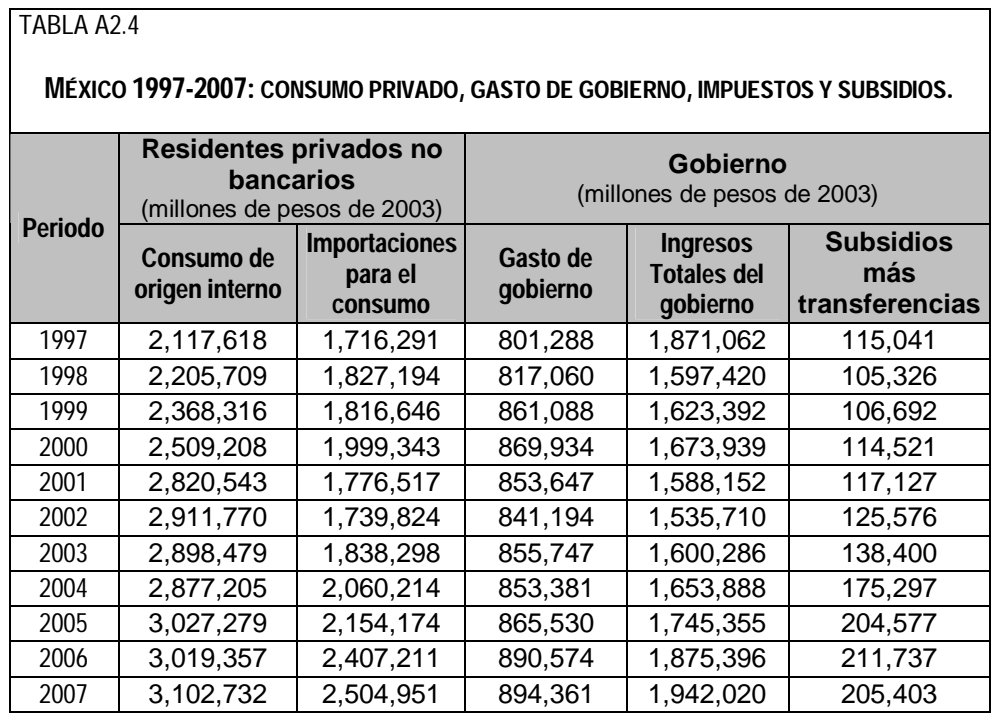

Fuente: INEGI y SHCP

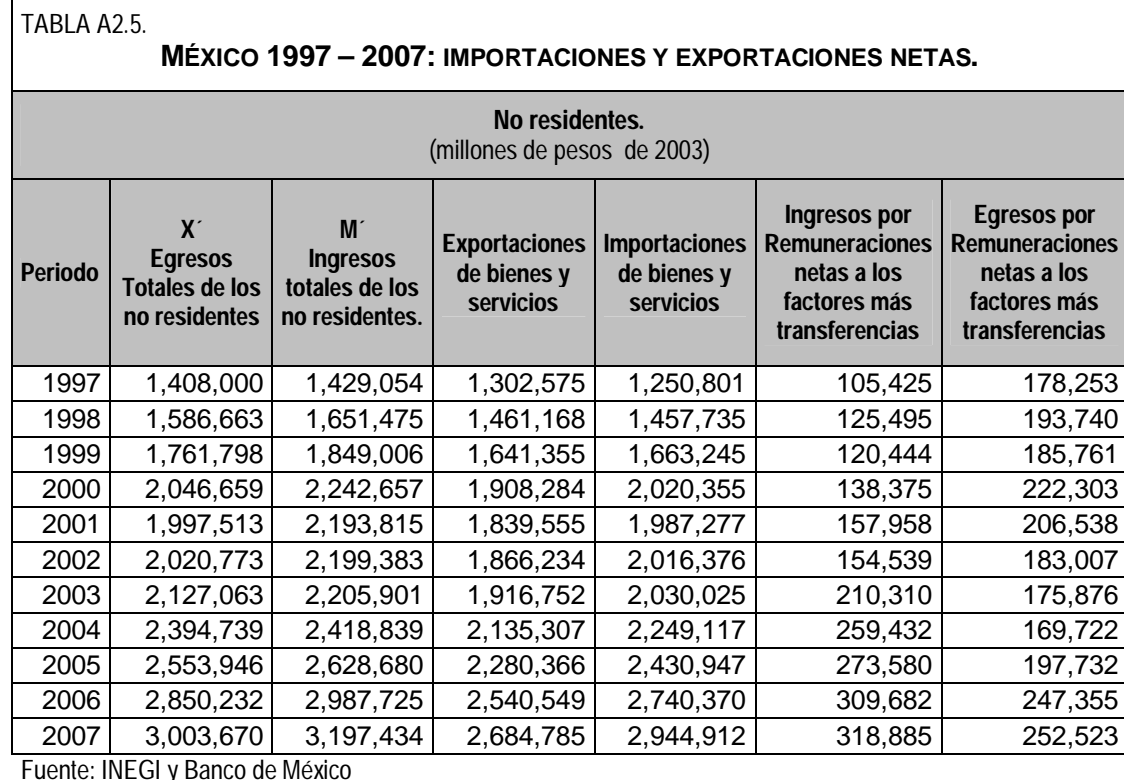

Fuente: INEGI y Banco de México

Nota: Las tildes indican que se sumaron las remuneraciones netas a los factores y transferencias a las importaciones y exportaciones respectivamente.

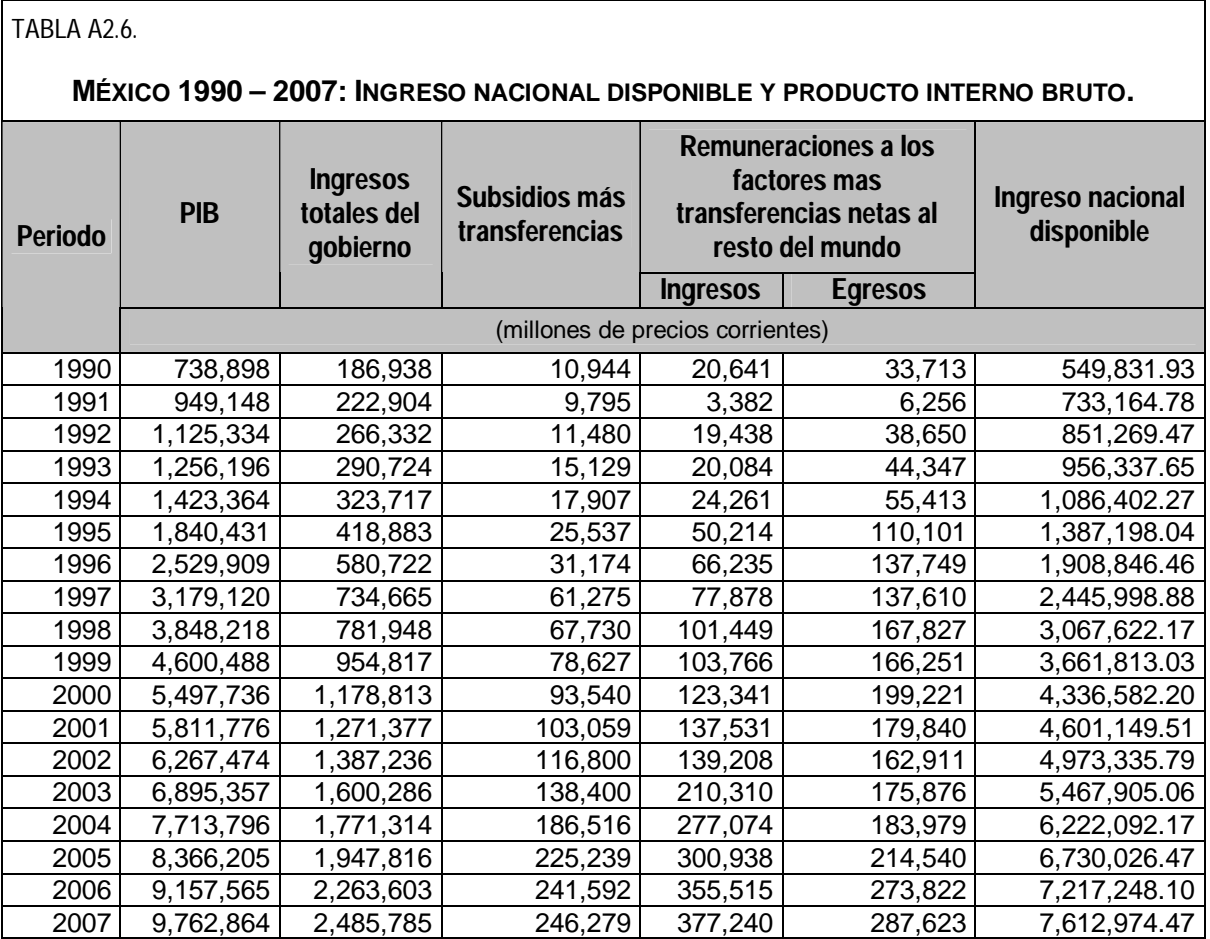

Fuente: INEGI, Banxico y SHCP

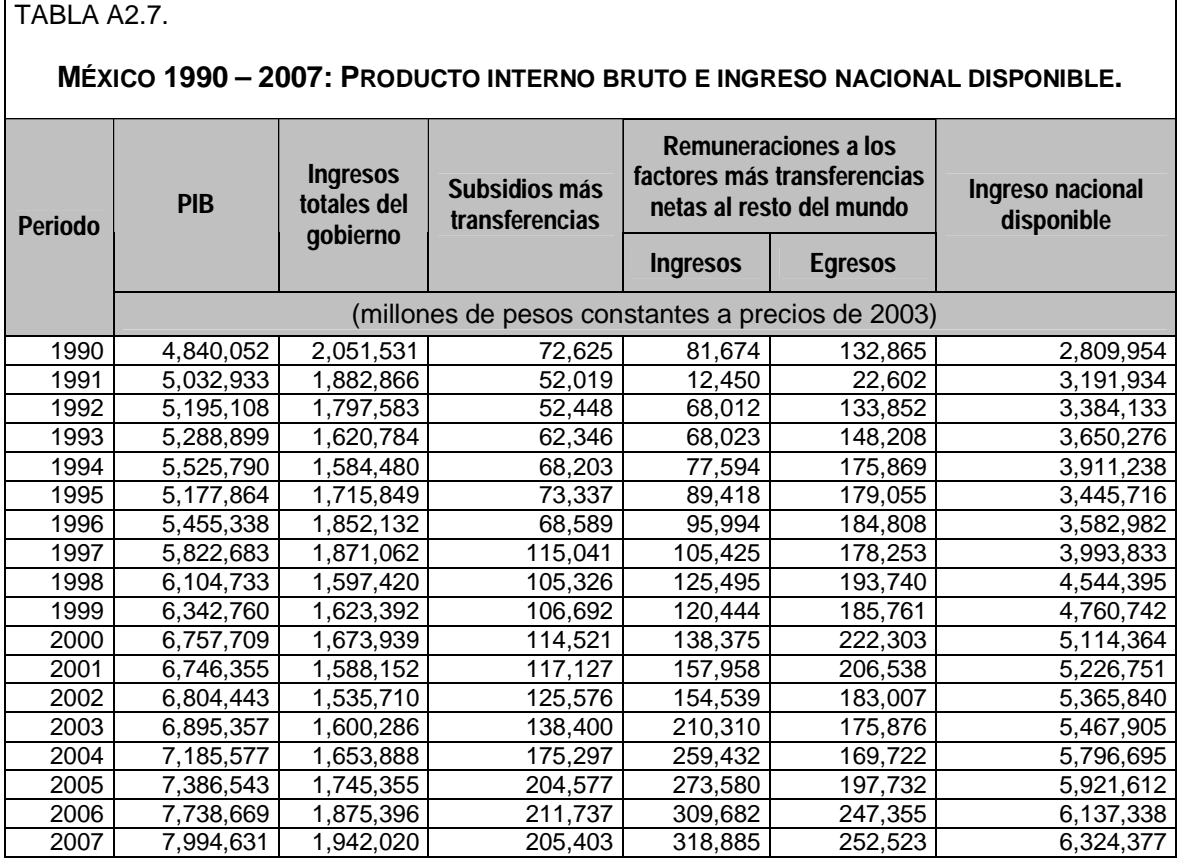

┑

Fuente: Elaboración propia en base a la información de INEGI, Banxico y SHCP

 $\overline{\Gamma}$ 

### TABLA A2.8.

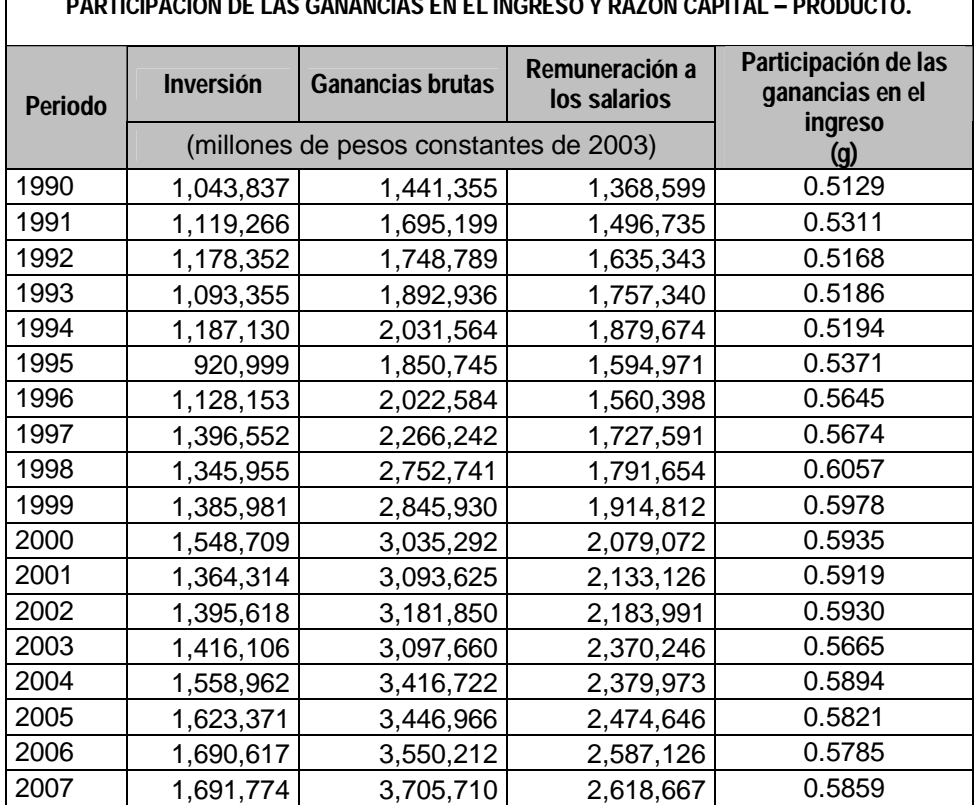

**MÉXICO 1990 – 2007: INVERSIÓN, GANANCIAS BRUTAS, REMUNERACIÓN A LOS SALARIOS, PARTICIPACIÓN DE LAS GANANCIAS EN EL INGRESO Y RAZÓN CAPITAL – PRODUCTO.**

Fuente: elaboración propia en base a la información de INEGI.
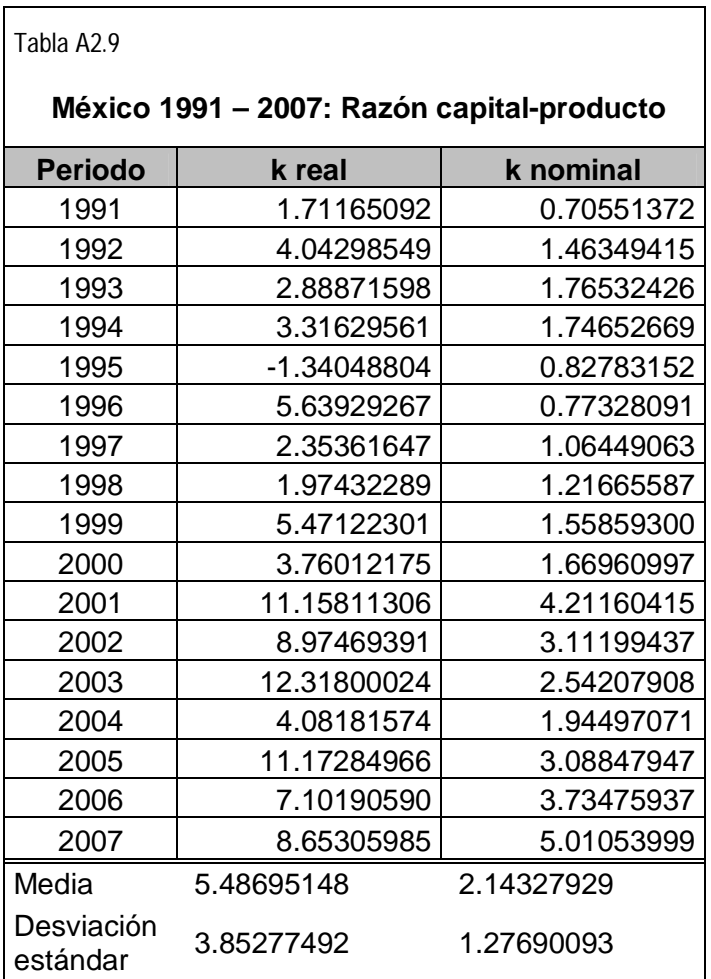

 $\Gamma$ 

Fuente: elaboración propia en base a las matrices de acervos y flujos.

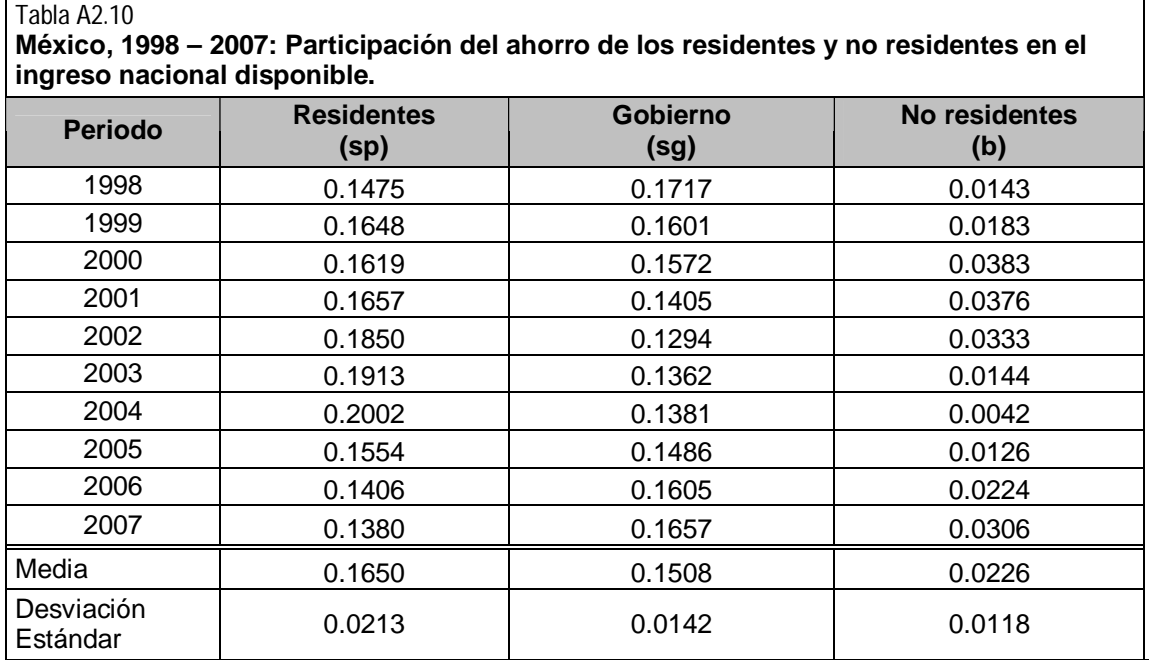

Fuente: elaboración propia en base a las matrices de flujos y acervos

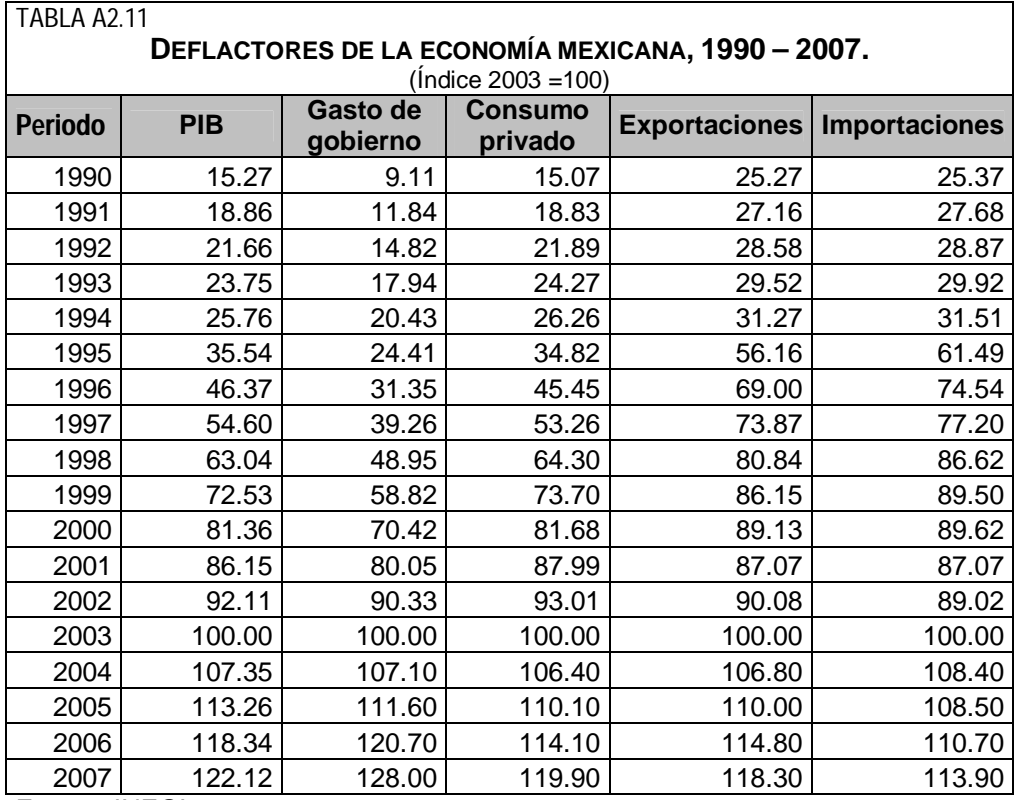

Fuente: INEGI.

## TABLA A2.12

## **ESTRUCTURA PRODUCTIVA DEL SISTEMA ECONÓMICO MEXICANO DE 1999.**

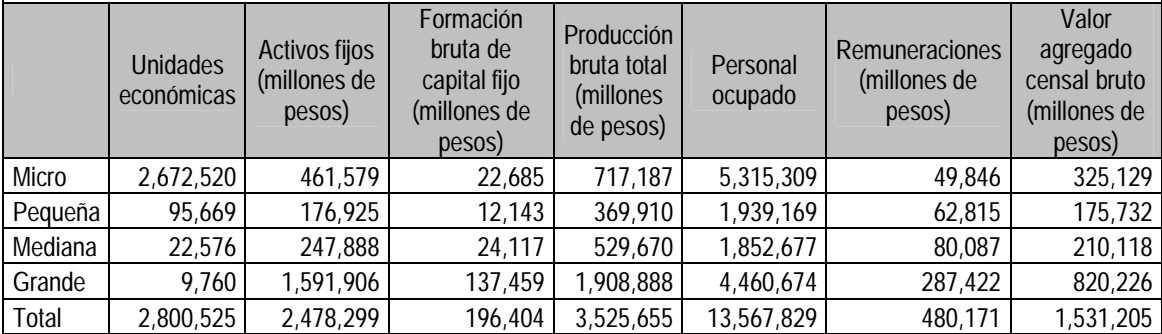

Fuente: Elaboración propia con datos de INEGI, censo económico de 1999.

Nota: La agregación se realizo conforme los nuevos lineamientos de la ley para el desarrollo de la competencia de la micro, pequeña y mediana empresa, publicada en el Diario Oficial de la Federación en 2006.

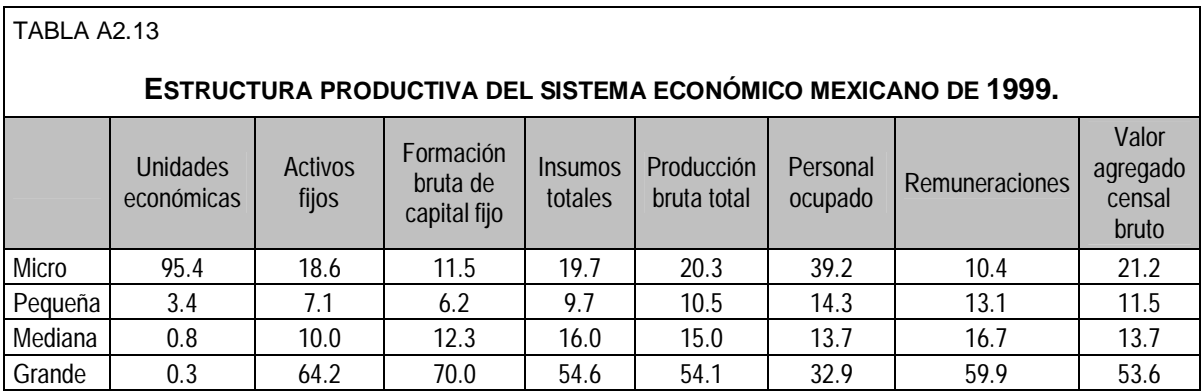

Fuente: Elaboración propia con datos de INEGI, censo económico de 1999.

Nota: La agregación se realizo conforme los nuevos lineamientos de la ley para el desarrollo de la competencia de la micro, pequeña y mediana empresa, publicada en el Diario Oficial de la Federación en 2006.

### TABLA A2.14

### **ESTRUCTURA PRODUCTIVA DEL SISTEMA ECONÓMICO MEXICANO DE 2009.**

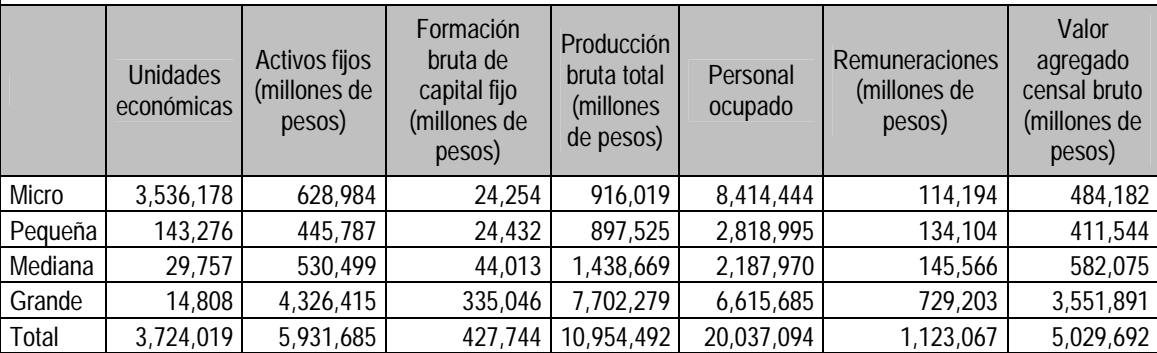

Fuente: Elaboración propia con datos de INEGI, censo económico de 2009.

Nota: La agregación se realizo conforme los nuevos lineamientos de la ley para el desarrollo de la competencia de la micro, pequeña y mediana empresa, publicada en el Diario Oficial de la Federación en 2006.

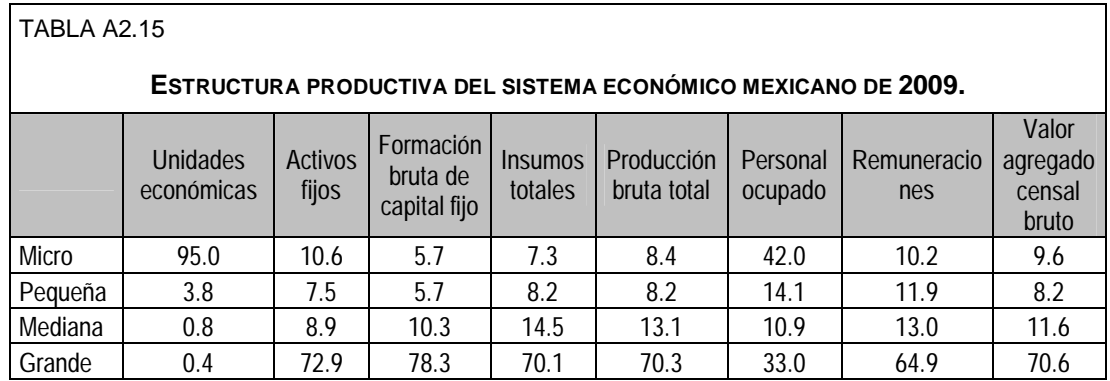

Fuente: Elaboración propia con datos de INEGI, censo económico de 2009.

Nota: La agregación se realizo conforme los nuevos lineamientos de la ley para el desarrollo de la competencia de la micro, pequeña y mediana empresa, publicada en el Diario Oficial de la Federación en 2006.

# **ANEXO 3. ECONOMÉTRICO.**

# PARTICIPACIÓN DE LAS GANANCIAS EN EL INGRESO NACIONAL DISPONIBLE.

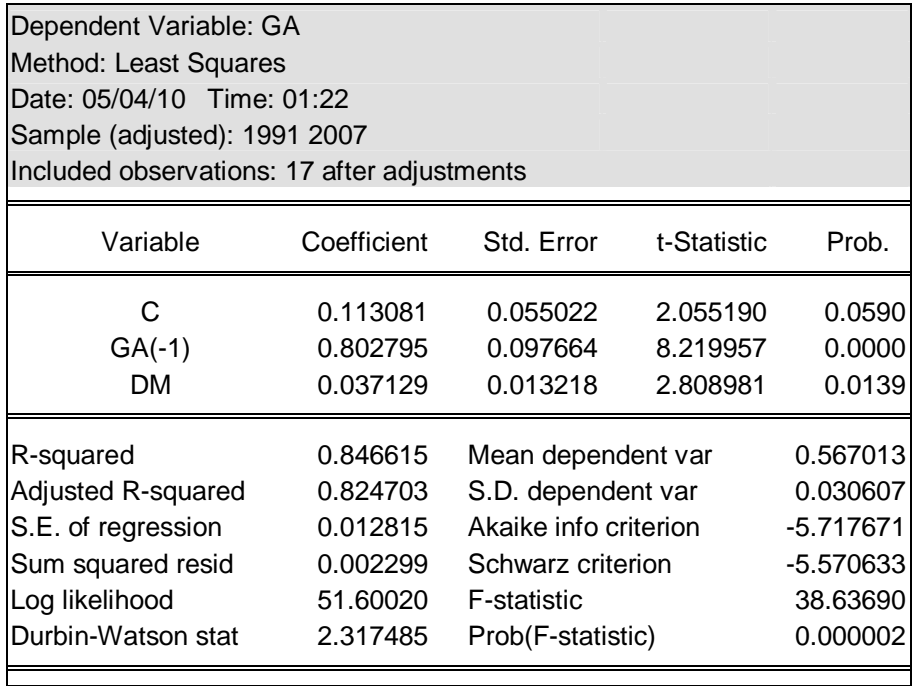

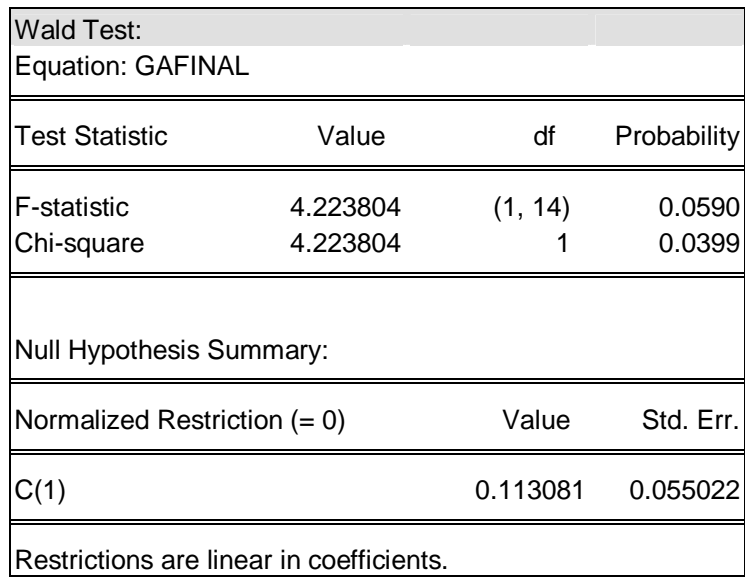

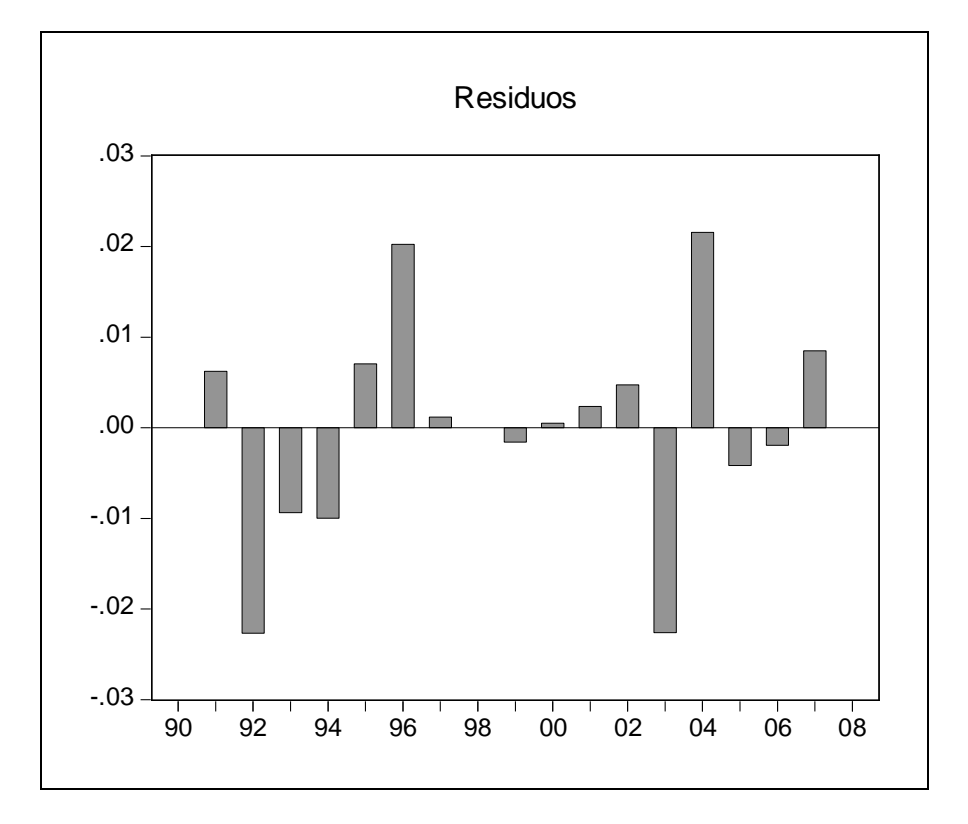

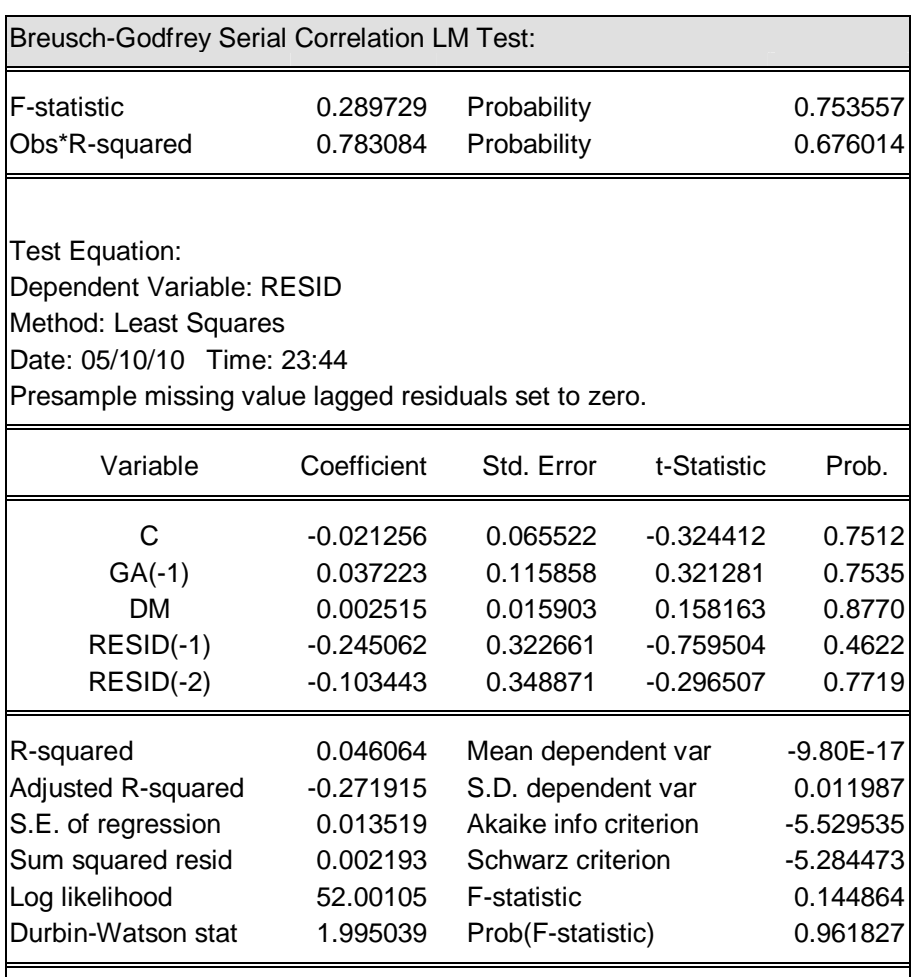

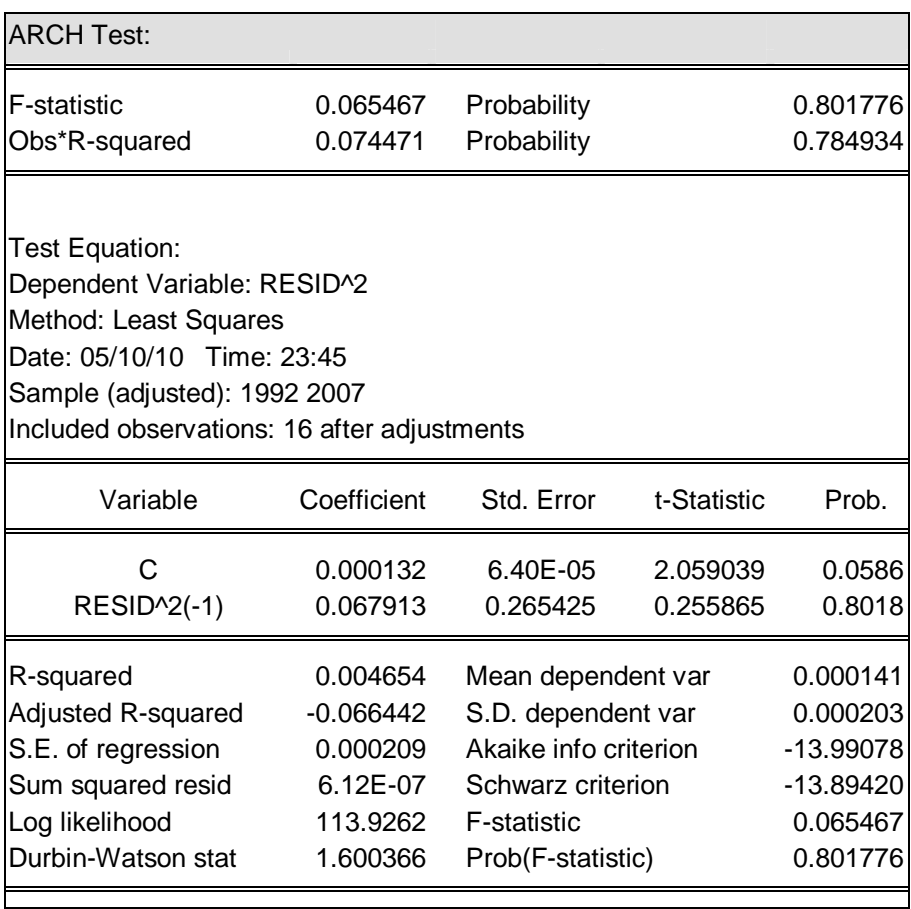

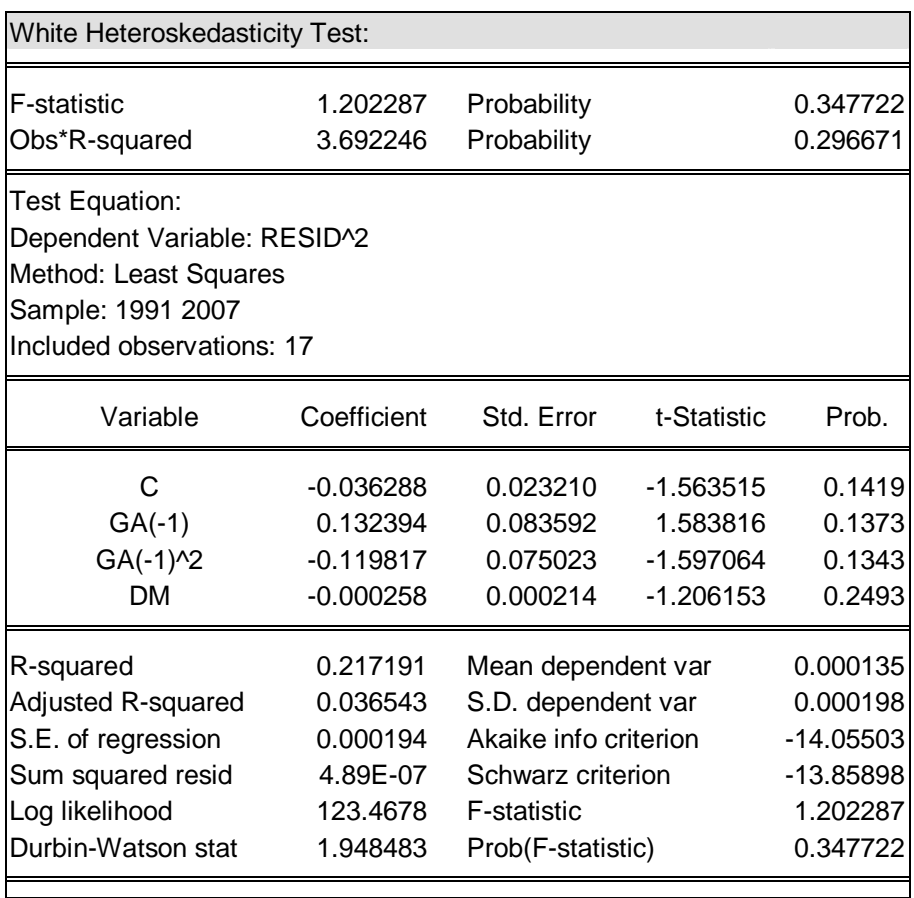

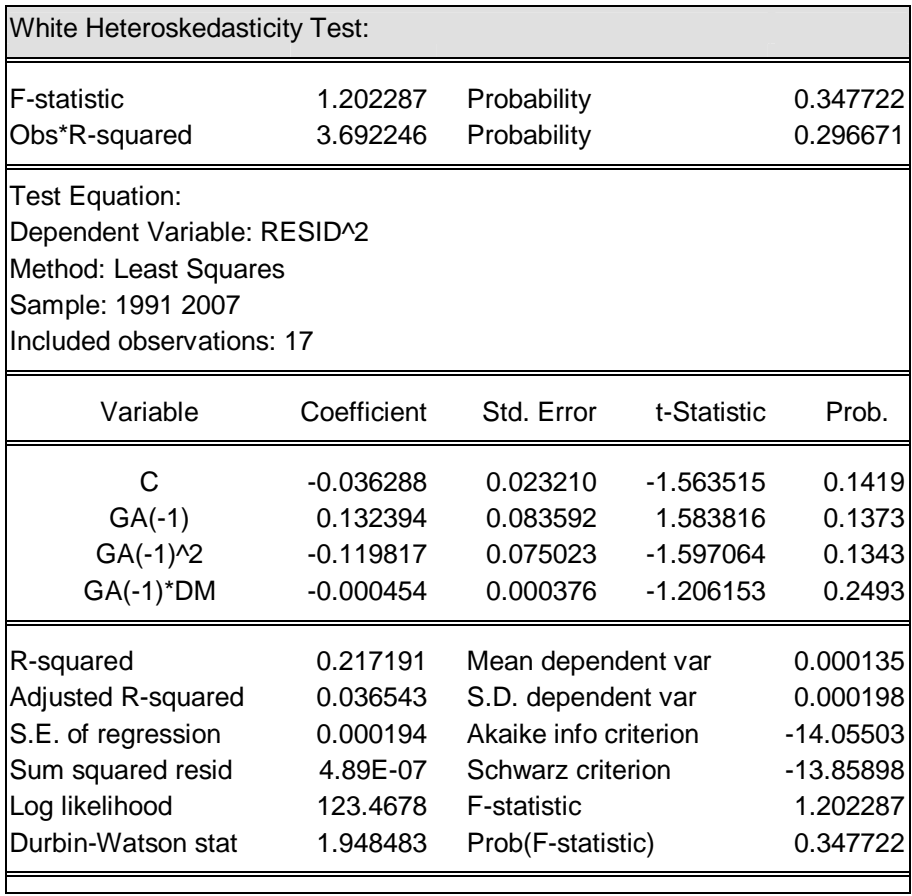

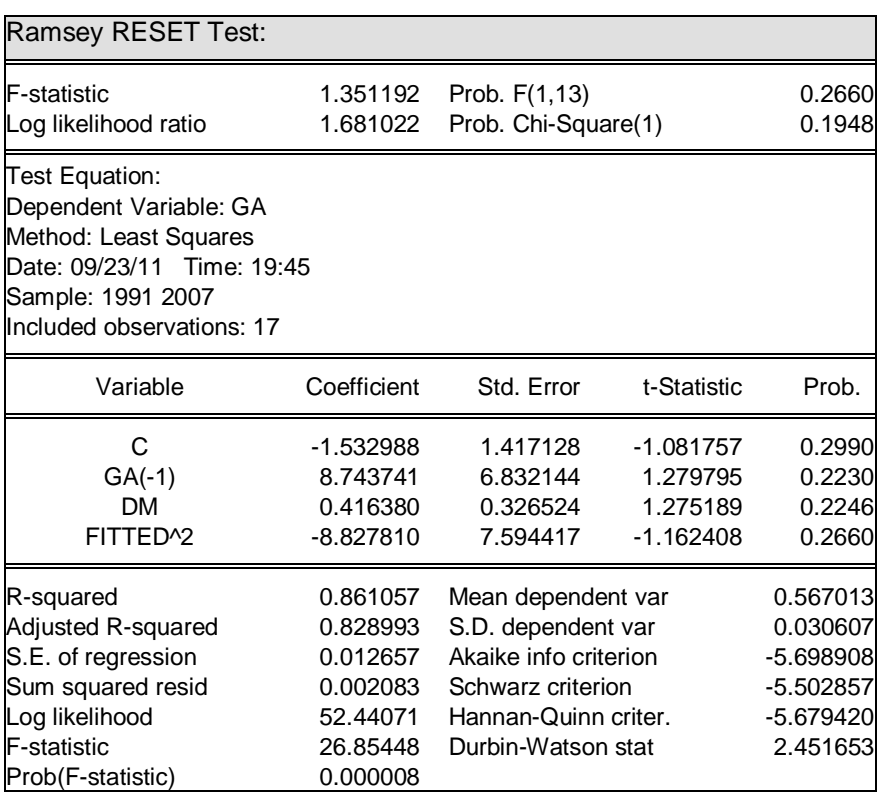

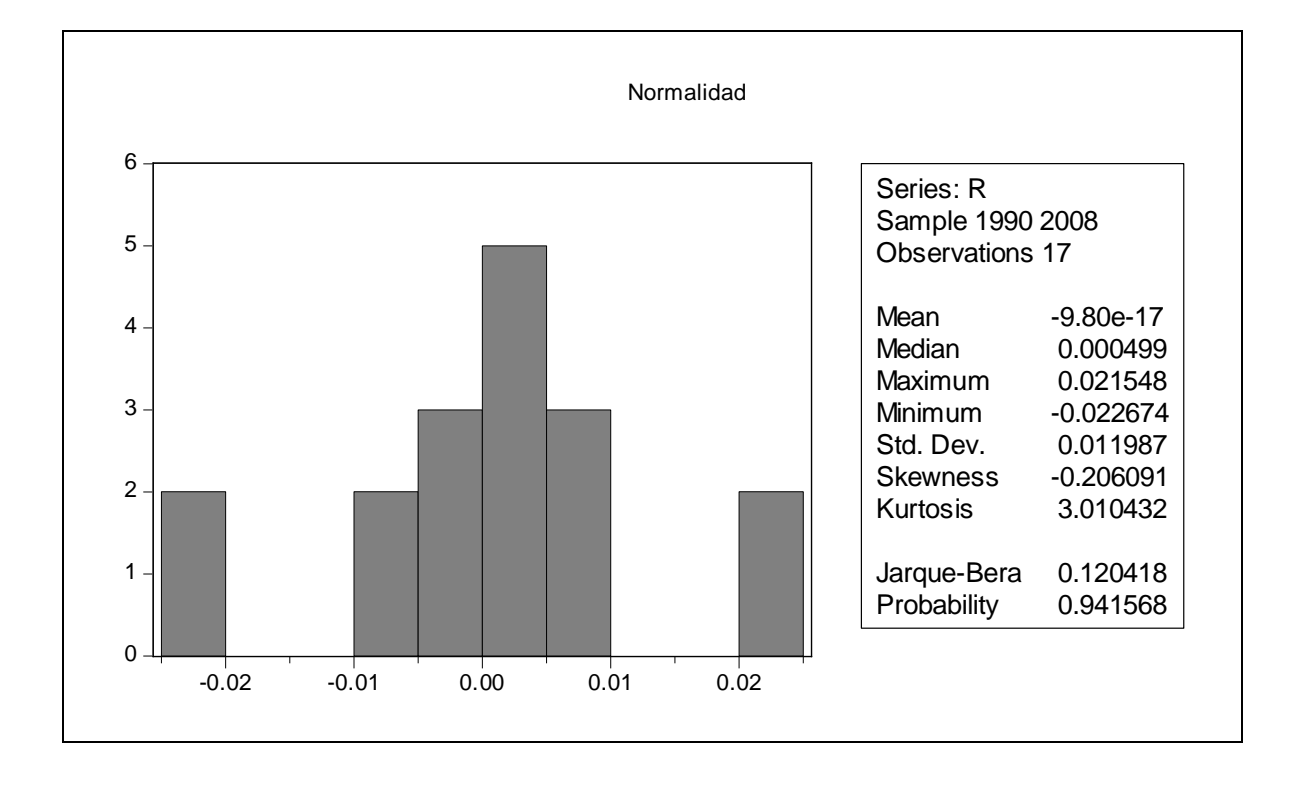

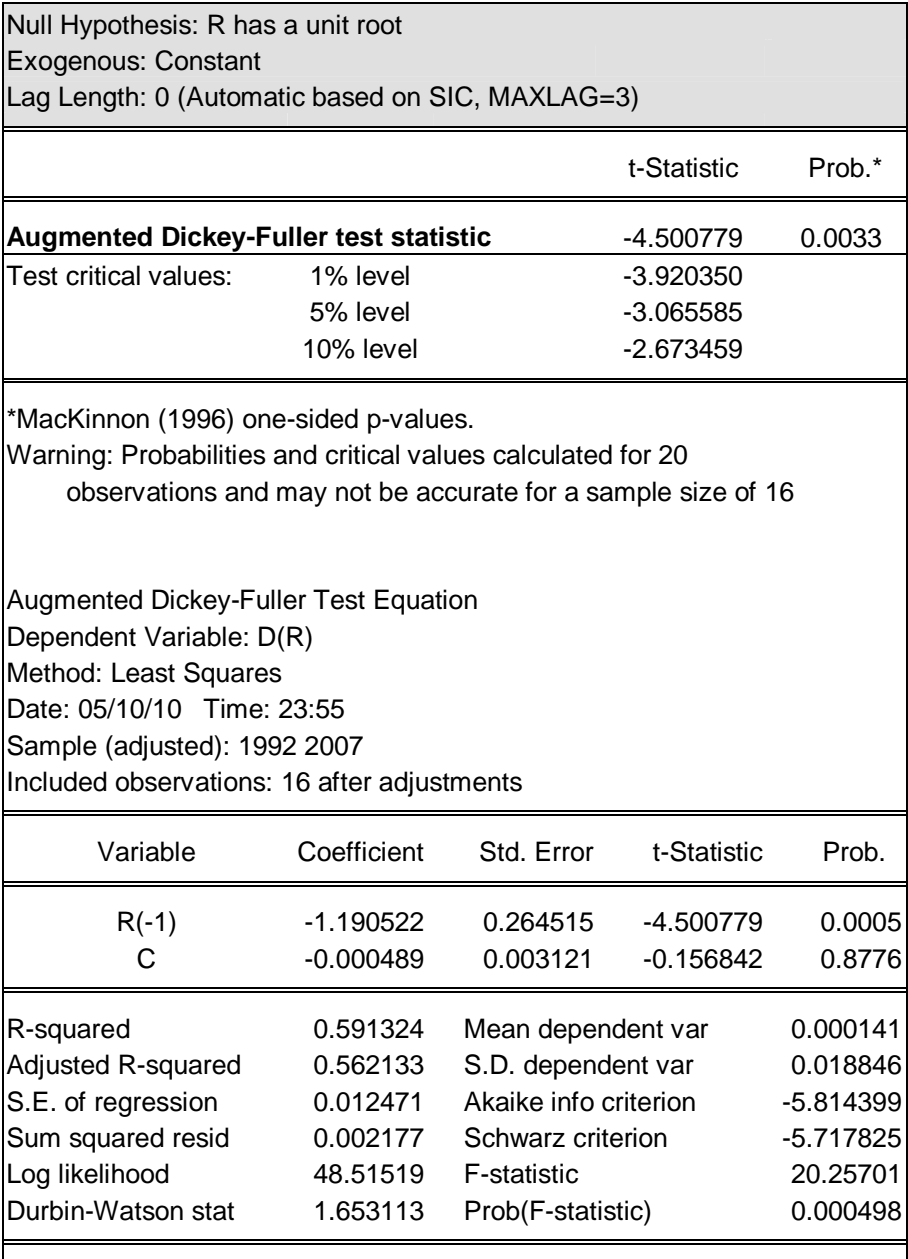

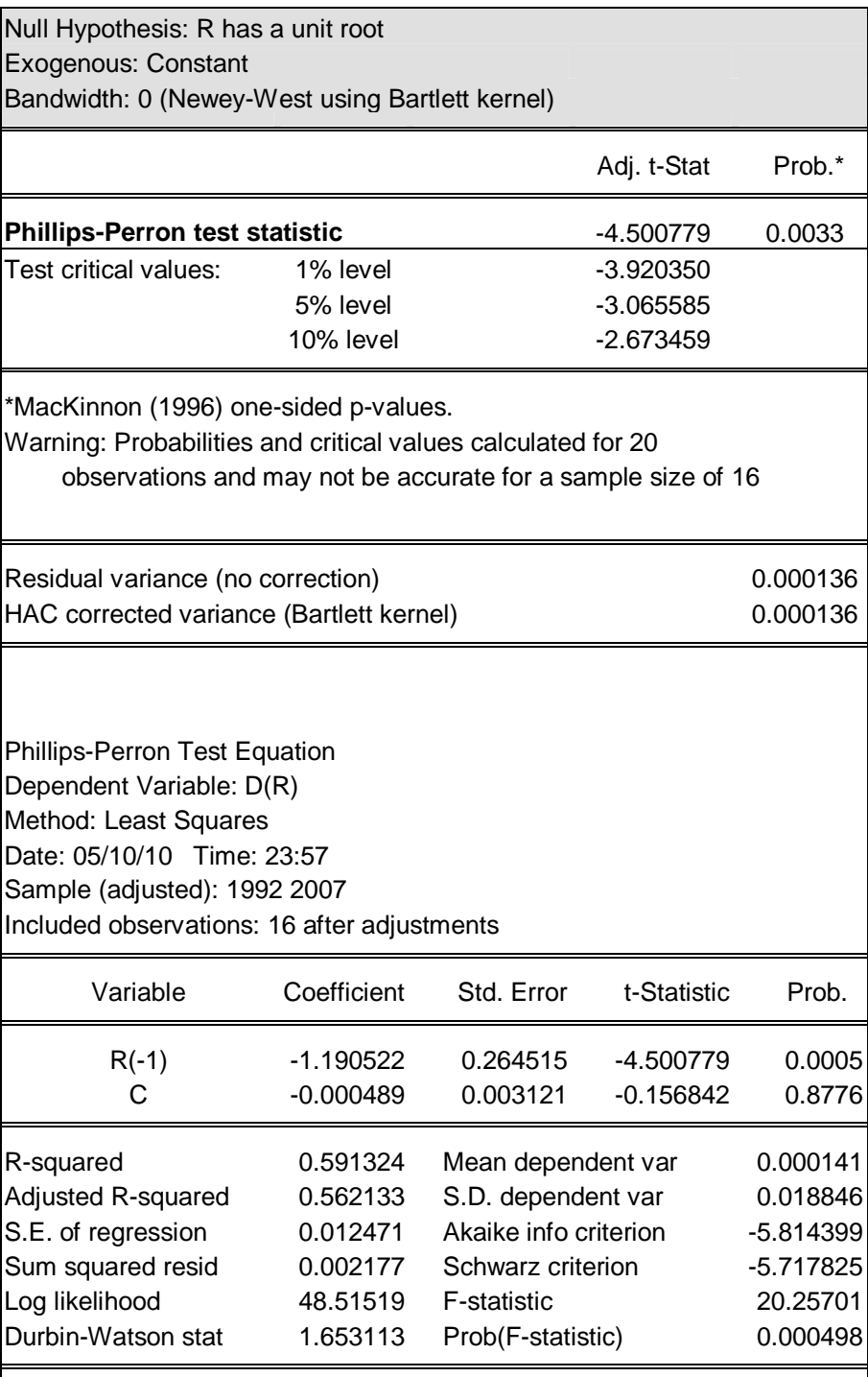

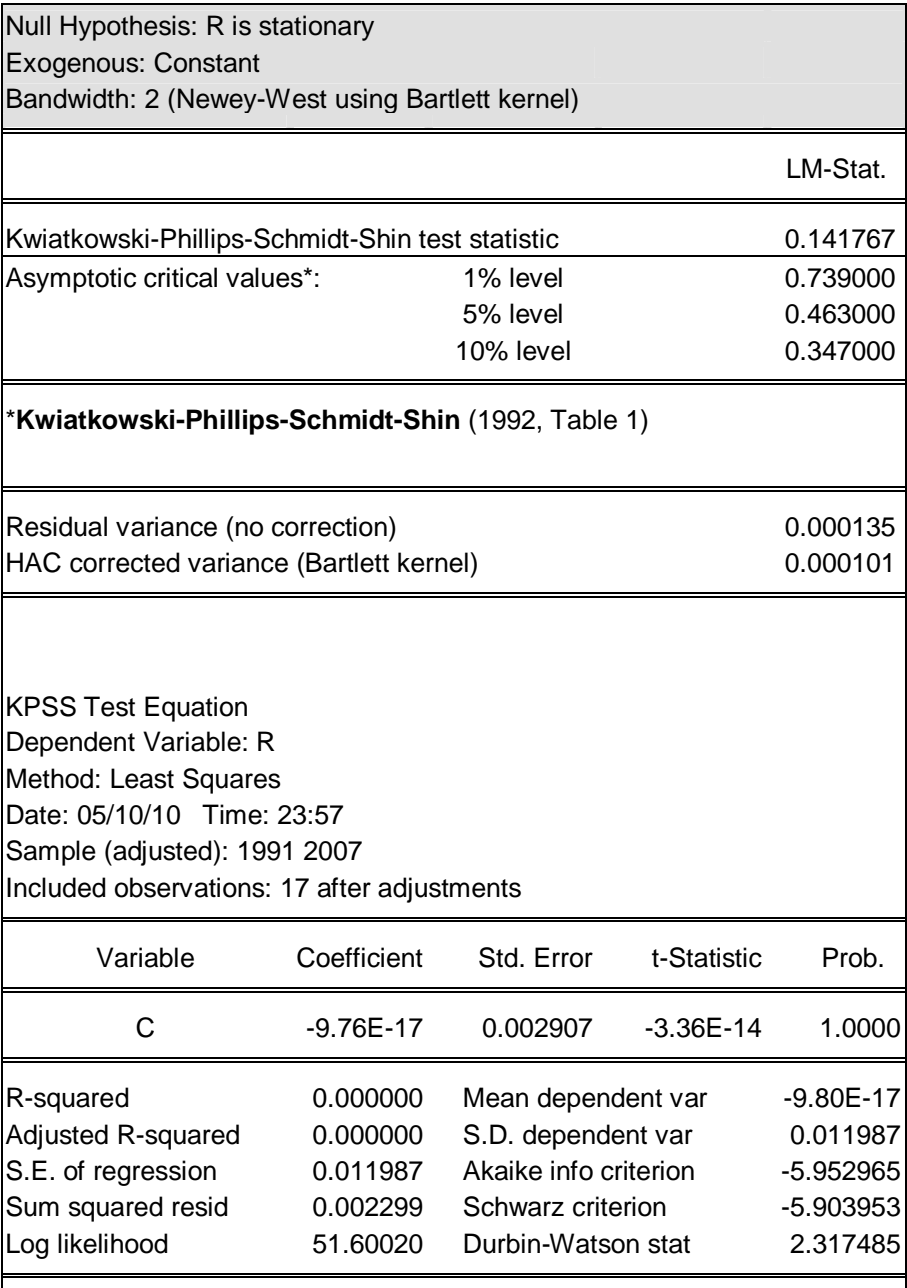

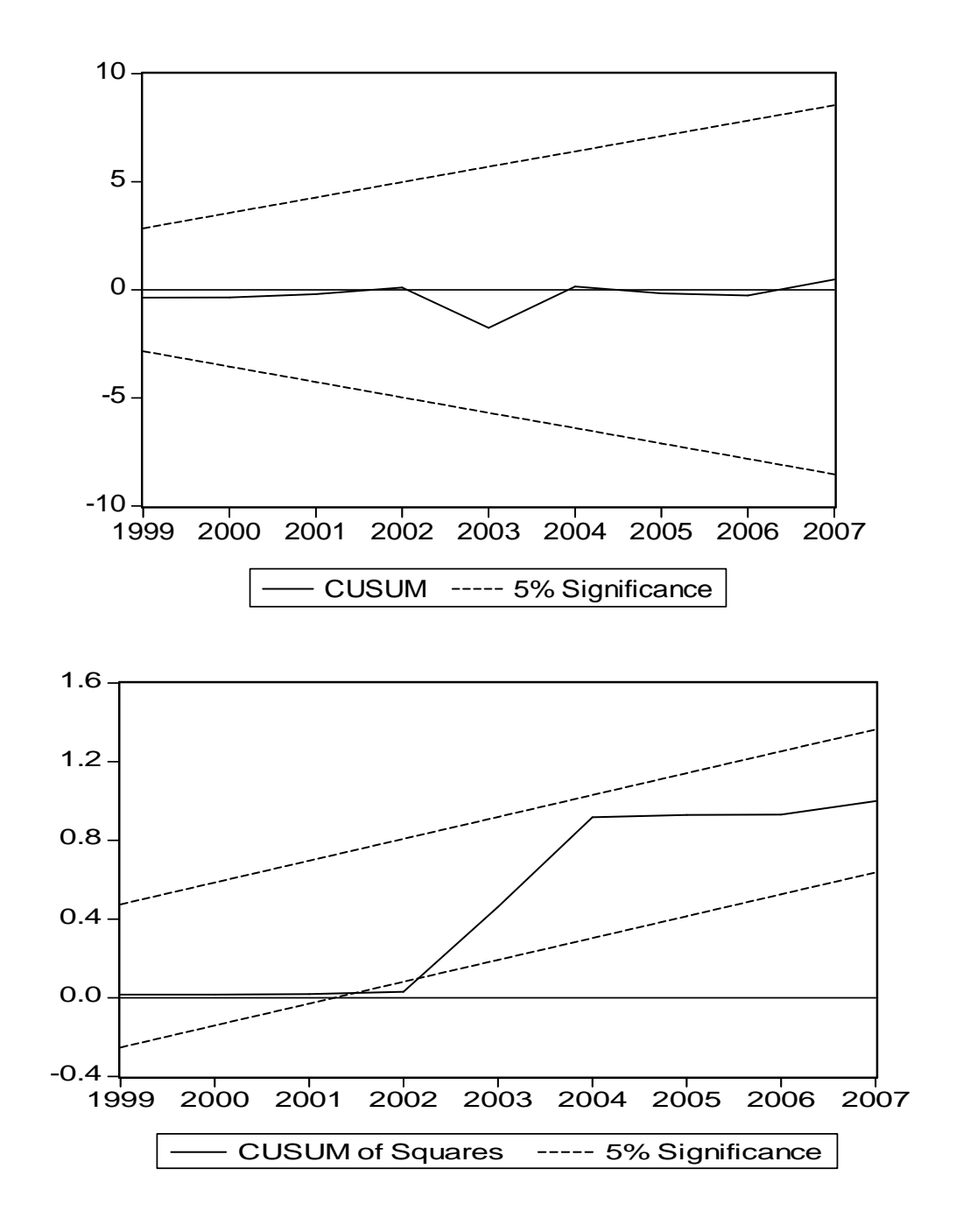

# **ANEXO 4. PROGRAMACIÓN EN JAVA.**

/\* Autor: Noemí Medina Hernández. Fecha de elaboración: 5 de octubre de 2011. \*/

/\* To change this template, choose Tools | Templates and open the template in the editor. \*/ package exe;

import find.\*; import funciones.\*; import java.io.\*;

```
public class MainClass {
   public static void main(String[] argv) {
```
 //Tiempo de inicio de le ejecuión de el programa long n1 = System.currentTimeMillis();

 // Año de inicio int agno  $= 1990$ ;

/\*La siguiente variable define el tipo de modelo.

 \* modelo = true define un modelo endógeno. \* modelo = false define un modelo exógeno. \*/ boolean modelo = true;

 /\*\* Tolerancia al error en porcentaje. Por ejemplo, 0.1 es 10%. 0.02 es 2% \*/ double tolerancia  $= 0.00$ ;

```
 // El rango de la suma de sp + sg + bt está en el intervalo (0.29, 0.367)
double sumaMax = 0.367;
double sumaMin = 0.29;
```
// Intervalos de las variables de entrada

 /////////////////Para la función G double pilnicial  $= 1.1$ ; double pi $Final = 1.4$ ; double piDelta =  $0.0001$ ;

```
 ///////////////Para la función F
 // intervalo de sp
double splnicial = 0.138;
double spFinal = 0.21;
double spDelta = 0.001;
```

```
 //intervalo de la participación del ahorro en el ingreso sg
double sglnicial = 0.129;
double sgFinal = 0.17;
double sgDelta = 0.001;
```
 //intervalo de bt double btinicial  $= 0.004$ ; double btFinal  $= 0.037$ ; double btDelta =  $0.001$ ;

 // intervalo de k. double kinicial  $= 2.4$ ; double  $kFinal = 6.5$ ; double  $kDelta = 0.001$ ;

 //\*Los siguientes datos son las observaciones de g, I, Y, MF la economía mexicana, 1990-2007 cuadro A2.7 y A2.8\*/

 double[] obsG = Tools.getTableColum(3); double[] obsI = Tools.getTableColum(2); double[] obsY = Tools.getTableColum(1); double[] obsMF = Tools.getTableColum(4);

### //**Procedimiento principal**

System.out.println("Calculando valores de f");

double[] mf = FunMF.evaluateforTime(obsG.length, obsMF[0]);

 ///////////////////// Imprime los valores de salida Modelo Exógeno System.out.println("Calculando valores del modelo");

FunG g = new FunG(mf, obsG, piInicial, piFinal, piDelta, tolerancia);

```
 if (!modelo) {
         System.out.println("Generando valores de G con modelo exógeno");
         g.buscarPi(modelo);
         double mge = (g.getError() * 100) / Tools.getSum(obsG);
        ///////////////////////////
        System.out.println("Valores de G encontrados: Pi=" + g.getPi() + ", Error = " + g.getError()
+ " Margen porcentual de error = " + mge + "%");
      } else {
      ////////////Imprime los valores de salida del Modelo Endógeno
         System.out.println("Generando valores de G con modelo endógeno");
        g.calcularValsEndogeno();
      }
```
System.out.println("Buscando valores del modelo");

```
FunF f = new FunF();
 f.setGVals(g.getVals());
 f.setBT(btInicial);
 f.setK(kInicial);
```
 f.setSG(sgInicial); f.setSP(spInicial);

FunY  $y = new FunY(f, obsY[0], obsY.length);$ 

FunI  $i = new Full(klnicial, y, obs10], obs1.length);$ 

```
ModelFinder modelFinder = new ModelFinder(v, i, f, tolerancia);
modelFinder.setIntervalBT(btInicial, btFinal, btDelta);
 modelFinder.setIntervalK(kInicial, kFinal, kDelta);
 modelFinder.setIntervalSG(sgInicial, sgFinal, sgDelta);
 modelFinder.setIntervalSP(spInicial, spFinal, spDelta);
 modelFinder.setIntervalSuma(sumaMin, sumaMax);
 modelFinder.setObsG(obsG);
 modelFinder.setObsI(obsI);
 modelFinder.setObsY(obsY);
 modelFinder.searchValues();
```
System.out.println("Valores encontrados. \n");

System.out.println(" $K = " + modelFinder.getFinalK()$ ; System.out.println("SP = " + modelFinder.getFinalSP()); System.out.println("SG = " + modelFinder.getFinalSG()); System.out.println("BT = " + modelFinder.getFinalBT());

 double erri = Tools.getError(obsI, i.getVals()); double erry = Tools.getError(obsY, y.getCalcs()); double erimery  $=$  erri  $+$  erry; double sumi = Tools.getSum(obsI); double sumy = Tools.getSum(obsY);

```
 System.out.println("\nError = " + erimery + " Margen porcentual de error = " +
     ((\text{erimery} * 100) / (\text{sumi} + \text{sumy})) + "\%");
```

```
 ///////////////////////////////Despliega la tabla de los vectores g, f, Y e I
```

```
 try {
```

```
 PrintWriter pw = new PrintWriter(new FileWriter("Calculados.txt", true));
```

```
double[] \alphacal = \alpha.getVals();
      double[] fcal = f.evaluateForTimes();
      double[] ycal = y.getCalcs();
      double[] ical = i.getVals();
      System.out.println("\nTiempo G F "+
 " Y i ");
      for (int k = 0; k < gcal.length; k++) {
         pw.println(agno + " " + qcal[k] + " " + fcal[k] +
                  " + ycal[k] + " " + ical[k]);
        System.out.println(agno + " - " + gcal[k] + " - + fcal[k] +
```

```
" + ycal[k] + " + ical[k]; agno++;
      }
      pw.close();
   } catch (Exception e) {
      e.printStackTrace();
   }
    //Tiempo de en que finaliza la ejecución de el programa
   long n2 = System.currentTimeMillis(); //imprime los valores.
    System.out.println("tiempo de ejecución");
    System.out.println(n2 - n1);
    System.out.println("Número de ejecuciones: ");
    System.out.println(modelFinder.iteraciones());
 }
 public static void printVals(double[] t) {
  for (double b : t) {
      System.out.println(b);
   }
 }
```
### package find;

}

import funciones.\*; **public class ModelFinder** {

 /////////////Valores sp double spInterIni; double spInterFin; double spDelta;

 /////////////Valores sg double sgInterIni; double sgInterFin; double sgDelta;

 /////////////Valores bt double btInterIni; double btInterFin; double btDelta;

 /////////////Valores k double kInterIni; double kInterFin;

```
 double kDelta;
   //////////Valores extremos
   double tolerance;
   double sumaInterIni;
   double sumaInterFin;
   //////////Funciones involucradas
   FunY y;
   FunI i;
   FunF f;
   /////////Observaciones
   double [] obsy;
   double [] obsi;
   double [] obsg;
   ///////////Valores de resultado de la búsqueda
   double kFinal;
   double spFinal;
   double sgFinal;
   double btFinal;
      //Contador de iteraciones
      long contador;
public ModelFinder(FunY y, FunI i, FunF f, double tolerance){
     this.y = y;
      y.calcVals();
     this.i = i;
      i.calcVals();
     this.f = f;
      this.tolerance = tolerance;
   }
   public void setObsG(double [] obsG){
     this.obsg = obsG;
   }
   public void setObsY(double [] obsY){
     this.obsy = obsY;
    }
   public void setObsI(double [] obsI){
     this.obsi = \text{obs};
   }
   public double getFinalK(){
      return this.kFinal;
   }
   public double getFinalSP(){
      return this.spFinal;
    }
   public double getFinalSG(){
      return this.sgFinal;
```
}

```
 public double getFinalBT(){
      return this.btFinal;
   }
   public void setIntervalSuma(double a, double b){
     this.sumaInterIni = a;
     this.sumaInterFin = b:
 }
   public void setIntervalSP(double ini, double fin, double delta){
      this.spInterIni = ini;
     this.spInterFin = fin;
      this.spDelta = delta;
     this.spFinal = ini;
    }
   public void setIntervalSG(double ini, double fin, double delta){
      this.sgInterIni = ini;
     this.sgInterFin = fin; this.sgDelta = delta;
     this.sgFinal = ini;
   }
   public void setIntervalBT(double ini, double fin, double delta){
     this.btInterIni = ini;
     this.btInterFin = fin:
      this.btDelta = delta;
     this.btFinal = ini; }
   public void setIntervalK(double ini, double fin, double delta){
      this.kInterIni = ini;
     this.kInterFin = fin;
     this.kDelta = delta;
     this.kFinal = ini; }
//Valuación del error y las condiciones.
   public void searchValues(){
      double kSearch = kInterIni;
      double spSearch = spInterIni;
```

```
 double sgSearch = sgInterIni;
 double btSearch = btInterIni;
```

```
 double errorPeque =calcError(kInterIni, sgInterIni, spInterIni, btInterIni) *1000;
 double errorThreeshold = (Tools.getSum(obsy) + Tools.getSum(obsi)) * tolerance;
 double errorCandidate = 0;
```

```
Contador = 0;
```

```
 salida:
 while(kSearch <= kInterFin){
```

```
 while(spSearch <= spInterFin){
```

```
 while(sgSearch <= sgInterFin){
```

```
 while(btSearch <= btInterFin){
                  if(validData(spSearch, sgSearch, btSearch)){
                  errorCandidate = calcError(kSearch, sgSearch, spSearch, btSearch); 
                  contador ++;
                  if(errorCandidate < errorPeque){
                    kFinal = kSearch;
                    spFinal = spSearch;
                   sgFinal = sgSearch;
                    btFinal = btSearch;
                    errorPeque = errorCandidate;
 }
                  if(errorPeque <= errorThreeshold){
                    break salida;
 }
 }
               btSearch += btDelta;
 }
             btSearch = btInterIni;
             sgSearch += sgDelta;
 }
          sgSearch = sgInterIni;
          spSearch += spDelta;
        }
        spSearch = spInterIni;
        kSearch += kDelta;
     }
     f.setBT(btFinal);
     f.setK(kFinal);
     f.setSG(sgFinal);
     f.setSP(spFinal);
     y.setF(f);
     y.calcVals();
     i.setY(y);
     i.setK(kFinal);
     i.calcVals();
   private double calcError(double k, double sg, double sp, double bt){
     f.setBT(bt);
     f.setK(k);
     f.setSG(sg);
     f.setSP(sp);
     y.setF(f);
     y.calcVals();
     i.setY(y);
     i.setK(k);
     i.calcVals();
```
}

```
130
```

```
 double errory = Tools.getError(obsy, y.getCalcs());
      double errori = Tools.getError(obsi, i.getVals()); 
     return errory + errori;
   }
    // restricción sobre las particiones de el ahorro en el ingreso.
   private boolean validData(double sp, double sg, double bt){
     double sum = sp + sq + bt;
      return ((sum <= sumaInterFin) && (sum >= sumaInterIni));
   }
public long iteraciones (){
      return contador;
   }
}
```

```
package funciones;
```

```
// Función f (factor de crecimiento económico)
```

```
public class FunF {
   private double k;
   private double sp;
   private double sg;
   private double bt;
   private double [] valsG;
   public void setGVals(double [] valsG){
     this.valsG = valsG;
    }
   public void setK( double k){
     this.k = k;
 }
   public void setSP(double sp){
     this.sp = sp;
    }
   public void setSG(double sg){
     this.sg = sg;
 }
   public void setBT(double bt){
     this.bt = bt;
    }
```
// Calcula el valor de la función f para cada tiempo y parámetro, ecuación 2.26

```
 public double evaluate(int time){
  return k/(k - ((sp*valsG[time]) + sg + bt)); }
   public double [] evaluateForTimes(){
   double [] res = new double[valsG.length];
  for(int i = 0; i < res.length; i++){
     res[i] = k/(k - ((sp*valsG[i]) + sg + bt)); }
```

```
 return res;
    }
}
```
package funciones; import static java.lang.Math.\*; **//Función g, participación de las ganancias en el ingreso.**

public class FunG {

////////Estima g de el modelo exógeno.

```
 private double [] observaciones;
 private double [] calcs;
 private double [] mf;
private double pilni;
 private double piFinal;
 private double delta;
 private double pi;
 private double error;
 double tolerance;
 private double g0;
 public FunG(double [] mf,double [] observaciones, double piIni, double piFinal, double delta,
      double tolerance){
   this.observaciones = observaciones;
  this.mf = mf:
  this.pilni = piilni;
   this.piFinal = piFinal;
  this.delta = delta;
  this.g0 = observaciones[0];
  this.pi = piilni;
   this.tolerance = tolerance;
  error = 0:
   calcs = new double[observaciones.length];
 }
 public double evalExogeno(int t){
  double fact1 = pi / (1 + pi);
  double fact2 = 1 + m[f];
   return fact1 * fact2;
```

```
 }
```
/////// Estima la variable g para el modelo endógeno, ecuación 3.3.

//Evalúa el modelo econométrico de g para cada año.

```
 public void calcularValsExogeno(){
    for(int i = 0; i < calcs.length; i++){
        calcs[i] = evalExogeno(i);
      }
 }
   public void calcularValsEndogeno(){
```

```
calcs[0] = g0;for(int i = 1; i < calcs.length; i++){
```
/// Estima g para todos los años en donde no se incluye la variable dummy.

```
if(i < 8) {
   calcs[i] = 0.113081 + (0.802795 * \text{calcs}[i-1]); }
else if(i>8) {
   \text{calcs}[i] = 0.113081 + (0.802795 \text{ *} \text{calcs}[i-1]); }
```
// Calcula la variable g para el año de 1998 incorporando la variable dummy de pulso.

```
 else{
          calcs[i] = 0.113081 + 0.037129 + (0.802795 \text{ *} \text{calcs} \text{ [i-1]});
        }
    }
 }
```
// Calcula las desviaciones y estimando el parámetro  $\pi$  para el modelo exógeno.

```
 private void calcError(){
      error = Tools.getError(observaciones, calcs);
   }
   public double getPi(){
     return this.pi;
   }
   public double [] getVals(){
     return this.calcs;
 }
   public double getError(){
     return this.error;
 }
   public void buscarPi( boolean tipo){
      double piOptima = piIni;
    pi = p1ilni;
      double errorPerc = Tools.getSum(observaciones) * tolerance;
      double temError = Tools.getSum(observaciones);
     double errorAnt = temError;
      while(pi <= piFinal && errorAnt > errorPerc){
        if(tipo){
           calcularValsEndogeno();
        }
        else{
           calcularValsExogeno();
        }
        temError = Tools.getError(observaciones, calcs);
        if(temError < errorAnt){
           piOptima = pi;
          errorAnt = temError;
 }
        pi += delta;
     }
```

```
 pi = piOptima;
      if(tipo){
         calcularValsEndogeno();
      }
      else{
         calcularValsExogeno();
      }
      calcError();
   }
}
```
**// Inversión.**

```
package funciones;
public class FunI {
   private double k;
   private double [] valsInTime;
   private double i0;
   private FunY y;
   public FunI(double k, FunY y, double i0, int times){
     this.k = k;
     this.valsInTime = new double[times];
     this.i0 = i0;
     this.y = y;
   }
   public void setK(double k){
     this.k = k;
    }
   public void setI0(double i0){
     this.i0 = i0;
 }
   public void setY(FunY y){
     this.y = y;
   }
   public double [] getVals(){
      return this.valsInTime;
   }
```
//Estima la inversión mediante el modelo de el acelerado, ecuación 2.19

```
 public void calcVals(){
     valslnTime[0] = i0; double [] valsy = y.getCalcs();
     for(int i = 1; i < valsInTime.length; i++){
        valslnTime[i] = k * (valsy[i] - valsy[i-1]); }
   }
}
```

```
package funciones;
import static java.lang.Math.*;
///Calcula el parámetro mf
public class FunMF {
   public static double [] evaluateforTime(int times, double mf0){
     double [] vals = new double[times];
     vals[0] = mf0;for(int i = 1; i < times; i++){
         vals[i] = evaluate(vals[i-1]);
      }
      return vals;
   }
   public static double evaluate(double mfanterior){
      return pow(mfanterior, 0.962884);
   }
}
```
### **// Ingreso nacional disponible, Y.**

```
package funciones;
public class FunY {
    private double [] valsInTime;
   private double y0;
    FunF f;
   public FunY(FunF f, double y0, int times){
     this.f = f;
     this.y0 = y0;
      valsInTime = new double[times];
    }
   public void setF(FunF f){
     this.f = f;
 }
   public void setY0(double y0){
     this.y0 = y0;
 }
   /*Multiplica el ingreso nacional disponible del año inicial por el factor de
    * crecimiento para cada año y para cada conbinacion de parámetrso especificada
    */
   public void calcVals(){
     valsInTime[0] = y0;
     for(int i = 1; i < valsInTime.length;i++){
        valslnTime[i] = f.evaluate(i) * valslnTime[i-1]; }
   }
   public double [] getCalcs(){
      return this.valsInTime;
    }
   public double evaluate(int time){
      return valsInTime[time];
   }
}
```
#### **// Test de mf para el modelo exógeno.**

```
package funciones;
public class Test {
   public static void main(String [] argv){
      double [] valsm = FunMF.evaluateforTime(5, 2);
      double [] obsg = new double [] {1.5,1.4916,1.4834,1.4753,1.4674};
     FunG g = new FunG(valsm, obsg, 0.5, 1.5, 0.01, 0.00); g.buscarPi(false);
      System.out.println(g.getPi());
      System.out.println(g.getError());
   }
}
```

```
/*Calcula el error total de cadad combinacion de parametros respecto a los datos observados. 
*Como se especifica en la ecuación 3.4
*/
package funciones;
import static java.lang.Math.*;
import java.util.*;
import java.io.*;
public class Tools {
   public static double getError(double [] obs, double [] calcs){
      int lim = obs.length;
     double err = 0;
     for(int i = 0; i < lim; i++){
        err = err + abs(obs[i] - calcs[i]); }
      return err;
   }
   public static double getSum(double [] vals){
     int lim = vals.length;double res = 0;
     for(int i = 0; i < lim; i++){
        res = res + abs(vals[i]); }
      return res;
   }
   public static double [] getTableColum(int index){
      LinkedList<Double> lista = new LinkedList<Double>();
      try{
         BufferedReader bf =new BufferedReader(new FileReader("datos.txt"));
         while(bf.ready()){
           String linea = bf.readLine();
           StringTokenizer st = new StringTokenizer(linea, "\t");
          for(int i = 0; i < index; i++){
              st.nextToken();
           }
```

```
 String match = (st.nextToken()).trim();
           lista.add(Double.parseDouble(match));
        }
     }
     catch(Exception e){
        e.printStackTrace();
 }
      Double [] bridge = lista.toArray(new Double[0]);
      double [] res = new double[bridge.length];
    for(int i = 0; i < bridge.length; i++){
        res[i] = bridge[i];
     }
     return res;
  }
}
```

```
package pruebas;
import funciones.*;
public class fGen {
   public static void main(String [] argv){
     double [] k = new double[]{0,1,2,3,4,5,6,7,8,9};
     double [] r = new double[k.length];
     for(int i = 0; i < k.length; i++){
        r[i] = k[i] * 10000000; }
      System.out.println(Tools.getError(r, k));
   }
}
```